# Delivery User Guide

Version 7.0

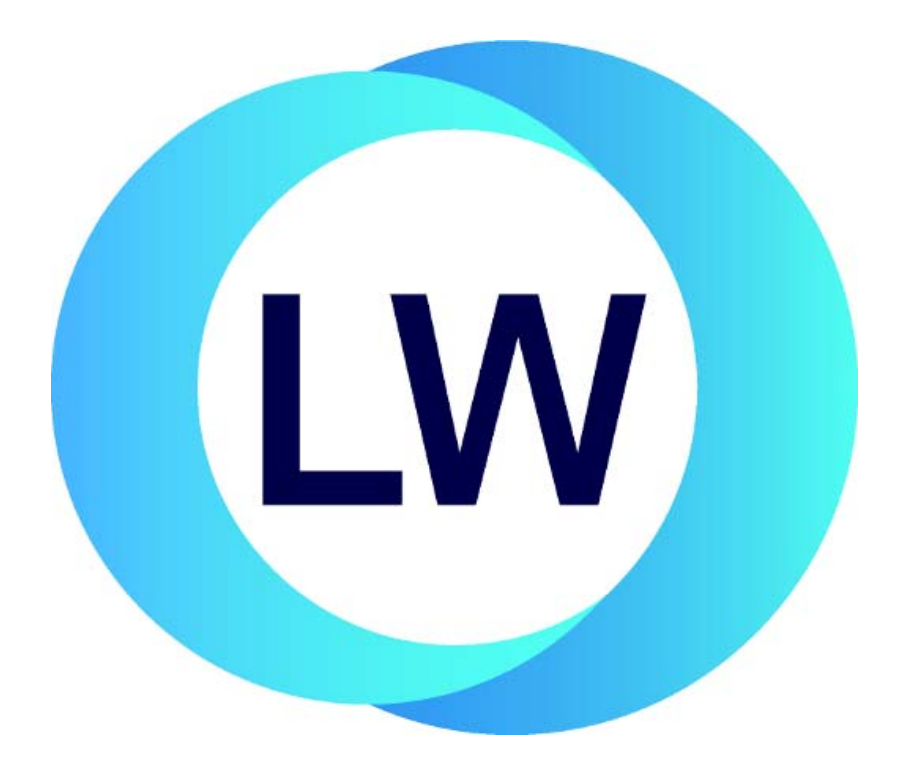

#### **Copyright and Trademarks**

*LispWorks Delivery User Guide*

Version 7.0

February 2015

Copyright © 2015 by LispWorks Ltd.

All Rights Reserved. No part of this publication may be reproduced, stored in a retrieval system, or transmitted, in any form or by any means, electronic, mechanical, photocopying, recording, or otherwise, without the prior written permission of LispWorks Ltd.

The information in this publication is provided for information only, is subject to change without notice, and should not be construed as a commitment by LispWorks Ltd. LispWorks Ltd assumes no responsibility or liability for any errors or inaccuracies that may appear in this publication. The software described in this book is furnished under license and may only be used or copied in accordance with the terms of that license.

LispWorks and KnowledgeWorks are registered trademarks of LispWorks Ltd.

Adobe and PostScript are registered trademarks of Adobe Systems Incorporated. Other brand or product names are the registered trademarks or trademarks of their respective holders.

The code for walker.lisp and compute-combination-points is excerpted with permission from PCL, Copyright © 1985, 1986, 1987, 1988 Xerox Corporation.

The XP Pretty Printer bears the following copyright notice, which applies to the parts of LispWorks derived therefrom:

Copyright © 1989 by the Massachusetts Institute of Technology, Cambridge, Massachusetts.

Permission to use, copy, modify, and distribute this software and its documentation for any purpose and without fee is hereby granted, provided that this copyright and permission notice appear in all copies and supporting documentation, and that the name of M.I.T. not be used in advertising or publicity pertaining to distribution of the software without specific, written prior permission. M.I.T. makes no representation about the suitability of this software for any purpose. It is provided "as is" without express or implied warranty. M.I.T. disclaims all warranties with regard to this software, including all implied warranties of merchantability and fitness. In no event shall M.I.T. be liable for any special, indirect or consequential damages or any damages whatsoever resulting from loss of use, data or profits, whether in an action of contract, negligence or other tortious action, arising out of or in connection with the use or performance of this software.

LispWorks contains part of ICU software obtained from http://source.icu-project.org and which bears the following copyright and permission notice:

ICU License - ICU 1.8.1 and later

COPYRIGHT AND PERMISSION NOTICE

Copyright © 1995-2006 International Business Machines Corporation and others. All rights reserved.

Permission is hereby granted, free of charge, to any person obtaining a copy of this software and associated documentation files (the "Software"), to deal in the Software without restriction, including without limitation the rights to use, copy, modify, merge, publish, distribute, and/or sell copies of the Software, and to permit persons to whom the Software is furnished to do so, provided that the above copyright notice(s) and this permission notice appear in all copies of the Software and that both the above copyright notice(s) and this permission notice appear in supporting documentation.

THE SOFTWARE IS PROVIDED "AS IS", WITHOUT WARRANTY OF ANY KIND, EXPRESS OR IMPLIED, INCLUDING BUT NOT LIM-ITED TO THE WARRANTIES OF MERCHANTABILITY, FITNESS FOR A PARTICULAR PURPOSE AND NONINFRINGEMENT OF THIRD PARTY RIGHTS. IN NO EVENT SHALL THE COPYRIGHT HOLDER OR HOLDERS INCLUDED IN THIS NOTICE BE LIABLE FOR ANY CLAIM, OR ANY SPECIAL INDIRECT OR CONSEQUENTIAL DAMAGES, OR ANY DAMAGES WHATSOEVER RESULTING FROM LOSS OF USE, DATA OR PROFITS, WHETHER IN AN ACTION OF CONTRACT, NEGLIGENCE OR OTHER TORTIOUS ACTION, ARISING OUT OF OR IN CONNECTION WITH THE USE OR PERFORMANCE OF THIS SOFTWARE.

Except as contained in this notice, the name of a copyright holder shall not be used in advertising or otherwise to promote the sale, use or other dealings in this Software without prior written authorization of the copyright holder. All trademarks and registered trademarks mentioned herein are the property of their respective owners.

#### US Government Restricted Rights

The LispWorks Software is a commercial computer software program developed at private expense and is provided with restricted rights. The LispWorks Software may not be used, reproduced, or disclosed by the Government except as set forth in the accompanying End User License Agreement and as provided in DFARS 227.7202-1(a), 227.7202-3(a) (1995), FAR 12.212(a)(1995), FAR 52.227-19, and/or FAR 52.227-14 Alt III, as applicable. Rights reserved under the copyright laws of the United States.

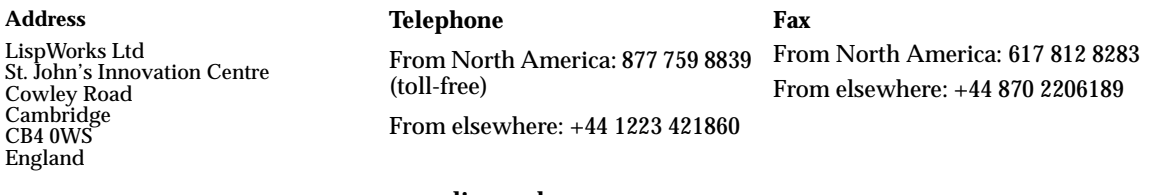

**[w](http://www.lispworks.com)ww.lispworks.com**

# **Contents**

### **[1 Introduction 1](#page-8-0)**

[What does Delivery do? 1](#page-8-1) [What do you get with Delivery? 2](#page-9-0) [Conventions and terminology used in this manual 3](#page-10-0) [A breakdown of the delivery process 4](#page-11-0) [Examples 7](#page-14-0)

#### **[2 A Short Delivery Example 9](#page-16-0)**

[Developing the program 9](#page-16-1) [Delivering the program 10](#page-17-0)

#### **[3 Writing Code Suitable for Delivery 13](#page-20-0)**

[Separate runtime initializations from the build phase 13](#page-20-1) [Error handling in delivered applications 14](#page-21-0) [Efficiency considerations 15](#page-22-0)

#### **[4 Delivering your Application 17](#page-24-0)**

[The delivery function: deliver 17](#page-24-1) [Using the delivery tools effectively 19](#page-26-0) [Delivering a standalone application executable 19](#page-26-1) [Delivering a dynamic library 21](#page-28-0) [How to deliver a smaller and faster application 26](#page-33-0) [How Delivery makes an image smaller 27](#page-34-0)

#### **[5 Keywords to the Delivery Function 31](#page-38-0)**

[Topic-based list of deliver keywords 32](#page-39-0) [Alphabetical list of deliver keywords 37](#page-44-0)

#### **[6 Delivery on Mac OS X 79](#page-86-0)**

[Application bundles 79](#page-86-1) [Bad interaction with clean-up utilities 79](#page-86-2) [Cocoa and GTK+ images 80](#page-87-0) [Terminal windows and message logs 80](#page-87-1) [File associations for a Macintosh application 81](#page-88-0) [Editor emulation 81](#page-88-1) [Standard Edit keyboard gestures 81](#page-88-2) [Quitting a CAPI/Cocoa application 82](#page-89-0) [Retaining Objective-C classes 82](#page-89-1) [X11/Motif considerations 82](#page-89-2)  [Examples of delivering Cocoa applications 83](#page-90-0)

#### **[7 Delivery on Microsoft Windows 85](#page-92-0)**

[Runtime library requirement 85](#page-92-1) [Application Manifests 86](#page-93-0) [DOS windows and message logs 87](#page-94-0) [File associations for a Windows application 87](#page-94-1) [Editor emulation 87](#page-94-2) [ActiveX controls 88](#page-95-0) [Example of delivering a Service 88](#page-95-1)

#### **[8 Delivery on Linux, FreeBSD, AIX, x86/x64 Solaris and Unix 89](#page-96-0)**

[GTK+ considerations 89](#page-96-1) [X11/Motif considerations 90](#page-97-0) [LispWorks executable corrupted 91](#page-98-0) [Logging debugging messages 92](#page-99-0) [Editor emulation 92](#page-99-1) [Products supporting dynamic library delivery 93](#page-100-0) [Runtime licensing on SPARC Solaris 93](#page-100-1)

**[9 Delivering for mobile platforms 97](#page-104-0)**

[Delivery of iOS runtimes 97](#page-104-1) [Delivery of Android runtimes 98](#page-105-0)

#### **[10 Delivery and Internal Systems 99](#page-106-0)**

[Delivery and CLOS 99](#page-106-1) [Delivery and the Lisp reader 103](#page-110-0) [Editors for delivered applications 104](#page-111-0) [Delivery and CAPI 106](#page-113-0) [Error handling in delivered applications 106](#page-113-1) [Delivery and the FLI 110](#page-117-0) [Modules 111](#page-118-0) [Symbol, SYMBOL-NAME and package issues during delivery 112](#page-119-0) [Throwing symbols and packages out of the application 113](#page-120-0) [Keeping packages and symbols in the application 115](#page-122-0) [Coping with intern and find-symbol at runtime 117](#page-124-0) [Symbol-name comparison 118](#page-125-0)

### **[11 Troubleshooting 119](#page-126-0)**

[Debugging errors in the delivery image 119](#page-126-1) [Problems with undefined functions or variables 120](#page-127-0) [Problems with READ 121](#page-128-0) [Failure to find a class 121](#page-128-1) [REQUIRE was called after delivery time with module ... 122](#page-129-0) [Failed to reserve... error in compacted image 122](#page-129-1) [Memory clashes with other software 122](#page-129-2) [Possible explanations for a frozen image 123](#page-130-0) [Errors when finalizing classes 123](#page-130-1) [Warnings about combinations and templates 123](#page-130-2) [Valid type specifier errors 124](#page-131-0) [Stack frames with the name NIL in simple backtraces 124](#page-131-1) [Blank or obscure lines in simple backtraces 124](#page-131-2) [Nil is not of type hash-table errors 124](#page-131-3) [FLI template needs to be compiled 125](#page-132-0) [Failure to lookup X resources 125](#page-132-1)

[Reducing the size of the delivered application 125](#page-132-2) [Symbol names changed to "Dummy Symbol Name" 126](#page-133-0) [Debugging with :no-symbol-function-usage 126](#page-133-1) [Interrogate-Symbols 126](#page-133-2)

#### **[12 Interface to the Delivery Process 129](#page-136-0)**

[Interface to the delivery process 129](#page-136-1)

#### **[13 Example: Delivering CAPI Othello 131](#page-138-0)**

[Preparing for delivery 131](#page-138-1) [Delivering a standalone image 133](#page-140-0) [Creating a Mac OS X application bundle 133](#page-140-1) [Command line applications 136](#page-143-0) [Making a smaller delivered image 136](#page-143-1)

#### **[14 Efficiency considerations when coding for delivery 139](#page-146-0)**

[Use of modules 139](#page-146-1) [Loading code at runtime 139](#page-146-2) [General strategy for reducing the image size 140](#page-147-0) [Use of symbols, functions, and classes 140](#page-147-1) [Making references to packages 141](#page-148-0) [Declaring the types of variables used in function calls 141](#page-148-1) [Avoid referencing type names 141](#page-148-2) [Use of the INTERN and FIND-SYMBOL functions 142](#page-149-0) [Use of the EVAL function and the invocation of uncompiled](#page-150-0)  functions 143 [User-defined and built-in packages 143](#page-150-1)

#### **[15 Self-contained examples 145](#page-152-0)**

[Delivering a Cocoa CAPI application examples 146](#page-153-0) [Delivering a CAPI application examples 146](#page-153-1) [Delivering a dynamic library examples 146](#page-153-2) [Delivering a Windows service examples 147](#page-154-0)

#### **[16 Delivery Reference Entries 149](#page-156-0)**

[deliver 149](#page-156-1) [delivery-value 151](#page-158-0) [deliver-keep-symbol-names 152](#page-159-0) [deliver-keep-symbols 153](#page-160-0) [deliver-keywords 154](#page-161-0) [delivery-shaker-cleanup 155](#page-162-0) [delivery-shaker-weak-pointer 157](#page-164-0)

 **[Index163](#page-170-0)**

# 1

# <span id="page-8-0"></span>**Introduction**

# <span id="page-8-1"></span>**1.1 What does Delivery do?**

Delivery does three distinct things:

- It creates standalone software.
- It removes Lisp development functionality, including the LispWorks IDE.
- Optionally, it tries to make the image smaller.

Most of the discussion in this manual concerns the technical issues arising from this last point. Note that you can deliver such that the system does not try to make the image smaller, and most of the technical issues are irrelevant in this case.

The process of creating standalone executables or dynamic libraries is called *delivery.*

## **1.1.1 Making the image smaller**

The principle behind application delivery is quite simple: an application does not use everything in the LispWorks development environment when it is running, so there is no need for those unused parts of LispWorks to be in the

image. Delivery can discard the unnecessary code and create a single image file that contains just what is needed to run the application.

Because the delivered application (sometimes called a *runtime*) is smaller, it can reduce virtual memory paging and thereby run faster than it did under LispWorks. Delivery can also actively speed code up by, for example, converting single-method generic functions into ordinary functions. Packing it all into a single file means it is simple to start up and can be run independently of LispWorks.

# <span id="page-9-0"></span>**1.2 What do you get with Delivery?**

Delivery consists of an extended routine that is called once all the code that your application needs has been loaded in to LispWorks.

To deliver your application, you use the Application Builder tool in the Lisp-Works IDE, or run LispWorks on the command line with your build file which does all the necessary preparations (normally just loading patches and the application code) and then calls the function **[deliver](#page-25-0)**.

## **1.2.1 Programming libraries and facility support code**

LispWorks also provides sets of programming libraries and code supporting various other facilities that you may want to use in your application. Some of these facilities are available in the basic LispWorks image, while others are provided as modules and need to be loaded explicitly using **require**.

See the *LispWorks User Guide and Reference Manual* for further details.

## <span id="page-9-2"></span><span id="page-9-1"></span>**1.2.2 Functionality removed by delivery**

The following general Lisp development functionality is forcibly removed by delivery:

- **compile-file**
- **save-image**
- **deliver**
- The graphical LispWorks IDE

Contact Lisp Sales if you want to build an application which uses these features.

# <span id="page-10-0"></span>**1.3 Conventions and terminology used in this manual**

This section discusses the conventions and terminology that are used throughout this manual.

### **1.3.1 Common Lisp reference text**

The Common Lisp reference text for Delivery and LispWorks is the ANSI Common Lisp standard. A HTML version of this standard is installed with LispWorks and can be viewed by choosing **Help > Manuals** from the LispWorks podium and selecting "ANSI Common Lisp Standard". This is referred to as "the ANSI standard" throughout.

## **1.3.2 Platform-specific keywords**

Some of the delivery parameters do not apply to all platforms. This is indicated where applicable:

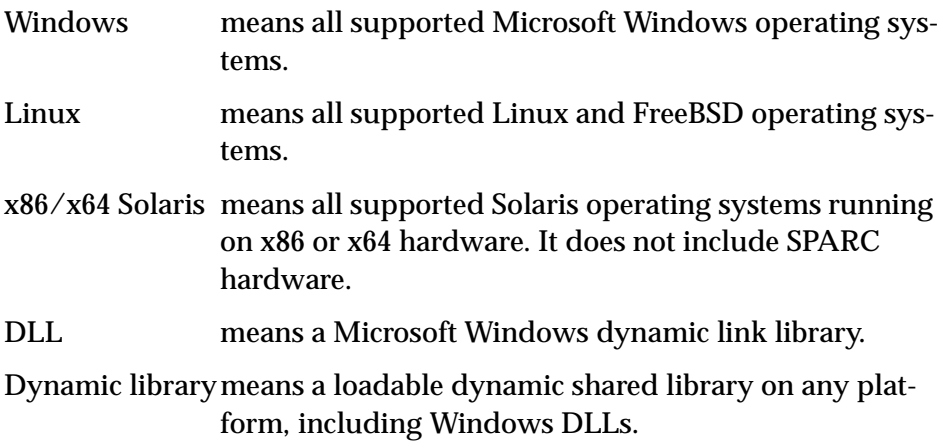

### **1.3.3 Example files**

This manual often refers to example files in the LispWorks library, like this:

**(example-edit-fle "delivery/hello/deliver")**

These examples are Lisp source files in your LispWorks installation under **lib/7-0-0-0/examples/**. You can simply evaluate the given form to view the example source file.

# <span id="page-11-0"></span>**1.4 A breakdown of the delivery process**

The process of developing and delivering a LispWorks application can typically be broken down as follows:

- **1.** Develop and fully compile your application.
- **2.** Load the application into the LispWorks image and deliver a standalone image.
- **3.** If the delivered version of the image is broken, go back to step 2 and adjust the delivery parameters.
- **4.** If performance problems remain, go back to step 1 and refine your code.

## **1.4.1 Developing your application**

Develop your application using LispWorks. In addition to the code that you write, you can use third-party libraries and all the functionality of LispWorks apart from that listed in ["Functionality removed by delivery" on page 2.](#page-9-1)

Application development is covered in detail in [Chapter 3, "Writing Code](#page-20-2)  [Suitable for Delivery"](#page-20-2) and you should also read [Chapter 14, "Efficiency con](#page-146-3)[siderations when coding for delivery"](#page-146-3).

Read [Chapter 6, "Delivery on Mac OS X",](#page-86-3) [Chapter 7, "Delivery on Microsoft](#page-92-2)  [Windows"](#page-92-2) or [Chapter 8, "Delivery on Linux, FreeBSD, AIX, x86/x64 Solaris](#page-96-2)  [and Unix"](#page-96-2), as appropriate according to your target platform(s).

If you use CLOS, the FLI or the LispWorks editor in your application, you should also read [Chapter 10, "Delivery and Internal Systems".](#page-106-2)

## **1.4.2 Managing and compiling your application**

You can use any defsystem facility to organize your sources. For example:

- the built-in **lw:defsystem** macro, or
- • [ASDF](http://common-lisp.net/project/asdf/)

You can then use functions **lw:load-system** and **lw:compile-system**, or the ASDF equivalents, to work with your source files as a whole.

## **1.4.3 Debugging, profiling and tuning facilities**

You may discover performance bottlenecks in your application, before or after delivery. LispWorks provides tools to help eliminate these sorts of problems. A profiler is available in LispWorks, in order to help you make critical code more efficient.

You can also tune the behavior of the garbage collector. See the *LispWorks User Guide and Reference Manual* for details.

There is a TTY-based debugger available to help debug applications broken by severe delivery parameters. You can deliver this debugger in the application so that you can debug it on-line if something goes wrong.

See the *LispWorks User Guide and Reference Manual* for more information about these facilities.

## **1.4.4 Delivering your compiled application**

Once your application is ready, you can deliver it by loading it and then calling **[deliver](#page-25-0)**. Note that this has to be done in a script, as described in ["Deliver](#page-17-1)[ing the program" on page 10.](#page-17-1)

**[deliver](#page-25-0)** takes many keyword arguments for fine-tuning, but it is intended to work well with a minimal number of keywords. You should start by delivering with no more than the following keywords if required: **:interface :capi**, or **:multiprocessing t**. Only add other keywords when you find that they are needed.

You can also make LispWorks discard unused code, in order to reduce the delivered image size and thereby improve performance. You should not do this until your delivered application is working, though, because discarding certain code impedes debugging.

If you deliver at level 0 the system does not try to get rid of any code and delivery should be straightforward. Delivery at higher levels tries to remove code, which may cause some problems, and in this case you will need to add the appropriate delivery keywords to fix these problems. However, you

should not need to use many keywords. If you use 6 or more delivery keywords, please contact Lisp Support with the details to check that you are doing the right thing.

Delivery is covered in [Chapter 4, "Delivering your Application"](#page-24-2).

[Chapter 5, "Keywords to the Delivery Function"](#page-38-1), describes the keywords you can pass to the delivery function, **[deliver](#page-25-0)**, that permit fine control over the delivery process.

## **1.4.5 Licensing issues**

Executables and dynamic libraries that are created using Delivery with Lisp-Works on most platforms do not require a runtime license.

However, executables and libraries generated by LispWorks (32-bit) for SPARC Solaris do require a LispWorks runtime license. See ["Runtime licens](#page-100-2)[ing on SPARC Solaris" on page 93](#page-100-2) for more information.

#### **1.4.6 Modules**

You should load all the Lisp modules that your application needs into the LispWorks image before attempting to deliver your application. Do this by calling **require** with each module name in your delivery script.

### **1.4.7 Error handling**

Delivered applications can deal with errors using the Common Lisp and Lisp-Works-specific Condition System and error handling facilities if so desired. But if you cannot keep the full Common Lisp Condition System because it is too large, you can still use some basic facilities provided for handling errors.

See [Section 10.5 on page 106](#page-113-2) for more details.

You should also consider adding a logging mechanism to your application, which logs any error (as well as other useful information). That is needed both because the delivered application does not have the LispWorks IDE debugging tools, and because end-users generally cannot be expected to debug Lisp code.

## **1.4.8 Troubleshooting**

[Chapter 11, "Troubleshooting",](#page-126-2) presents a number of explanations and workarounds for problems you might have when delivering your application.

# <span id="page-14-0"></span>**1.5 Examples**

There are a number of examples in the manual which help to illustrate the delivery process.

[Chapter 2, "A Short Delivery Example",](#page-16-2) shows how to deliver a very small application.

[Chapter 13, "Example: Delivering CAPI Othello"](#page-138-2), shows how a CAPI program can be delivered.

[Chapter 15, "Self-contained examples"](#page-152-1) lists further examples with complete code for delivering small applications which are supplied in the LispWorks library.

#### *1 Introduction*

# <span id="page-16-2"></span><span id="page-16-0"></span>2 A Short Delivery Example

This chapter presents a simple example of Delivery in use. It shows a small, pre-written program being delivered.

There are usually four stages to application delivery: coding, compiling, delivering, and debugging. The example is broken up into these stages and the discussion in each case points to more detailed material later in the manual.

If you would like to try this example delivery out while following the text, you can find the program in the LispWorks distribution at:

```
lib/7-0-0-0/examples/delivery/hello/hello.lisp
```
# <span id="page-16-1"></span>**2.1 Developing the program**

The program we use in the example is essentially this:

```
(in-package "CL-USER")
(defun hello-world ()
   (capi:display-message "Hello World!"))
```
with a couple of small modifications which are not important here.

Perform these steps to "develop" the program:

**1.** Open the source file in the LispWorks Editor tool by evaluating this form:

```
(example-edit-file "delivery/hello/hello")
```
- **2.** Compile the program in the LispWorks Editor by the menu command **Buffers > Compile**.
- <span id="page-17-1"></span>**3.** Test the program by calling **(hello-world)**.

# <span id="page-17-0"></span>**2.2 Delivering the program**

Having developed and tested the program, the next step is to attempt delivery. You will compile the file containing the program source code, and load the fasl and call **[deliver](#page-25-0)** in a fresh LispWorks session.

Programs are delivered with the function **[deliver](#page-25-0)**. This function takes three mandatory arguments. There are also many optional keyword arguments to help Delivery make the smallest image possible, and also control some aspects of the behavior of the runtime that is created.

You can read more about the **[deliver](#page-25-0)** function in [Chapter 4, "Delivering your](#page-24-2)  [Application".](#page-24-2)

[Chapter 5, "Keywords to the Delivery Function"](#page-38-1) describes all the optional keyword arguments available.

In this example, we use just one of the optional keyword arguments, and of course we provide the mandatory arguments. These are:

- The name of a startup function. This is the first function called when the application is run.
- A pathname specifying where to write the delivered image.
- A delivery level. This is an integer in the range 0 to 5. It controls how much work is done to make the image smaller during delivery. At level 0, little effort is put into making a smaller image, while at level 5 a variety of strategies are employed.

You can deliver and run the application in two ways: either use the LispWorks IDE, or use a command shell. This means a DOS command window (on Microsoft Windows), Terminal.app (Mac OS X) or a shell (Unix/Linux etc).

#### <span id="page-18-1"></span>**2.2.1 Delivering the program using the LispWorks IDE**

You can use the Application Builder tool in the LispWorks IDE to deliver your application. This performs the same steps as described in ["Delivering the pro](#page-18-0)[gram using a command shell" on page 11](#page-18-0), but provides a windowing interface which is easier to use.

To start, you will need a script which loads your compiled application code. This can be as simple as

```
(in-package "CL-USER")
(example-compile-file "delivery/hello/hello" :load t)
```
but you can also start with a complete delivery script such as that shown in ["Delivering the program using a command shell" on page 11.](#page-18-0)

For full instructions on using the Application Builder tool, see the *LispWorks IDE User Guide*.

#### <span id="page-18-0"></span>**2.2.2 Delivering the program using a command shell**

Continuing with the example:

**1.** Write a delivery script file (**deliver.lisp**) that compiles and loads the program, and then calls **[deliver](#page-25-0)**:

```
(in-package "CL-USER")
(load-all-patches)
(example-compile-file "delivery/hello/hello" :load t)
(deliver 'hello-world 
         #+:cocoa 
         (create-macos-application-bundle
          "~/Desktop/Hello.app"
          ;; Do not copy file associations...
          :document-types nil
          ;; ...or CFBundleIdentifier from the LispWorks bundle
          :identifier "com.example.Hello"
 )
         #-:cocoa "~/hello" 
 0 
         :interface :capi)
```
**2.** Run the LispWorks image passing your file as the build script. For example, on Microsoft Windows open a DOS window. Ensure you are in the folder containing the LispWorks image and type:

**MS-DOS> lispworks-7-0-0-x86-win32.exe -build deliver.lisp**

On Linux and other Unix-like platforms type the following into a shell:

**% lispworks-7-0-0-x86-linux -build deliver.lisp**

**Note:** the image name varies between the supported platforms.

On Mac OS X, use Terminal.app. Ensure you're in the directory of the image first:

```
% cd "/Applications/LispWorks 7.0 (32-bit)/LispWorks (32-
bit).app/Contents/MacOS"
% ./lispworks-7-0-0-x86-darwin -build deliver.lisp
```
If you want to see the output, you can redirect the output with **>** to a file or use **|**, if it works on your system.

- **3.** Run the application, which is saved in **hello.exe** on Microsoft Windows, **Hello.app** on Mac OS X, and **hello** on Linux and other Unix-like platforms.
- **4.** Now generate a smaller executable by discarding unused code while delivering. Do this by editing your file **deliver.lisp** to specify a higher level argument in the call to **[deliver](#page-25-0)**. Try changing it to 5 for the largest effect.

**Note:** On Mac OS X, if **hcl:create-macos-application-bundle** does not do what you need, please see ["Alternative application bundle creation code"](#page-142-0)  [on page 135](#page-142-0) for an alternative, but also please inform Lisp Support.

#### **2.2.3 Further examples**

There is another more detailed example later in this manual. This is in [Chapter](#page-138-2)  [13](#page-138-2), and shows how to deliver a small CAPI application. The application is an implementation of the board game Othello.

Further examples with complete code for delivering small applications are supplied in the LispWorks library. See [Chapter 15, "Self-contained examples".](#page-152-1)

# <span id="page-20-2"></span><span id="page-20-0"></span>3 Writing Code Suitable for Delivery

How successfully you can deliver your application depends to a large extent upon how you wrote it in the first place. Delivery reduces the size of some symbols and constructs more than others, so a knowledge of what sort of code leads to the best delivered images is useful.

This chapter explains what sorts of considerations you might make when coding your application.

# <span id="page-20-1"></span>**3.1 Separate runtime initializations from the build phase**

To deliver a runtime application correctly, you need two distinct phases: the *build phase*, and the *runtime phase*.

In the build phase the delivery script loads the application code including the definition of its start-up function, but should not actually do any runtime initialization. It then saves the executable or dynamic library to disk. An executable is primed with the start-up function as its entry point.

In the runtime phase the end-user runs the executable which calls its start-up function. This function must perform any required runtime initializations, and not attempt to load any more application code.

You may have developed or inherited a program with a control file which loads your application, initializes and starts it successfully in the LispWorks IDE, but which fails when used as a delivery script. For example it might run code which relies on multiprocessing.

To correctly deliver this program as a LispWorks runtime application you will need to remove those forms from the control file which do runtime initialization, and move them to the runtime by adding them to the start-up function. Take care to preserve the order of initializations when you do this.

# <span id="page-21-0"></span>**3.2 Error handling in delivered applications**

Normally you do not expect an application user to debug it, so you never want your delivered application to call the debugger. Obviously you try to achieve that by making the application error-free, but it is difficult to guarantee that the application never calls error. You therefore handle errors in the application, such that even if an error occurs it does not enter the debugger.

Error handling can be dynamically-scoped or global.

Dynamically-scoped error handling is done by wrapping **cl:handler-bind** or **cl:handler-case** around a body of code. This has the advantage that it allows you to tailor the response to errors in specific pieces of code and for specific types of error. It has the disadvantage that it is not global. If you put it in the process function (the function argument to **mp:process-run-function**) it will apply only to the code that is executed in that process, but you still need it in each process.

The global error handling is done by setting **cl:\*debugger-hook\***. This applies to anything that tries to enter the debugger, in particular any **cl:error** call that was not handled otherwise. It has the advantage that it really is global, but the disadvantage that it cannot be tailored locally.

Since the **cl:\*debugger-hook\*** is applied only if the error was not handled, the two mechanisms can be used at the same time and typically they are. The dynamically-scoped ones are used to give the accurate response, while the global one used to catch any error that is not handled for some reason.

In either case, the handling means that some of your code is being executed. Either it is the function is bound to the error type in **cl:handler-bind** or set to **cl:\*debugger-hook\***, or the body in the clause in **cl:handler-case**. This code should the "right thing" to deal with the situation. For unexpected errors, that normally would mean generating some log of the problem, telling the end-user that something went wrong, maybe giving the user some options of actions, and aborting (note that **cl:handler-case** already aborted when the code is executed).

The log of the problem would normally be a *bug form*, which you can generate by

```
(dbg:output-backtrace :bug-form ...)
```
If you can obtain the bug form, it will give you (the programmer) a chance to identify the reason for the error. There is also **dbg:log-bug-form** which writes it to a file. You would not normally show the bug form to the end-user. Instead, in a GUI application you will probably want to display a dialog informing the user that something went wrong and maybe giving them some options. In a console application you probably want to just print a short message.

There is a simple example of using **cl:\*debugger-hook\*** in

```
(example-edit-file "delivery/debugger-hook/application-with-
errors")
```
# <span id="page-22-0"></span>**3.3 Efficiency considerations**

There are numerous efficiency considerations when coding for delivery. They are detailed in ["Efficiency considerations when coding for delivery" on page](#page-146-3)  [139.](#page-146-3)

*3 Writing Code Suitable for Delivery*

# <span id="page-24-2"></span><span id="page-24-0"></span>Delivering your Application

This chapter describes the process of delivering a completed application.

The first part of the delivery process is to make a standalone version of your application, that runs without assistance from LispWorks. After that, you may want to look into making your program smaller and more efficient.

Delivering a standalone application, and much of the work in making it smaller and faster, is very simple and is accomplished by running a simple script. However, fine-tuning the delivery process to make the application as small and as fast as possible is a more involved process that may require trialand-error work.

A call to the function **[deliver](#page-25-1)** starts the delivery process. A variety of arguments control the effects of delivery. A few of the keywords are introduced below in ["The delivery function: deliver"](#page-24-1) and all are documented fully in [Chapter 5, "Keywords to the Delivery Function"](#page-38-1).

# <span id="page-24-1"></span>**4.1 The delivery function: deliver**

The function **deliver** is the main interface to the delivery tools. Its basic syntax is shown below:

<span id="page-25-1"></span><span id="page-25-0"></span>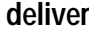

Signature: **deliver** *function file level* **&rest** *keywords*

The following three arguments are required:

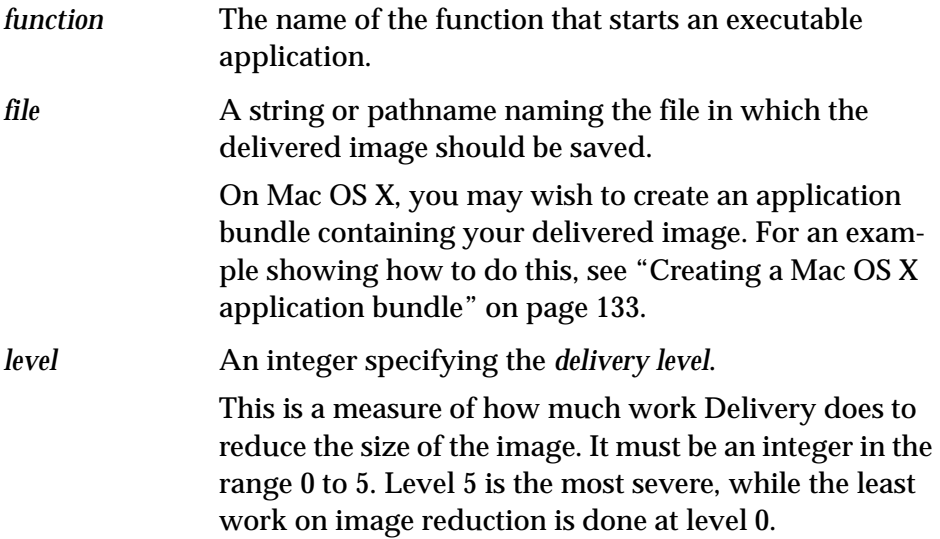

For the complete syntax and description, see the reference entry for **[deliver](#page-156-2)**.

The most important *keywords* arguments are **[:interface](#page-56-0)** and **[:multipro](#page-68-0)[cessing](#page-68-0)**. If your application uses the CAPI, you must pass **:interface :capi**. If your application does not use the CAPI, but does use multiprocessing, then you must pass **:multiprocessing t**. Your first attempt to deliver your application should use no more than these keywords.

In addition, a variety of other keywords can be passed to **deliver**. These are for fine-tuning by controlling aspects of delivery explicitly. Add more keywords only when you find that you need them.

All the **deliver** keywords are documented in [Chapter 5, "Keywords to the](#page-38-1)  [Delivery Function".](#page-38-1) Additionally, they can been seen in the LispWorks image by calling:

```
(require "delivery")
(deliver-keywords)
```
# <span id="page-26-0"></span>**4.2 Using the delivery tools effectively**

This section gives some useful tips that should speed the delivery process up and make mistakes less likely.

## <span id="page-26-2"></span>**4.2.1 Saving the image before attempting delivery**

If starting LispWorks and loading your application takes a significant amount of time, you can cut down on this startup time by saving a copy of the image when the compiled application and library code has been loaded. Use **saveimage** (see the *LispWorks User Guide and Reference Manual*) to do this. You then have an image that is "ready to go" for delivery as soon as it is started up.

**Note:** Before and after saving the image, it is a good idea to check that the application still works exactly as it did running on top of the LispWorks development environment.

## **4.2.2 Delivering the application in memory**

You can save time when experimenting with delivery parameters by delivering the application in memory rather than saving it to disk.

If the **deliver** keyword **[:in-memory-delivery](#page-55-0)** is non-nil, the delivered image is not saved to disk, but instead starts up automatically after the delivery operations are complete.

For example, a good early test is

```
(deliver 'run
         "the-application"
 0
         :in-memory-delivery t)
```
**Note:** The image exits as soon as the application terminates.

# <span id="page-26-1"></span>**4.3 Delivering a standalone application executable**

There are usually two considerations when delivering an application.

**1.** Making the application run standalone. That is, turn the application into a single file that needs no assistance from LispWorks in order to run.

**2.** Make the application smaller. That is, make the application smaller than the development environment plus application code.

We recommend delivering a standalone executable application first, with no attempt to make the image smaller. Do this by delivering at delivery level 0, which removes very little from the image. You can then look into making the image smaller if you need to.

If you try to do both of these in the first attempt and the delivered application does not work, it is not clear whether the wrong thing was removed from the image, or the application would not have delivered properly even if no image reduction work was done.

Once you have developed and compiled your application, you are ready to deliver it as a standalone application. Delivering a standalone version is done by calling **deliver** with level 0, which does not try to make the image smaller, but does remove the LispWorks development tools as described in ["Function](#page-9-2)[ality removed by delivery" on page 2](#page-9-2). To do this modify your **deliver.lisp** script from ["Delivering the program" on page 10](#page-17-1) as appropriate to your application:

```
(load-all-patches)
(load-my-application) 
;;; unless you have it already loaded as suggested in 
;;;"Saving the image before attempting delivery" on page 19
(deliver 'my-function "my-program" 0 :interface :capi)
```
This is assuming your application uses CAPI. If it does not, you can eliminate **:interface :capi**. In this case, if your application requires multiprocessing, you to need to pass **:multiprocessing t**:

**(deliver 'my-function "my-program" 0 :multiprocessing t)**

Then run LispWorks with **deliver.lisp** as a build script. You can do this using the graphical Application Builder tool (see ["Delivering the program](#page-18-1)  [using the LispWorks IDE" on page 11](#page-18-1)) or in a command window, like this:

• On Microsoft Windows, open a DOS window and enter:

**MS-DOS> lispworks-7-0-0-x86-win32.exe -build deliver.lisp**

• On Linux and other Unix-like platforms, enter a command line like this in a shell:

**% lispworks-7-0-0-x86-linux -build deliver.lisp**

**Note:** the image name varies between the supported platforms.

• On Mac OS X, use Terminal.app:

**% ./lispworks-7-0-0-x86-darwin -build deliver.lisp**

This creates an executable in **my-program.exe** on Microsoft Windows, or **myprogram** on Mac OS X, Linux and other Unix-like platforms. When this executable starts, it calls **my-function** without arguments.

# <span id="page-28-0"></span>**4.4 Delivering a dynamic library**

Depending on how your application needs to interoperate with other software, you may want to build it as a DLL (also referred to as a dynamic library) rather than an executable.

#### **4.4.1 Simple delivery of a dynamic library**

Supply the names of your library's exports in a list value for the **deliver** keyword **[:dll-exports](#page-50-0)**. Each name in *dll-exports* should be a string naming a Lisp function defined by **fli:define-foreign-callable**.

The **[deliver](#page-156-2)** *function* argument should be **nil**, because a dynamic library does not have a startup function.

Supply the file type of the delivered image in the **[deliver](#page-156-2)** *file* argument if necessary.

As when delivering a LispWorks executable, start at **[deliver](#page-156-2)** *level* 0. Increase the delivery level, if desired, after you have debugged your library. Whenever possible, debug your code running in the LispWorks development image. If the problem only occurs when your code runs inside a dynamic library, you may be able to debug it on your development machine in a dynamic library created by **save-image** rather than **[deliver](#page-156-2)**.

### **4.4.2 Using the dynamic library**

A Microsoft Windows application should use **LoadLibrary** to load the DLL and **GetProcAddress** to find the address of the exported names. On other platforms the application should use **dlopen** and **dlsym**.

On some platforms there are special requirements for a program that loads a LispWorks dynamic library, as follows:

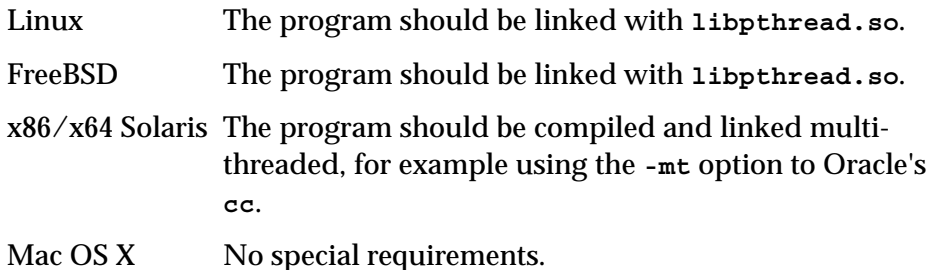

On non-ARM platforms a dynamic library can be loaded into LispWorks using **fli:register-module**, and this is a convenient way of testing it. See ["Further example" on page 24](#page-31-0) for an example.

For more information about the behavior of LispWorks dynamic libraries see the chapter "LispWorks as a dynamic library" in the *LispWorks User Guide and Reference Manual*.

### **4.4.3 Simple Windows example**

The script below creates **hello.dll**.

```
-------------------- hello.lisp -------------------------
(in-package "CL-USER")
(load-all-patches)
;; The signature of this function is suitable for use with
;; rundll32.exe.
(fli:define-foreign-callable ("Hello"
                               :calling-convention :stdcall)
     ((hwnd w:hwnd)
      (hinst w:hinstance)
      (string :pointer)
      (cmd-show :int))
   (capi:display-message "Hello world")
   ;; quit when library's job is done
   (dll-quit))
(deliver nil "hello" 0 :dll-exports '("Hello") :interface :capi)
---------------------------------------------------------
```
You can build the DLL with this command line:

```
MS-DOS> lispworks-7-0-0-x86-win32.exe -build hello.lisp
```
and you can test it with this command line:

**rundll32 hello.dll,Hello**

#### **4.4.3.1 Using the Application Builder**

The Application Builder tool provides another way to build and test **hello.dll**:

- **1.** In the LispWorks for Windows IDE do **Works > Tools > Application Builder**
- **2.** Set the Build script to be your file **hello.lisp** and do **Works > Build > Build** to build the DLL.
- **3.** Do **Works > Build > Run With Arguments**. Enter **rundll32** in the Execute pane, enter **hello.dll,Hello** in the Arguments pane, and press **OK** to test the library.

#### **4.4.4 Simple Linux example**

See the example (4 files) in the LispWorks library at

```
examples/delivery/dynamic-library/linux/
```
This example creates a LispWorks dynamic library and also a test program for loading it on Linux.

To build and run the example, follow the instructions in **rundll.c**.

#### <span id="page-31-0"></span>**4.4.5 Further example**

This example builds a dynamic library which in principle could be loaded by any application and called to calculate square numbers.

For illustrative purposes, we show how to load the dynamic library into the LispWorks development image. This illustrates some platform-specific initialization. Then we use the library, ensure it exits cleanly, and finally delete the dynamic library file.

Note that on Linux/Macintosh/FreeBSD, to deliver a dynamic library, the build machine must have a C compiler installed.

For convenience the code is presented without external files. To run it, copy each form in turn and enter it at the Listener prompt.

**1.** Define a path for the dynamic library:

```
(defvar *dynamic-library-path*
   (merge-pathnames (make-pathname :name "CalculateSquareExample"
                                   :type scm::*object-file-suffix*)
                    (get-temp-directory)))
```
**2.** Define a function to create the dynamic library:

```
(defun save-dynamic-library ()
   (let* ((file (open-temp-file :file-type "lisp"))
          (ns (namestring file)))
     (format file
 "
         (fli:define-foreign-callable (calculate-square :result-
type :int)
             ((arg :int))
           (* arg arg))
     (deliver nil ~s 5 :dll-exports '(\"calculate_square\"))"
       (namestring *dynamic-library-path*))
     (close file)
     (sys:call-system-showing-output (list (lisp-image-name)
                                             "-build"
                                           ns ))
     (delete-file file nil)))
```
**3.** Create the dynamic library:

**(save-dynamic-library)**

**4.** Define functions to use the dynamic library:

```
(fli:define-foreign-function (my-quit-lispworks "QuitLispWorks")
     ((force :int)
      (milli-timeout :int))
   :result-type :int
  ;; specifying :module ensures the foreign function finds
   ;; the function in our module
   :module 'my-dynamic-library)
(fli:define-foreign-function (my-init-lispworks "InitLispWorks")
     ((milli-timeout :int)
      (base-address (:pointer-integer :int))
      (reserve-size (:pointer-integer :int)) ; really size_t
 )
   :result-type :int
   :module 'my-dynamic-library)
(fli:define-foreign-function calculate-square
     ((arg :int))
   :result-type :int
   :module 'my-dynamic-library)
```
**5.** Define a function to load the dynamic library, use it, and then unload it:

```
(defun run-the-dynamic-library ()
   (fli:register-module 'my-dynamic-library
                        :connection-style :immediate
                        :file-name *dynamic-library-path*)
;; Windows and Mac OS X can detect and resolve memory clashes.
  ;; On other platforms, tell the library to load at different
  ;; address (that is, relocate) because otherwise it will use
  ;; the same address as the running LispWorks development image.
  ;; Relocation may be needed when loading a LispWorks dynamic 
  ;; library in other applications.
  #-(or mswindows darwin)
   (my-init-lispworks 0
                      #+lispworks-64bit #x5000000000
                      #+lispworks-32bit #x50000000
 0)
   (dotimes (x 4)
     (format t "square of ~d = ~d~%" x
             (calculate-square x)))
   (my-quit-lispworks 0 1000)
   (fli:disconnect-module 'my-dynamic-library))
```
**6.** Use the dynamic library:

**(run-the-dynamic-library)**

Check the output to see that it computed square numbers.

**7.** (optional) Delete the dynamic library file:

```
(delete-file *dynamic-library-path* nil)
```
### **4.4.6 More about building dynamic libraries**

On Macintosh/Linux/FreeBSD/Unix you can supply files to be included in the library via the **deliver** keyword argument **[:dll-added-files](#page-50-1)**. This is useful if you need to write wrappers around calls into the library.

You can specify whether your LispWorks dynamic library initializes itself automatically on loading with the **deliver** keyword argument **[:automatic](#page-44-1)[init](#page-44-1)**. For more information see "Initialization of the dynamic library" in the *LispWorks User Guide and Reference Manual*.

# <span id="page-33-0"></span>**4.5 How to deliver a smaller and faster application**

Once you have delivered your application at level 0 and tested that it works, you may want to try to make it smaller.

An entire Common Lisp system, and other supporting code, remains in a standalone image delivered at delivery level 0. A good deal of this can usually be removed.

What can be removed depends on the needs of the application. Few applications use all the facilities in the basic image. For instance, if the application does not use any complex numbers, all the code in the image for working with complex numbers can be deleted.

### **4.5.1 Making the image smaller**

You can specify that the image be made smaller in two complementary ways:

**1.** By increasing the delivery level.

This is the simplest way to make the image smaller. As you increase the delivery level, delivery employs different and increasingly severe strategies.

**2.** By specifying what to remove and what to keep, using keyword arguments to **deliver**.

This is a more complicated way to control image size, and should only be resorted to if there are problems or not enough savings can be achieved by simply increasing the delivery level. These keywords are documented in [Chapter 5, "Keywords to the Delivery Function".](#page-38-1)

These two approaches are based upon the same mechanism: delivery levels are in fact nothing more than different combinations of keyword parameters. But when you specify a delivery level and at the same time pass keyword values, the values you pass override any settings forced by the delivery level.

As an example of how explicit directions to Delivery can be necessary for effective delivery, consider the general addition function, **+**. The internal representation of the function contains references to functions that carry out complex number arithmetic, since **+** has to use them if it is given complex arguments. If you know your application does not ever pass complex arguments to **+**, you should probably remove those functions from the delivered image.

Delivery cannot decide for itself that you do not pass **+** any complex arguments, and so does not delete the complex number functions. You can tell Delivery to do so explicitly, by passing **:keep-complex-numbers nil** to **deliver**. (See page **[:keep-complex-numbers](#page-58-0)** for a discussion of this keyword.)

## <span id="page-34-0"></span>**4.6 How Delivery makes an image smaller**

Delivery makes an image smaller in two ways.

- **1.** By garbage collecting the image. This is done automatically.
- **2.** By "shaking" the image with the *treeshaker*. This is done automatically from delivery level 2 upward.

## **4.6.1 Garbage collecting the image**

The image is garbage collected during delivery. The garbage collector locates any unreferenced objects and frees the space they occupy. Then Delivery compacts the remaining memory so that the saved image is smaller.

Garbage collection is a generally good method of trimming the image size at delivery time. However, it is generally too conservative, and so it has no effect on a significant portion of the Common Lisp system and your application: Interned symbols, class definitions, and methods discriminating on classes. Such objects must be dealt with by the treeshaker.

## **4.6.2 Shaking the image**

From delivery level 2 upward, the image is "shaken" by default during delivery with the treeshaker. You can also invoke the treeshaker directly with the **deliver** keyword **[:shake-shake-shake](#page-75-0)**.

As discussed above, the garbage collector does not delete any interned symbols, class definitions, or methods discriminating on classes from the image, even when they are unused. This is because it is designed to keep any object for which a reference exists.

There are always references to interned symbols, class definitions, and methods discriminating on classes. Interned symbols, naturally, are referred to by their package. Class definitions are always pointed to by their superclasses (the root class, **t**, has no superclass but is protected from garbage collection), and a method discriminating on a class is always pointed to by the class.

Thus we have a special class of objects that cannot be removed under the normal garbage collection scheme. Using the treeshaker, however, we can do so. The treeshaker does the following to overcome the default links between these objects:

- **1.** Record the default links.
- **2.** Break the links.
- **3.** Garbage collect the image.
- **4.** Reinstate the links.
Step [2](#page-35-0) renders the objects the same as all others in the image. They are now only protected from garbage collection if there are links to them elsewhere in the image — that is, if they are actually used in the application.

The term "treeshaker" is derived from the notion that the routine picks up, by its root, a tree comprising the objects in the image and the links between them, and then shakes it until everything that is not somehow connected to the root falls off, and only the important objects remain. (An image would usually be better characterized as a directed graph than a tree, but the metaphor has persisted in the Lisp community.)

## *4 Delivering your Application*

# Keywords to the Delivery Function

This chapter describes the keywords to the delivery function, **[deliver](#page-156-0)**.

The keyword descriptions are given in alphabetical order. Before the alphabetical section, there is a topic-based list of keyword names which should be of value if you are looking for a keyword to perform a particular task for you, but do not know what it is called or do not know if it exists.

The list of keywords can be printed by calling **[deliver-keywords](#page-161-0)**.

**Note:** Delivery is designed to work well with a small number of delivery keywords only. Start attempting delivery by passing no keywords, or **:interface :capi**, or **:multiprocessing t**, as required. Only add other keywords when you find that you need them. If you are passing more than 6 delivery keywords, please contact Lisp Support with details.

**Caution:** Many keywords interact with one another, causing apparent values to change. It is a good idea to check how keywords interact and also what happens to their defaults at the different delivery levels. In the descriptions of the default values of deliver keywords in ["Alphabetical list of deliver key](#page-44-0)[words" on page 37,](#page-44-0) the level appears as the symbol **\*delivery-level\***.

## **5.1 Topic-based list of deliver keywords**

This section provides a topic-based index to the descriptions of **[deliver](#page-156-0)** keywords. Use the topic headings to find a keyword related to a particular kind of delivery task, then look it up on the page given to see how to use it.

## **5.1.1 Controlling the behavior of the delivered application**

The following keywords control aspects of the delivered application's behavior. There are keywords for specifying startup banners, application icons, image security, and so on.

- **• [:action-on-failure-to-open-display](#page-44-1)**
- **• [:clean-for-dump-type](#page-46-0)**
- **• [:console](#page-48-0)**
- **• [:dll-exports](#page-50-0)**
- **• [:editor-style](#page-52-0)**
- **• [:icon-file](#page-54-0)**
- **• [:image-type](#page-55-0)**
- **• [:interface](#page-56-0)**
- **• [:interrupt-function](#page-56-1)**
- **• [:keep-gc-cursor](#page-61-0)**
- **• [:license-info](#page-66-0)**
- **• [:multiprocessing](#page-68-0)**
- **• [:old-cpu-compatible](#page-69-0)**
- **• [:product-code](#page-72-0)**
- **• [:product-name](#page-72-1)**
- **• [:quit-when-no-windows](#page-72-2)**
- **• [:redefine-compiler-p](#page-73-1)**
- **• [:registry-path](#page-73-0)**
- **• [:split](#page-77-1)**
- **• [:startup-bitmap-file](#page-77-0)**
- **• [:versioninfo](#page-80-0)**

## **5.1.2 Testing and debugging during delivery**

The following keywords can be used to help test and debug the application either during delivery or at runtime. There are keywords for encoding test routines into the delivered application, for ensuring that features such as the debugger and the read-eval-print loop are kept in the image, for performing delivery without writing the image out to disk, and so on.

- **• [:analyse](#page-44-2)**
- **• [:call-count](#page-45-0)**
- **• [:clos-info](#page-46-1)**
- **• [:diagnostics-file](#page-49-1)**
- **• [:error-on-interpreted-functions](#page-52-1)**
- **• [:post-delivery-function](#page-71-0)**
- **• [:in-memory-delivery](#page-55-1)**
- **• [:interrogate-symbols](#page-56-2)**
- **• [:keep-conditions](#page-58-0)**
- **• [:keep-debug-mode](#page-59-0)**
- **• [:keep-modules](#page-63-0)**
- **• [:keep-stub-functions](#page-64-0)**
- **• [:keep-symbol-names](#page-65-1)**
- **• [:keep-top-level](#page-65-0)**
- **• [:kill-dspec-table](#page-66-1)**
- **• [:run-it](#page-74-0)**
- **• [:symbol-names-action](#page-78-0)**
- **• [:warn-on-missing-templates](#page-84-0)**

## **5.1.3 Behavior of the delivery process**

The following keywords control the behavior of the delivery process itself. They do not affect the delivered application's behavior or the debugging information generated.

**• [:display-progress-bar](#page-49-0)**

## **5.1.4 Retaining or removing functionality**

The keywords listed in this section control the main part of the delivery process, involved in keeping things in and deleting things from the image. Most of the **deliver** keywords are in this general category, so it has been split up into a number of subcategories.

## **5.1.4.1 Directing the behavior of the treeshaker and garbage collector**

The following keywords control the invocation of the treeshaker and garbage collector during delivery:

- **• [:compact](#page-48-1)**
- **• [:shake-shake-shake](#page-75-0)**
- **• [:clean-down](#page-46-3)**
- **• [:redefine-compiler-p](#page-73-1)**

## **5.1.4.2 Classes and structures**

The following keywords are for examining, for keeping and for removing data information in the image about structured data: structures, classes and so on.

- **• [:classes-to-keep-effective-slots](#page-46-2)**
- **• [:generic-function-collapse](#page-53-0)**
- **• [:gf-collapse-output-file](#page-54-1)**
- **• [:gf-collapse-tty-output](#page-54-2)**
- **• [:keep-clos](#page-56-3)**
- **• [:keep-clos-object-printing](#page-57-0)**
- **• [:keep-structure-info](#page-63-1)**
- **• [:metaclasses-to-keep-effective-slots](#page-67-0)**
- **• [:shake-class-accessors](#page-74-1)**
- **• [:shake-class-direct-methods](#page-75-1)**
- **• [:structure-packages-to-keep](#page-78-1)**

## **5.1.4.3 Symbols, SYMBOL-NAME, functions, and packages**

The following keywords are for examining, for keeping and for removing symbols, functions, and entire packages from the image.

- **• [:delete-packages](#page-49-2)**
- **• [:exports](#page-53-1)**
- **• [:functions-to-remove](#page-53-2)**
- **• [:keep-documentation](#page-60-0)**
- **• [:keep-foreign-symbols](#page-60-1)**
- **• [:keep-function-name](#page-61-1)**
- **• [:keep-load-function](#page-62-0)**
- **• [:keep-package-manipulation](#page-63-2)**
- **• [:keep-symbols](#page-65-2)**
- **• [:macro-packages-to-keep](#page-66-3)**
- **• [:never-shake-packages](#page-68-1)**
- **• [:no-symbol-function-usage](#page-68-2)**
- **• [:packages-to-keep](#page-69-1)**
- **• [:packages-to-keep-symbol-names](#page-70-0)**
- **• [:redefine-compiler-p](#page-73-1)**
- **• [:remove-setf-function-name](#page-74-2)**
- **• [:shake-externals](#page-75-2)**
- **• [:smash-packages](#page-76-0)**
- **• [:smash-packages-symbols](#page-76-1)**
- **• [:symbol-names-action](#page-78-0)**

## **5.1.4.4 Editor functionality**

Keywords for keeping and for removing editor commands and LispWorks environment tools:

- **• [:editor-commands-to-delete](#page-51-0)**
- **• [:editor-commands-to-keep](#page-51-1)**
- **• [:keep-editor](#page-60-2)**
- **• [:keep-walker](#page-66-2)**

## **5.1.4.5 CLOS metaclass compression**

- **• [:classes-to-keep-effective-slots](#page-46-2)**
- **• [:metaclasses-to-keep-effective-slots](#page-67-0)**

## **5.1.4.6 Input and output**

The following keywords are for keeping and for removing code loading facilities, fasl dumping facilities, special printing code, and so on, from the image.

- **• [:format](#page-53-3)**
- **• [:keep-fasl-dump](#page-60-3)**
- **• [:keep-lisp-reader](#page-62-1)**
- **• [:keep-load-function](#page-62-0)**
- **• [:print-circle](#page-71-1)**

## **5.1.4.7 Dynamic code**

The following keywords are for keeping and for removing code facilitating dynamic runtime activities, such as macroexpansion, evaluation, use of the Common Lisp reader and the lexer, and so on, from the image.

- **• [:keep-eval](#page-60-4)**
- **• [:keep-macros](#page-63-3)**
- **• [:macro-packages-to-keep](#page-66-3)**
- **• [:remove-setf-function-name](#page-74-2)**

## **5.1.4.8 Numbers**

The following keywords are for keeping and for removing code from the image that can handle certain numerical types:

- **• [:keep-complex-numbers](#page-58-1)**
- **• [:numeric](#page-69-2)**

## **5.1.4.9 Conditions deletion**

The following keywords are for controlling the preservation or deletion of conditions.

- **• [:condition-deletion-action](#page-48-2)**
- **• [:keep-conditions](#page-58-0)**
- **• [:packages-to-remove-conditions](#page-70-1)**

## <span id="page-44-0"></span>**5.2 Alphabetical list of deliver keywords**

This section describes each of the **deliver** keywords. They are presented in alphabetical order.

```
:action-on-failure-to-open-display Keyword
```
Default value: **nil**

GTK and Motif applications only: if the application uses the X11 code or CAPI, it may fail to run if it cannot open the X display.

In this case, if the value is a function it calls this function with one argument, the display name. The default value of **nil** means that a message is printed and Lisp quits.

<span id="page-44-2"></span>**:analyse** *Keyword*

Default: **nil**

When non-nil, the delivery code arranges to generate an analysis of what there is in the image before running the application. If the value of **:analyse** is a string or a pathname, it writes the analysis to this file, otherwise it writes to **\*standard-output\***.

```
:automatic-init Keyword
```
Default value: **t** on Microsoft Windows, **nil** on other platforms

*automatic-init* specifies whether a LispWorks dynamic library should initialize automatically on loading. Automatic initialization is useful when the dynamic library does not communicate by function calls but prevents you from relocating the library if necessary or doing other initialization.

To deliver a dynamic library on Linux/Macintosh/FreeBSD, the build machine must have a C compiler installed. This is typically **gcc** (which is available on the Macintosh by installing Xcode).

**[deliver](#page-156-0)** uses *automatic-init* just like **save-image**. See **save-image** in the *LispWorks User Guide and Reference Manual* for more details.

For more information about the behavior of LispWorks DLLs (dynamic libraries) and in particular a discussion of automatic and explicit initialization, see the chapter "LispWorks as a dynamic library" in the *Lisp-Works User Guide and Reference Manual*.

<span id="page-45-0"></span>**:call-count** *Keyword*

Default value: **nil**

This keyword can be used to produce reports about what is left in the image when delivery is over. It is useful when determining which remaining parts of the system are not needed. When **nil**, no reports are generated.

Possible values of **:call-count** are:

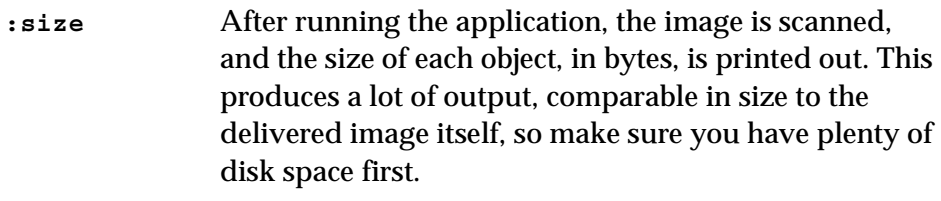

**:all** After running the application, the image is scanned, and the name of each symbol found is printed out. A **+** sign is printed next to the symbol if it is non-nil. If the symbol is **fboundp**, the call count (that is, the number of times it was called while the application ran) is printed too.

> Delivery sets the call counter for all symbols to **0** before the saving the delivered image.

Interpreted functions do not maintain a call counter.

**t** This has the same effect as **:all**, but only symbols with function definitions that were *not* called are printed.

The output is written to a file or the standard output. You can specify its name with **[:diagnostics-file](#page-49-1)**.

<span id="page-46-2"></span>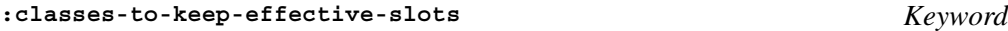

Default value: **nil**

Classes on this list retain their effective-slot-definitions.

```
:classes-to-remove Keyword
```
Default value: **nil**

This keyword accepts a list naming the classes to be deleted from image during delivery.

**Note:** Their subclasses are also deleted, because they have lost their connection to the root class.

<span id="page-46-3"></span>**:clean-down** *Keyword*

Default value: **t**

If true, call **clean-down** before saving the image.

```
:clean-for-dump-type Keyword
```
Default value: **:user**

Related to the **:type** argument of **save-image**. This is for expert use only - please consult Lisp Support before using.

```
:clos-info Keyword
```
Default value: **nil**

With this keyword you can make the delivered image print a list of the remaining classes, methods, or both, after execution terminates.

Possible values of **:clos-info** are:

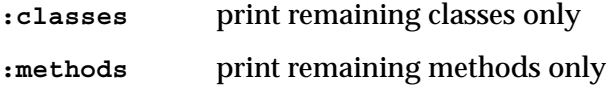

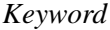

## **:classes-and-methods**

print remaining classes and methods

The output is written to the file given by **[:diagnostics-file](#page-49-1)**.

```
:clos-initarg-checking Keyword
```
Default value: **(if (delivery-value :keep-debug-mode) :default nil)**

The value of the **:clos-initarg-checking** keyword controls whether CLOS checks initialization arguments. Initializations checked can include:

- Calls to **make-instance**.
- Calls to **reinitialize-instance**.
- Calls to **change-class**.
- **call-next-method** to **update-instance-for-redefined-class** with extra keywords.

If the value is **t** and **[:keep-clos](#page-56-3)** is **t**, **:full-dynamic-definition** or **:method-dynamic-definition** then all of these checks are switched on.

If the value is **t** and **[:keep-clos](#page-56-3)** is **nil**, **:no-dynamic-definition** or **:meta-object-slots** then only the **make-instance** checking is switched on, and the other checks are switched off.

If the value is **:default**, the checks are not affected by the delivery process. See the function **clos:set-clos-initarg-checking** for instructions on controlling the checks in this situation.

If the value is **nil**, then all of these checks are switched off.

**Note: :clos-initarg-checking** always affects the behavior of the delivered application, regardless of **[:keep-clos](#page-56-3)**.

**Note: [:keep-debug-mode](#page-59-0)** retains the current setting of CLOS initialization checks (as set by **:clos-initarg-checking** or **clos:set-closinitarg-checking**), rather than forcing the checks to be switched on.

Affected by: **[:keep-debug-mode](#page-59-0)**, **[:keep-clos](#page-56-3)**

<span id="page-48-1"></span>

## **:compact** *Keyword*

Default value:

```
(and (not (delivery-value :keep-debug-mode))
      (not (delivery-value :interrogate-symbols))
      (eq (delivery-value :dll-exports) :no))
```
x86 platforms only: If this is non-nil, the heap is compacted just before the delivered image is saved, with all functions being made static. This usually gives the greatest size reduction in delivery. You may want to leave this until the final delivery if you are using a slow machine on which this operation takes some time.

```
:condition-deletion-action Keyword
```

```
Default value: (when (> *delivery-level* 0) :delete)
```
The value is one of:

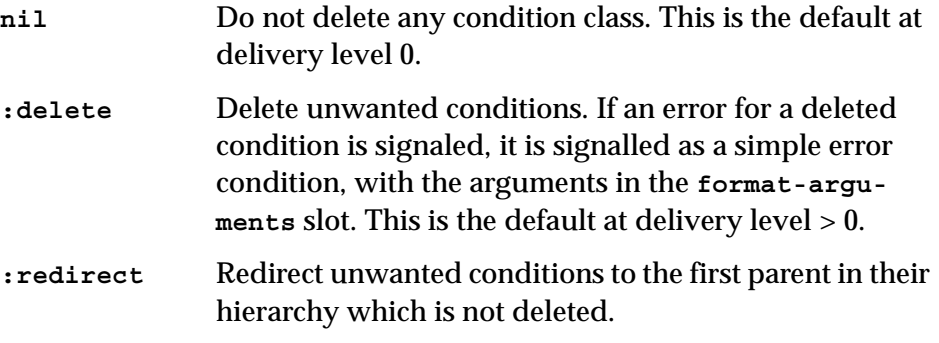

See ["Deleting of condition classes" on page 109.](#page-116-0)

## <span id="page-48-0"></span>**:console** *Keyword*

Default value: **:default**

Windows and Macintosh only. This is the same as the **:console** keyword argument to **hcl:save-image**. See the *LispWorks User Guide and Reference Manual* for details.

## <span id="page-49-2"></span>**:delete-packages** *Keyword*

Default value: **nil**

This keyword takes a list of packages, in addition to those in the variable **\*delete-packages\***, that should be deleted during delivery. The Common Lisp function **delete-package** is used to do this.

When a package is deleted, all of its symbols are uninterned, and the package's name and nicknames cease to be recognized as package names.

After the package is deleted, its symbols continue to exist, but because they are no longer interned in a package they become eligible for removal at the next garbage collection. They survive only if there are references to them elsewhere in the application.

**Note:** Invoking the treeshaker has much the same effect on packages as deleting them. However, by deleting a package you regain some extra space taken up by hash tables.

Affected by: **[:packages-to-keep](#page-69-1)**

## <span id="page-49-1"></span>**:diagnostics-file** *Keyword*

Default value: **nil**

The string passed with this keyword specifies a file to which output generated by **[:call-count](#page-45-0)** and **[:clos-info](#page-46-1)** is written (in that order). The value **nil** means write to **\*standard-output\***.

**Compatibility Note:** In LispWorks 4.4 and previous on Windows and Linux platforms, the default value of **:diagnostics-file** was **"dvout.txt"**. The default value is now **nil** on all platforms.

```
:display-progress-bar Keyword
```
Default value: **t**

Windows only: by default a progress bar is displayed during the delivery process. If the value of the **:display-progress-bar** keyword is false, it does not display a progress bar.

**Compatibility Note:** In LispWorks for Windows 4.4 and previous, there was no way to prevent the display of the progress bar.

### **:dll-added-files** *Keyword*

Default value: **nil**

Unix/Linux/FreeBSD and Macintosh only: A list value means that the saved image is a dynamic library file rather than an executable. The build machine must have a C compiler installed.

If non-nil, *dll-added-files* should be a list of filenames and then a dynamic library containing each named file is saved. Each file must be of a format that the default C compiler can incorporate into a shared library and must not contain exports that clash with predefined exports in the Lisp-Works shared library. The added files are useful to write wrappers around calls into the LispWorks dynamic library.

**[deliver](#page-156-0)** uses *dll-added-files* just like **save-image**. See **save-image** in the *LispWorks User Guide and Reference Manual* for more details.

For more information about the behavior of LispWorks DLLs (dynamic libraries) see the chapter "LispWorks as a dynamic library" in the *Lisp-Works User Guide and Reference Manual*.

```
:dll-exports Keyword
```
## Default value: **:default**

*dll-exports* is implemented only on Windows, Linux, x86/x64 Solaris, Macintosh and FreeBSD. It controls whether the image saved is an executable or a dynamic library (DLL), just as for **save-image**.

If *dll-exports* is **:default**, the delivered image is an executable. The value **:com** is supported on Microsoft Windows only (see below). Otherwise *dll-exports* should be list (potentially **nil**). In this case a dynamic library is saved, and each string in **dll-exports** names a function which becomes an export of the dynamic library and should be defined as a Lisp function using **fli:define-foreign-callable**. Each exported name can be found by **GetProcAddress** (on Windows) or **dlsym** (on other platforms). The exported symbol is actually a stub which ensures

that the LispWorks dynamic library has finished initializing, and then enters the Lisp code.

On Microsoft Windows *dll-exports* can also contain the keyword **:com**, or *dll-exports* can simply be the keyword **:com**, both of which mean that the DLL is intended to be used as a COM server. See the *LispWorks COM/ Automation User Guide and Reference Manual* for details.

To deliver a dynamic library on Linux/Macintosh/FreeBSD, the build machine must have a C compiler installed. This is typically **gcc** (which is available on the Macintosh by installing Xcode).

On Mac OS X the default behavior is to generate an object of type "Mach-O dynamically linked shared library" with file type dylib. See *image-type* below for information about creating another type of library on Mac OS X.

On Microsoft Windows you can use **LoadLibrary** from the main application to load the DLL and **GetProcAddress** to find the address of the external names.

There is an example DLL delivery script in ["Delivering a dynamic](#page-28-0)  [library" on page 21.](#page-28-0)

For more information about the behavior of LispWorks DLLs (dynamic libraries) see the chapter "LispWorks as a dynamic library" in the *Lisp-Works User Guide and Reference Manual*.

```
:editor-commands-to-delete Keyword
```
Default value: **:all-groups**

When the Editor is loaded, you can delete some of its commands by passing a list of them with this keyword. Note that, by default, most Editor commands are retained. See ["Editors for delivered applications" on](#page-111-0)  [page 104](#page-111-0) for more details.

Affected by: **[:keep-debug-mode](#page-59-0)**.

<span id="page-51-1"></span>**:editor-commands-to-keep** *Keyword*

Default value: **nil**

When the Editor is loaded, you can keep some of its commands by passing a list of them with this keyword. Note that, by default, most Editor commands are retained. See ["Editors for delivered applications" on](#page-111-0)  [page 104](#page-111-0) for more details.

```
:editor-style Keyword
```

```
Default value :default
```
This controls the editor emulation style used in **capi:editor-pane** (and subclasses) in the delivered image.

The value should be one of:

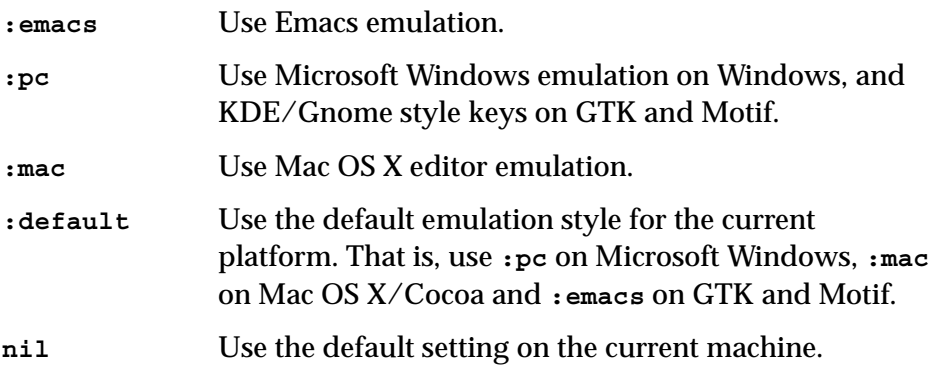

Note that not all emulation styles are supported on all platforms. See the the "Emulation" chapter of the *LispWorks Editor User Guide* for details about the different emulation styles.

## **:error-handler** *Keyword*

Default value: **nil**

The value **:btrace** changes error handling, so that a simple backtrace is generated whenever **error** is called.

```
:error-on-interpreted-functions Keyword
```
Default value: **nil**

If this is non-nil, an error is signalled during delivery if the interpreter is removed (with **[:keep-eval](#page-60-4) nil**) while interpreted functions remain in the image.

On Microsoft Windows, used as the basis for the new executable. This is for expert use only - please consult Lisp Support before using.

<span id="page-53-1"></span>**:exports** *Keyword*

Default value: **nil**

This keyword takes a list of symbols that should be exported from their home packages before any delivery work takes place.

<span id="page-53-3"></span>

Default value: **t**

If this is **nil**, part of the functionality of **format** is removed. The format directives deleted are:

 **~ | R P O G E C B ? < / W \$**

The value can also be a list of directives to keep. The elements of the list should be Lisp characters corresponding to (some of) the format directives above.

<span id="page-53-2"></span>**:functions-to-remove** *Keyword*

Default value: **nil**

This keyword takes a list of symbols to be **fmakunbound** during delivery.

<span id="page-53-0"></span>**:generic-function-collapse** *Keyword*

Default value:

**:exe-file** *Keyword*

**:format** *Keyword*

*5.2 Alphabetical list of deliver keywords*

```
(and (>= *delivery-level* 3) 
      (not (member (delivery-value :keep-clos)
                   \prime (t
                       :full-dynamic-definition
                       :method-dynamic-definition))))
```
If this is non-nil, generic functions with single methods and simple arguments are collapsed — that is, replaced by ordinary functions.

**Note:** Methods cannot be added to collapsed generic functions, since after their collapse to ordinary functions the generic functions definitions are deleted.

```
:gf-collapse-output-file Keyword
```
Default value: **nil**

If the value is a string, it is the name of the file in which a formatted report detailing the actions performed during the generic function collapse is written. If the value is **nil**, no report is written.

```
:gf-collapse-tty-output Keyword
```
Default value: **nil**

If true, send the report of generic function collapsing to the console.

```
:icon-file Keyword
```
Default value:**(if (eq (delivery-value :console) t) nil :default)**

Windows only: The name of a file containing the icon to use, in Windows **.ico** format, or **nil** (meaning no icon -- not recommended except for console applications) or **:default** (which uses the icon from the LispWorks image).

**Note:** to achieve the same effect on Mac OS X, do not pass **:icon-file,** but put your delivered image in a suitable application bundle which contains the application icon. See ["Delivering a Cocoa CAPI application](#page-153-0)  [examples" on page 146](#page-153-0).

```
:image-type Keyword
```

```
Default: (if (eq (delivery-value :dll-exports) :no) :exe 
:dll)
```
*image-type* defines whether the image is to be an executable or a dynamic library, , just as for **save-image**.

The value can be **:exe**, **:dll** or **:bundle**. It defaults to **:exe** or **:dll** according to the value of *dll-exports* and therefore you do not normally need to supply *image-type*.

*image-type* **:bundle** is used only when saving a dynamic library. On Mac OS X it generates an object of type "Mach-O bundle" and is used for creating shared libraries that will be used by applications that cannot load dylibs (FileMaker for example). It also does not force the filename extension to be **dylib**. On other Unix-like systems *image-type* merely has the effect of not forcing the filename extension of the delivered image, and the format of the delivered image is the same as the default. On Microsoft Windows *image-type* **:bundle** is ignored.

On Linux/Macintosh/FreeBSD *image-type* **:bundle** requires that the build machine has a C compiler installed. This is typically **gcc** (available by installing Xcode on the Macintosh).

**Note:** *image-type* **:bundle** is completely unrelated to the Mac OS X notion of an application bundle.

```
:in-memory-delivery Keyword
```
Default value: **nil**

If this is non-nil, the delivered application is not saved, but run in memory instead.

This can be useful while still deciding on the best delivery parameters for your application. Writing the delivered image to disk takes a lot of time, and is not really necessary until you have finished work on delivering it.

**49**

**Note:** When using this keyword, the **[deliver](#page-156-0)** function still demands that you pass it a filename. However, the filename you give is ignored. You can use **nil**.

<span id="page-56-0"></span>**:interface** *Keyword*

Default value: **nil**

Set this to **:capi** for applications that use the CAPI and/or Graphics Ports.

Because the CAPI uses multiprocessing, **:interface :capi** also sets the **[deliver](#page-156-0)** keyword **:multiprocessing** to **t**.

<span id="page-56-2"></span>**:interrogate-symbols** *Keyword*

Default value: **nil**

When non-nil this does two things:

First it loads the **reverse-pointers-code** module. This can be used to check what things to keep in the image. If you need documentation for **reverse-pointers-code**, please contact Lisp Support.

Secondly it sets the image up such that calling the application with command line argument **-interrogate-symbols**, before starting the application, allows you to **interrogate-symbols**. See ["Interrogate-Symbols"](#page-133-0)  [on page 126](#page-133-0).

<span id="page-56-1"></span>**:interrupt-function** *Keyword*

Default value: **t**

A function to call when an interrupt occurs. When it is **t**, it is calling **quit**.

<span id="page-56-3"></span>**:keep-clos** *Keyword*

Default value:

```
(if (= *delivery-level* 0)
     :full-dynamic-definition
   (if (= *delivery-level* 1)
       :method-dynamic-definition
     :no-dynamic-definition))
```
If this is **:no-dynamic-definition**, then the functions for dynamic class and method definition are deleted -- **defmethod** , **defclass** and so on and the direct slots and direct methods slots all classes are set to **nil**.

If the value of the **:keep-clos** keyword is **nil**, then it is treated as **:nodynamic-definition**.

If it is **:meta-object-slots**, then the direct slots and direct methods of all classes are retained, and the dynamic definition functionality is deleted.

If it is **:method-dynamic-definition**, nothing is smashed or deleted, though the direct slots and direct methods of all classes are emptied. With this setting, methods can be defined dynamically but not classes.

If it is **:full-dynamic-definition** or **t**, then all dynamic class and method definition is allowed.

**Compatibility Note:** In LispWorks 4.3 and previous versions the values **:no-empty** and **:no-empty-no-dd** were documented for the **:keepclos** keyword. These values are still accepted in LispWorks 7.0, but you should not rely on this. Change to one of the new values described above.

**Note:** CLOS initarg checking in the delivered application by **makeinstance** and other initializations may be controlled by **[:clos-ini](#page-47-0)[targ-checking](#page-47-0)**.

```
:keep-clos-object-printing Keyword
```
Default value:

```
(or (delivery-value :keep-debug-mode)
     (<= *delivery-level* 2))
```
If **nil**, the generic function **print-object** is redefined to be the ordinary function **x-print-object**:

```
(defun x-print-object (object stream)
   (t-print-object object stream))
(defun t-print-object (object stream)
   (print-unreadable-object (object stream :identity t)
     (if (and (fboundp 'find-class)
              (find-class 'undefined-function nil)
              (ignore-errors
                (typep object 'undefined-function)))
         (progn
           (write-string "Undefined function " stream)
           (prin1 (cell-error-name object) stream))
       (progn
         (princ (or (ignore-errors (type-of object))
                    "<Unknown type>")
                stream)
         (ignore-errors
           (when-let (namer (find-symbol "NAME" "CLOS"))
             (when-let (name (and (slot-exists-p object namer)
                                   (slot-boundp object namer)
                                   (slot-value object namer)))
              (format stream " ~a" name))))))
```
You may redefine **x-print-object**.

```
Affected by: :keep-debug-mode
```

```
:keep-complex-numbers Keyword
```
Default value: **(delivery-value :numeric)**

If this is non-nil, all numeric functions that can handle complex numbers are retained.

**Compatibility Note:** This keyword has an effect on all platforms in Lisp-Works 5.0 and later. It has no effect in LispWorks 4.4 and previous on Windows and Linux platforms.

Affected by: **[:numeric](#page-69-2)**

<span id="page-58-0"></span>**:keep-conditions** *Keyword*

Default value: **nil**

The value should be one of:

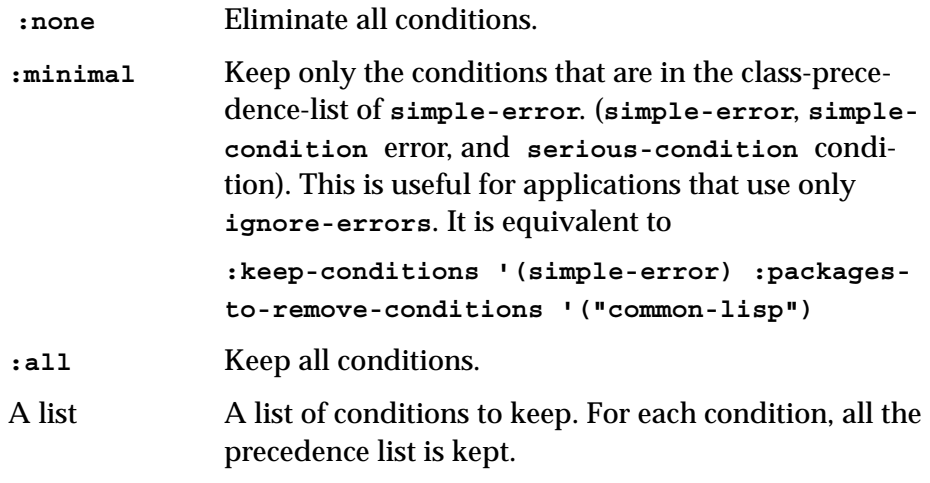

See ["Deleting of condition classes" on page 109.](#page-116-0)

## <span id="page-59-0"></span>**:keep-debug-mode** *Keyword*

Default value: **(> 5 \*delivery-level\*)**

If this is non-nil, by default delivery retains the full TTY debugger, so it can be used when debugging delivered applications.

On Unix, if the value is **:all**, all debug information is kept

On all platforms, if **:keep-debug-mode** is set to **:keep-packages**, all packages are retained as well as the debugger, so that they can be used for debugging purposes.

The value of **:keep-debug-mode** affects the default value of the following keywords to:

```
:compact
:keep-clos-object-printing
:keep-eval
:keep-function-name
:keep-lisp-reader
:keep-load-function
:keep-structure-info
:keep-top-level
:make-instance-keyword-check
```
**53**

```
:no-symbol-function-usage
:packages-to-keep-symbol-names
```
<span id="page-60-0"></span>**:keep-documentation** *Keyword*

Default value: **(= \*delivery-level\* 0)**

If non-nil, documentation strings in the image are preserved.

<span id="page-60-2"></span>**:keep-editor** *Keyword*

Default: **nil**

Keep the editor intact. By default some parts of the editor (mainly those that deal with Lisp definitions) are explicitly eliminated. When this keyword is true, nothing is removed.

<span id="page-60-4"></span>**:keep-eval** *Keyword*

Default value:

**(or (delivery-value :keep-debug-mode) (< \*delivery-level\* 4))**

If this is non-nil, the evaluator is preserved.

<span id="page-60-3"></span>**:keep-fasl-dump** *Keyword*

Default value: **nil**

If this is non-nil, the internal functions needed to dump fasl files are preserved.

<span id="page-60-1"></span>**:keep-foreign-symbols** *Keyword*

Default value: **nil**

SPARC Solaris only: If this is **nil**, the code and information that is required for dynamic loading of foreign code is eliminated from the image.

The value can be a list of strings which are the foreign symbols to keep. The value can also be **t**, meaning keep all foreign symbols.

```
Default value: 
(if (delivery-value :shake-shake-shake)
     (if (delivery-value :keep-debug-mode) t nil)
    :all)
```
This keyword controls the retention of names for functions. The following values are accepted:

<span id="page-61-1"></span>**:keep-function-name** *Keyword*

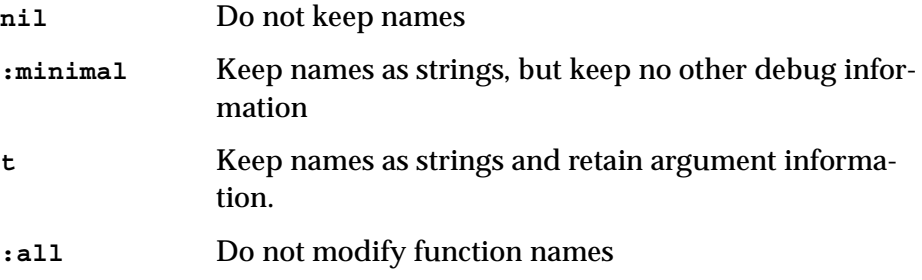

On x86 platforms, if **[:call-count](#page-45-0)** is either **t** or **:all**, then **:keep-function-name** is set to **t** automatically.

When **[:keep-debug-mode](#page-59-0)** is non-nil, **:keep-function-name** is set to **t** automatically.

Affected by: **[:keep-debug-mode](#page-59-0)**, **[:shake-shake-shake](#page-75-0)**

**Compatibility Note:** In LispWorks 4.4 and previous on Windows and Linux platforms, if the keyword **[:compact](#page-48-1)** is non-nil, function names are eliminated. This is not true in LispWorks 5.0 and later versions.

```
:keep-gc-cursor Keyword
```
Default value: **nil**

Windows only: If this is non-nil, the mouse pointer turns into a distinctive 'GC' cursor during the garbage collection of generations 1 and above. (Even if the cursor is kept, generation 0 collections are never indicated, because they occur frequently and do not cause a noticeable delay in operation.)

```
:keep-keyword-names Keyword
    Default: t
    If non-nil, keep symbol names of keywords.
:keep-lisp-reader Keyword
    Default value: 
    (or (delivery-value :keep-debug-mode)
        (< *delivery-level* 5))
    If the value is nil, the functions and values used to read Lisp expres-
    sions are deleted. This means that the listener no longer works. On non-
    Windows platforms it also prevents lw:user-preference and 
    capi:top-level-interface-geometry-key from working.
    The :keep-lisp-reader keyword is set to t automatically if :keep-
    debug-mode is t.
:keep-load-function Keyword
```
Default value:

```
(when (or (delivery-value :keep-debug-mode)
           (delivery-value :keep-modules)
           (<= *delivery-level* 2))
   :full)
```
If this is **nil**, the **load** function is deleted. Runtime loading is no longer possible when this is done, whether or not **require** is being used.

It can take two non-nil values:

```
t Keeps the loading code required to load data files.
:full Keeps the code as for t, plus those internal functions 
               that are required for loading Lisp code. Note that if the 
               Lisp code uses functions that are shaken, these func-
               tions must be explicitly kept.
```
**Note:** In most cases you need to keep the **COMMON-LISP** (**CL**) package if files might be loaded into your application, and probably some other packages too. (See **[:packages-to-keep](#page-69-1)**.)

<span id="page-63-3"></span>**:keep-macros** *Keyword*

```
Default value: (< *delivery-level* 2)
```
If this is **nil**, the functions **macroexpand**, **macroexpand-1** and **macrofunction** are deleted, and all macro functions and special forms are undefined.

**Note:** This has no effect on compiled code, unless it explicitly calls **macroexpand**.

<span id="page-63-0"></span>**:keep-modules** *Keyword*

```
Default value: (< *delivery-level* 1)
```
If non-nil, the mechanism for loading modules is preserved.

```
:keep-package-manipulation Keyword
```
<span id="page-63-1"></span>Default value:

Default value: **(< \*delivery-level\* 2)**

If this is non-nil, the following package manipulation functions are preserved: **shadowing-import**, **shadow**, **unexport**, **unuse-package**, **delete-package**, **rename-package**, **import**, **export**, **make-package**, **use-package**, **unintern**.

```
:keep-pretty-printer Keyword
   Default value: nil
   If nil the pprint functionality is eliminated.
:keep-structure-info Keyword
```
**56**

```
(or (delivery-value :keep-debug-mode)
     (case *delivery-level*
       ((0 1) t)
       (2 :print)
       (otherwise nil)))
```
This keyword controls the extent to which structure internals are shaken out of the image.

If **nil**, all references from structure-objects to their conc-names, (BOA) constructors, copiers, slot names, printers and documentation are removed. See also **[:structure-packages-to-keep](#page-78-1)**.

To retain slot name information (necessary if either the **#S()** reader syntax or CLOS **slot-value** are to be used for structure-objects) set **:keepstructure-info** to **:slots**.

To retain slot names and the default structure printer, set **:keep-structure-info** to **:print**.

**Note:** Any functions (constructors, copiers or printers) referenced in the application are retained, just as any other code would be. It is therefore not normally necessary to set this keyword.

```
Affected-by: :keep-debug-mode
```

```
:keep-stub-functions Keyword
```
Default value: **t**

When this is non-nil, all functions deleted by the treeshaker are replaced by small stub functions. When a deleted function is called by the application, its stub prints a message telling you that the function has been deleted and how it can be reinstated. These stubs can take up a lot of space if you smash large packages, but are invaluable while refining delivery parameters.

For instance, if your application calls **complexp** after delivery with **[:keep-complex-numbers](#page-58-1)** set to **nil**, a message like the following is printed:

**Attempt to invoke function COMPLEXP on arguments (10). COMPLEXP was removed by Delivery keyword :KEEP-COMPLEX-NUMBERS NIL. Try :KEEP-COMPLEX-NUMBERS T.**

<span id="page-65-1"></span>**:keep-symbol-names** *Keyword*

Default: **nil**

A list of symbols that must retain their symbol names.

<span id="page-65-2"></span>**:keep-symbols** *Keyword*

Default value: **nil**

This keyword takes a list of symbols that are retained in the delivered image. A pointer to this list is kept throughout the delivery process, protecting them from garbage collection.

<span id="page-65-0"></span>**:keep-top-level** *Keyword*

Default value:

```
 (or (< *delivery-level* 5) (delivery-value :keep-debug-
mode))
```
If this is **nil**, functions for handling the top level read-eval-print loop are deleted. Note that this means that if the line based debugger is invoked, there is no way to communicate with it

**Note:** the top level history is cleared, regardless of the value of the **:keep-top-level** argument.

Affected by: **[:keep-debug-mode](#page-59-0)**

```
:keep-trans-numbers Keyword
```
Default value: **(delivery-value :numeric)**

If this is **nil**, eliminate transcendental functions (for example **sin**).

**Compatibility Note:** This keyword has an effect on all platforms in Lisp-Works 5.0 and later. It has no effect in LispWorks 4.4 and previous on Windows and Linux platforms.

Affected by: **[:numeric](#page-69-2)**

<span id="page-66-2"></span>**:keep-walker** *Keyword*

Default value: **nil**

If this is **nil**, the walker is deleted.

**:keep-xref-info**

Default value: **nil**

If non-nil, keep cross-reference information that is used by functions like **hcl:who-calls** and **hcl:calls-who**.

**Compatibility note:** In LispWorks 6.1 and earlier versions cross-reference information is kept if any of the functions that use it is kept. Now the cross-reference information is cleared even if any of these functions is kept, unless this keyword is non-nil.

```
:kill-dspec-table Keyword
```
Default value: **(> \*delivery-level\* 0)**

The dspec table is an internal table used for tracking redefinitions by **defadvice**, **trace** and so on. If this keyword is non-nil it does an implicit call to **untrace**, and previous uses of **trace** and **defadvice** are discarded.

```
:license-info Keyword
```
Default value: **nil**

This keyword is obsolete. Was previously used to pass license information for products on certain platforms.

```
:macro-packages-to-keep Keyword
```
Default value: **nil**

A list of package names. Symbols in these packages that have a macro definition are not **fmakunbound** when the delivery process deletes mac-

ros from the image (when **[:keep-macros](#page-63-3)** is **nil**). Note that if these symbols are not referenced, they may be shaken anyway. When **[::keep](#page-63-3)[macros](#page-63-3)** is **nil**, this keyword has no effect.

```
:make-instance-keyword-check Keyword
```
Default value: **(if (delivery-value :keep-debug-mode) :default nil)**

This keyword is deprecated in favor of **[:clos-initarg-checking](#page-47-0)**.

The value of the **:make-instance-keyword-check** keyword controls whether **make-instance** checks its initargs in the delivered application, and in LispWorks 6.1 this is extended to include checking in the other CLOS initializations.

**Note: :make-instance-argument-checking** now does the same comprehensive checking as **[:clos-initarg-checking](#page-47-0)** but is deprecated as its name is no longer accurate. Please use **[:clos-initarg-checking](#page-47-0)** instead.

Affected by: **[:keep-debug-mode](#page-59-0)**

**:manifest-file** *Keyword*

Default value: **nil**

Windows only. Overrides the default application manifest, which can affect whether an executable application is themed.

If the value is a string it must name a file that is a legal application manifest containing the "dependency" element for Microsoft.VC80.CRT. If the value is the keyword **:no-common-controls-6** a manifest without the element for common controls is used. If the value is **nil**, then the LispWorks manifest is used.

See ["Application Manifests" on page 86](#page-93-0) for more information about Windows application manifests in LispWorks applications.

<span id="page-67-0"></span>**:metaclasses-to-keep-effective-slots** *Keyword*

Default value:

```
(when (member (delivery-value :keep-clos) 
                '(t :full-dynamic-definition)) 
   :all)
```
If the value is a list, the elements are metaclasses whose classes retain their effective-slot-definitions. Value **:all** means all metaclasses.

<span id="page-68-0"></span>**:multiprocessing** *Keyword*

Default value: **nil**

If set to **t**, starts multiprocessing with the delivery function (that is, the first argument to **[deliver](#page-156-0)**) running in a process created specially for it.

If set to **:manual**, allows multiprocessing to be started by the delivery function, which should call **mp:initialize-multiprocessing**.

If set to **nil**, multiprocessing cannot be used in the delivered application.

The value of this keyword argument is automatically **t** when **[:inter](#page-56-0)[face](#page-56-0)** is **:capi**, so you only need to supply it if CAPI is not being used.

<span id="page-68-1"></span>**:never-shake-packages** *Keyword*

Default value: **delivery::\*never-shake-packages\***

A list of package names that will not be shaken. These packages and all their symbols are preserved.

```
:no-symbol-function-usage Keyword
```
Default value: **(not (delivery-value :keep-debug-mode))**

x86 platforms only: eliminates symbols that are used only for function calls.

See ["Debugging with :no-symbol-function-usage" on page 126](#page-133-1) for information about debugging an image where these symbols have been eliminated.

<span id="page-69-2"></span>**:numeric** *Keyword*

Default value: **t**

Keep all numeric operations, unless overridden by **[:keep-complex](#page-58-1)[numbers](#page-58-1)**.

**Compatibility Note:** This keyword has an effect on all platforms in Lisp-Works 5.0 and later. It has no effect in LispWorks 4.4 and previous on Windows and Linux platforms.

```
:old-cpu-compatible Keyword
```
Default value: **t**

This keyword has an effect on x86 32-bit platforms only. It allows the delivered image to run on old Pentium-compatible CPUs that do not support SSE2 instructions.

LispWorks 6.0 and later on x86 platforms uses instructions that are part of SSE2. All new CPUs have SSE2, but it may be required to run Lisp-Works runtimes (that is, delivered images) on old machines without SSE2. On these machines the SSE2 instructions are not implemented, and cause exceptions.

When **:old-cpu-compatible** is non-nil, **[deliver](#page-25-0)** creates a runtime with a mechanism that checks for SSE2 on startup. If the runtime machine does not have SSE2, this mechanism then eliminates the SSE2 instructions. This mechanism allows the runtime to run on any Pentiumcompatible CPU.

The cost associated with this mechanism is negligible, so normally there is no reason to change the default value of **:old-cpu-compatible**.

<span id="page-69-1"></span>**:packages-to-keep** *Keyword*

Default value: **nil**

This keyword takes a list of packages to be retained. All packages in the list are kept in the delivered image, regardless of the values of the **[:smash-packages](#page-76-0)** and **[:delete-packages](#page-49-2)** keywords.

If **:packages-to-keep** is **:all**, then the two variables above are set to **nil**. See also ["Coping with intern and find-symbol at runtime" on page](#page-124-0)  [117](#page-124-0).

**Note:** Other keywords push packages onto the **:packages-to-keep** list.

**Note:** When you keep a package by **:packages-to-keep**, this does not cause that package's symbols to be kept. To retain symbols, see ["Ensur](#page-123-0)[ing that symbols are kept" on page 116.](#page-123-0)

```
:packages-to-keep-externals Keyword
```
Default value: **nil**

A list of packages that should retain their external symbols, even when **[:shake-externals](#page-75-2)** is **t** (the default). When **[:shake-externals](#page-75-2)** is **nil**, this keyword has no effect.

The externals of the **setf** package are always retained, regardless of the value of **:packages-to-keep-externals**.

```
:packages-to-keep-symbol-names Keyword
```
Default value:

```
(if (or
      (delivery-value :keep-debug-mode)
      (< *delivery-level* 5))
     :all
  nil)
```
A list of packages that should keep their symbol names. The names of symbols in these packages are not modified, irrespective of the value of **[:symbol-names-action](#page-78-0)**.

The value can also be **:all**, meaning all packages.

```
:packages-to-remove-conditions Keyword
```
Default value: **nil**

A list of packages whose conditions are removed (that is where the **symbol-package** of the name of the condition is one of the packages). The

system automatically adds the internal packages to this list. Conditions that are in these packages but are also in the **[:keep-conditions](#page-58-0)** list or its precedence list are kept. The defaults cause all the conditions that are defined by the system and are not standard to be deleted. To keep all the conditions, you should pass **:keep-conditions :all** (or **[:condition](#page-48-2)[deletion-action](#page-48-2) nil**). To eliminate all conditions, you should pass **[:keep-conditions](#page-58-0) :none**.

See ["Deleting of condition classes" on page 109.](#page-116-0)

```
:packages-to-shake-externals Keyword
```
Default value: **nil**

A list of package names for which their external symbols should be shaken when the value of **[:shake-externals](#page-75-2)** is **nil**. When the value of **[:shake-externals](#page-75-2)** is **t** (the default), this keyword has no effect.

The externals of the **keyword** package are always shaken, regardless of the value of **:packages-to-shake-externals**.

<span id="page-71-0"></span>**:post-delivery-function** *Keyword*

Default value: **nil**

When non-nil, the value *post-delivery-function* should be a function designator for a function of one argument:

```
post-delivery-function successp
```
The system calls *post-delivery-function* after delivery. *successp* is true if delivery was successful and false otherwise.

**Note:** during the delivery process, the Lisp system can be in an unstable state, so it is not always possible to recover when delivery is not successful.

```
:print-circle Keyword
```
Default value:
**65**

```
(or (= *delivery-level* 0) 
     (delivery-value :interrogate-symbols))
```
When this is **nil**, the mechanism for printing circular structures is eliminated.

#### **:product-code** *Keyword*

Default value: **nil**

SPARC Solaris only. Used to re-target the licensing requirements of the delivery image to those of the delivered application. **:product-code** is a fixnum supplied by Lisp Support. If the **:product-code** is **:none**, the application will have no keyfile protection. You should not use the product code **:none** without a prior arrangement with Lisp Support. If **:product-code** is not supplied then the image is not re-targeted and will require a "LispWorks Delivery" key to restart. Note that this should not be a problem while developing an application.

#### **:product-name** *Keyword*

Default value: **nil**

In 32-bit LispWorks for SPARC Solaris only the value *product-name* is used in keyfile error messages to identify a product whose key is incorrect. If it is not supplied then *product-name* defaults to **"Anonymous Application"**.

On Microsoft Windows only *product-name* has an entirely different interpretation: it provides the name that is used in CAPI dialogs which have no specific title or owner.

On other platforms, *product-name* is ignored.

```
:quit-when-no-windows Keyword
```
Default value: **t**

If **t**, then after the application has opened at least one CAPI window, whenever the application is waiting for input, a routine is run to check

whether any of its CAPI windows are still open. If there are no open windows, the application exits.

On Microsoft Windows, if the application is an automation server, the checking routine also checks the server. If the application uses **com:automation-server-top-loop** (maybe indirectly via **com:automation-server-main**), the checking routine does not cause exit until **com:automation-server-top-loop** exits. Otherwise the checking routine does not cause exit as long as the server is used. After the server is not used, the exit is further delayed by the *exit-delay* (default 5 second, see documentation for **com:automation-server-exit-delay**).

The function **set-quit-when-no-windows** can be used to turn checking on and off dynamically at run time regardless of the value of the **:quitwhen-no-windows** keyword.

**Note:** a multiprocessing LispWorks executable will stop multiprocessing when there is no process other than the Idle Process. So if your application simply displays a window, which is closed, then multiprocessing will stop. This is independent of *quit-when-no-windows*.

**:redefine-compiler-p** *Keyword*

Default value: **(>= \*delivery-level\* 1)**

When this is true, the function **compile** is eliminated from the image.

**Note:** the function **compile-file** is always removed by delivery, regardless of **:redefine-compiler-p**.

#### **:registry-path** *Keyword*

Path for storing user preferences.

On Microsoft Windows this is relative to HKEY\_CURRENT\_USER.

On Mac OS X, Linux and other Unix-like platforms this is relative to the user's home directory.

**Note:** see ["Delivery and CAPI" on page 106](#page-113-0) for information on a possible problem with delivered applications that record window geometries in the registry.

#### **:remove-plist-indicators** *Keyword*

Default value: **nil**

This keyword takes a list of **plist** indicators to be deleted.

```
:remove-setf-function-name Keyword
```
Default value: **(not (delivery-value :keep-macros)**

When **t**, the direct pointer from a symbol to its **setf** expansion is removed. That means that macroexpansion of **setf** is not reliable anymore. Normally, that is not a problem for the application.

**:run-it** *Keyword*

Default value: **t**

If this is **t**, the *function* argument to **[deliver](#page-156-0)** is used as the application startup function.

If this is **nil**, no application startup function is called when the delivered image is started up.

The image exits immediately upon startup when **:run-it** is **nil**. Any **[:call-count](#page-45-0)** report requested is still generated on exit.

This keyword can be useful if you want to look at the symbols in the image (with the keyword **[:call-count](#page-45-0)**) but cannot you actually run the application — for example because the application links up to a database, but the database has not been started up. In such cases, set it to **nil**.

```
:shake-class-accessors Keyword
```
Default value:

```
(cond ((>= *delivery-level* 4) :remove)
       ((>= *delivery-level* 3) t)
       (t nil)))
```
This keyword controls whether class accessor functions are kept in their slot-definition objects. Removing them allows unreferenced functions to be deleted.

If it is **nil** it ensures all accessors are kept.

If it is non-nil, class accessors which are never referenced are deleted.

If it is **:remove**, all class accessor functions are removed from their slot descriptions.

In general, accessors may be safely removed. However, if your application needs to examine the slots of class instances, you need to retain them.

```
:shake-class-direct-methods Keyword
```

```
Default value: (>= *delivery-level* 3)
```
This keyword controls whether class-direct methods are deleted.

**Note:** A method is not deleted if it specializes on a class that remains in the delivered image.

```
:shake-classes Keyword
```

```
Default value: (>= *delivery-level* 2)
```
This keyword controls whether classes are shaken.

```
:shake-externals Keyword
```
Default value: **t**

If this is **nil**, all external symbols are preserved.

If this is non-nil, external symbols are also made eligible for garbage collection when the treeshaker is invoked. See also **[:packages-to-shake](#page-71-0)[externals](#page-71-0)**.

**:shake-shake-shake** *Keyword*

Default value: **(>= \*delivery-level\* 2)**

If this is non-nil, the treeshaker is invoked during delivery. The treeshaker attempts to get rid of unreferenced symbols from the delivered image.

It uninterns every package's internal symbols. (In the special case of the **KEYWORD** package, it uninterns the external symbols.) A garbage collection is then carried out, after which any remaining symbols are reinterned in the package from which they came. A similar procedure for class definitions and methods discriminating on classes is also performed.

If you require that certain internal symbols be kept, and know they will not be kept because they are not referenced in the image, you can export them explicitly. See **[:exports](#page-53-0)**. Doing so prevents them from being deleted.

External symbols are shaken by default.. See **[:shake-externals](#page-75-0)**.

```
:smash-packages Keyword
```
Default value: **nil**

This keyword takes a list of packages that should be smashed during delivery.

When a package is smashed, all of its symbols are uninterned, and the package structure is deleted. Also, its function definitions, property lists, classes, values, and structure definitions are deleted or set to **nil**.

See ["Smashing packages" on page 114](#page-121-0) for more details.

**CAUTION:** Smashing destroys a whole package and all information within its symbols. You are advised to avoid using it if possible. A better alternative, if you cannot deal individually with symbols, is **[:smash](#page-76-0)[packages-symbols](#page-76-0)**.

Affected by: **[:keep-clos](#page-56-0)**, **[:packages-to-keep](#page-69-0)**, **[:keep-debug-mode](#page-59-0)**

<span id="page-76-0"></span>**:smash-packages-symbols** *Keyword*

Default value: **nil**

Takes a list of packages as for **[:smash-packages](#page-76-1)** but only the symbols in each specified package are smashed. The package is left, making it easier to see which symbols in the specified packages are pointed to by other packages.

**:split** *Keyword*

Default value: **nil**

When true, causes the Lisp heap and the executable or dynamic library to be saved in two separate files.

If *split* is **nil** (the default), then the saved image is written as a single file containing the Lisp heap. If *split* is **t**, then the saved Lisp heap is split into a separate file, named by adding **.lwheap** to the name (as specified by the argument *file*). When the executable or dynamic library runs, it reloads the Lisp heap from the **.lwheap** file automatically.

In addition, when saving LispWorks as an application bundle on the Macintosh (for example by using **create-macos-application-bundle**), *split* can be the symbol **:resources**. This places the Lisp heap file in the **Resources** directory of the bundle, rather than in the **Contents/ MacOS** directory alongside the executable, which allows the heap to be included in the signature of the bundle.

The main use of *split* is to allow third-party code signing to be applied to the executable or dynamic library, which is often not possible when saving an image with the Lisp heap included in a single file.

```
:startup-bitmap-file Keyword
```
Default value: **nil**

A string naming a file containing an image to be displayed when the application starts.

On Microsoft Windows, the image needs to be in Windows Bitmap format and must be Indexed Color rather than RGB color.

On Cocoa, GTK and Motif, the image can be in any format supported by Graphics Ports, and the file will be read as if by **gp:read-external-** **image**. See the "Working with images" section in the *CAPI User Guide and Reference Manual* for details.

On Windows the user can dismiss the startup screen by clicking on it. It can be dismissed programmatically by calling **win32:dismiss-splashscreen** - see the *LispWorks User Guide and Reference Manual* for details.

The value **nil** means no bitmap is displayed.

```
:structure-packages-to-keep Keyword
```
Default value: **nil**

A list of packages. For symbols in these packages that have a structure definition, delivery keeps all the information in this structure definition, regardless of the value of **[:keep-structure-info](#page-63-0)**.

```
:symbol-names-action Keyword
```

```
Default value: (>= *delivery-level* 5)
```
Defines what to with symbol names. When it is **nil**, or when **[:pack](#page-70-0)[ages-to-keep-symbol-names](#page-70-0)** is **:all**, all symbol names are kept. When *symbol-names-action* is **t**, symbol names (except those which are kept by **[:keep-symbol-names](#page-65-0)**, **[:keep-keyword-names](#page-62-0)** or **[:packages](#page-70-0)[to-keep-symbol-names](#page-70-0)**) are changed to the same string **"Dummy Symbol Name"**.

**Compatibility Note:** in LispWorks 4.4 and previous on Windows and Linux platforms, **:symbol-names-action t** shortens symbol names to a three-character unique code. This has changed, as described above, in LispWorks 5.0 and later.

Removing symbol names makes it very difficult to debug the application, and it is assumed that it is done after the application is essentially error free. However, some applications may make use of symbol names as strings, which may cause errors to appear only when the symbol names are removed. In some cases the easiest solution is to retain symbol names. This will result in a larger executable, though the size increase is usually small.

If you do want to remove symbol names and need to debug your application, *symbol-names-action* takes these other values **:spell-error**, **:reverse**, **:invert** and **:plist**. Note that these other values are only useful when debugging an application which works with *symbol-namesaction* **nil** but not with *symbol-names-action* **t**. In other cases they simply make debugging difficult to no advantage.

In the case of **:spell-error** (which is probably the most useful), the last alphabetic characters in the first 6 characters of the symbol name are rotated by one, that is, A becomes B, g becomes h, and Z becomes A. This leaves the symbol names quite readable, but any function that relies on symbol names fails. A more drastic effect is achieved by the value **:reverse**, which reverses the symbol name. The value **:invert** just changes the case of every alphabetic character to the other case. This is more readable than **:spell-error**, but if the application relies on symbol names but does not care about case, the errors do not appear. The value **:plist** causes the symbol names to be set to the dummy name, but the old string is being put on the **plist** of the symbol **(get symbol 'sys::real-symbol-name)**. A simple backtrace (obtained after **[:error-handler](#page-52-0) :btrace**) uses this property when it exists to get the symbol name to display.

If the debugging shows that some symbols must retain their symbol name for the application to work, this must be flagged to **[deliver](#page-156-0)** by either **[:keep-symbol-names](#page-65-0)** or **[:packages-to-keep-symbol-names](#page-70-0)**.

After debugging your delivered application using **:spell-error**, **:reverse**, **:invert** or **:plist**, you may want the production build to be done with *symbol-names-action* **t** to remove symbol names and achieve a small reduction in size.

**Compatibility Note:** in LispWorks 4.4 and previous on Windows and Linux platforms, **:symbol-names-action** allows the value **:dump**. This is no longer supported.

**:symbols-to-keep-structure-info** *Keyword*

Default value: **nil**

A list of symbols of which the structure information should be kept, in addition to the symbols in the packages in **[:structure-packages-to](#page-78-0)[keep](#page-78-0)**.

#### **:versioninfo** *Keyword*

Default value: **nil**

Windows only. The keyword **:default** or a plist containing containing version information to be placed in the delivered file.

If **:versioninfo** is **nil**, no version information is supplied. If **:versioninfo** is **:default**, then the version information in the **[:exe-file](#page-53-1)** is retained (by default, there is no version info). Otherwise **:versioninfo** should be a plist of the following keywords. All strings should be in a form suitable for presentation to the user. Some of the keywords discussed below are mandatory, and some are optional.

#### **Mandatory keywords:**

```
:binary-version :binary-file-version :binary-product-ver-
sion
```
You *must* specify *either* **:binary-version** *or* both **:binary-file-version** and **:binary-product-version**.

The file version relates to this file only; the product version relates to the product of which this file forms a part.

If **:binary-version** is specified, it is used as both the file and product version.

The binary version numbers are 64-bit integers; conventionally, this quantity is split into 16-bit subfields, denoting, for example, major version, minor version and build number. For example, version 1.10 build 15 might be denoted **#x0001000A0000000F**.

**Note:** There is no requirement to follow this convention; the only requirement is that later versions have larger binary version values.

```
:version-string :file-version-string :product-version-
string
```
You must specify *either* **:version-string** *or* both **:file-version-string** and **:product-versionstring**.

The file version relates to this file only; the product version relates to the product of which this file forms a part.

If **:version-string** is specified, it is used as both the file and product version.

The version strings specify the file and product versions as strings, suitable for presentation to the user. There are no restrictions on the format.

**:company-name** The name of the company producing the product.

**:product-name** The name of the product of which this file forms a part.

**:file-description**

A (brief) description of this file.

#### **Optional keywords:**

**:private-build**

Indicates that this is a private build. The value should be a string identifying the private build (for example, who the build was produced for).

**:special-build**

Indicates that this is a special build, and the file is a variation of the normal build with the same version number. The value should be a string identifying how this build differs from the standard build.

**:debugp** A non-nil value indicates that this is a debugging version.

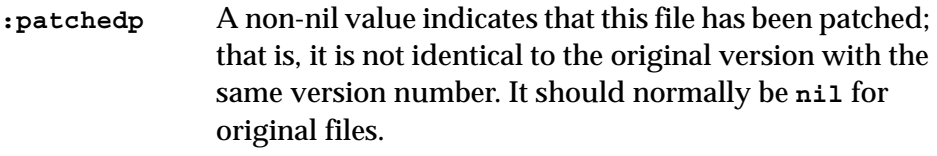

- **:prereleasep** A non-nil value indicates that this is a prerelease version.
- **:comments** A string value, which allows additional comments to be specified, in a form suitable to presentation to the user.

#### **:original-filename**

This specifies the filename (excluding drive and directory) of this file. Normally it is defaulted based on the filename argument to **[deliver](#page-156-0)**.

#### **:internal-name**

This the internal name of this file. Normally it is defaulted to the value of **:original-filename**, with the extension stripped.

```
:legal-copyright
```
A string containing copyright messages.

#### **:legal-trademarks**

A string containing trademark information.

**:language** The language for which this version of the file is intended.

> This can be either a numeric Windows language identifier, or one of the keywords listed below. The default is **:us-english**.

**:arabic :bulgarian :catalan :traditional-chinese :czech :danish :german :greek :us-english :castilian-spanish :finish :french :hebrew :hungarian :icelandic :italian :japanese :korean :dutch :norwegian-bokmal :polish :bralilian-portuguese :rhaeto-romanic :romanian :russian :croatio-serbian-latin :slovak :albanian :swedish :thai :turkish :urdu :bahasa :simplified-chinese :swissgerman :uk-english :mexican-spanish :belgian-french :swissitalian :belgian-dutch :norwegian-nynorsk :portuguese :serbocroatian-cyrillic :canadian-french :swiss-french**

**:character-set**

Specifies the character set to use. Acceptable values are either the numeric ID of a character set, or one of keywords listed below

**:ascii :windows-japan :windows-korea :windows-taiwan :unicode :windows-latin-2 :windows-cyrillic :windows-multilingual :windows-greek :windows-turkish :windows-hebrew :windows-arabic**

```
:additional-pairs
```
Allows adding arbitrary string-name/value pairs to the main **StringTable** (Block in the resource definition) in the **StringFileInfo** structure (StringFileInfo in the resource definition).

The argument is a plist whose elements are all strings. Each two strings constitute a string-name/value pair, which are added to the main **StringTable**.

The string-name in a pair can be also one of the recognized keywords.

Example:

```
:additional-pairs '("MIMEType"
                   "application/basic-plugin")
```
#### **:string-file-info**

Adds a **StringTable** (block in the resource definition) to the **StringFileInfo** structure.

The argument has to be a plist. Each two items in the list constitute a pair of string-name/value, which are added to the block. The special keywords **:language** and **:character-set** are exceptions: they specify the "lang-charset" value of the block. They have the same syntax as these keywords when they appear in the top list.

To be useful, the plist must include either**:characterset** or **:language**, because applications that read the version info will normally expect one block for the langcharset combination.

```
:warn-on-missing-templates Keyword
```
Default value: **nil**

Controls whether to warn about missing CLOS templates, which should be pre-compiled. See ["Finding the necessary templates" on page 100](#page-107-0) for details.

#### *5 Keywords to the Delivery Function*

## Delivery on Mac OS X

This chapter describes several issues relevant to delivery with LispWorks for Macintosh.

## **6.1 Application bundles**

**[deliver](#page-156-0)** creates a single executable file. However graphical Macintosh applications consist of an application bundle, which is a folder **Foo.app** with several subfolders containing the main executable and other resources.

LispWorks for Macintosh contains a function that constructs an application bundle. You can use this such that your executable is delivered ready to run in its application bundle in the usual Mac OS X way. See ["Creating a Mac OS X](#page-140-0)  [application bundle" on page 133](#page-140-0) for an illustration of this.

## **6.2 Bad interaction with clean-up utilities**

Utilities which attempt to "clean up" your Mac by removing unused parts of an image can damage LispWorks itself and also LispWorks applications.

If you use such a utility on your LispWorks development machines, configure it to ignore LispWorks.

If you distribute a LispWorks application, document that it may be damaged by utilities which attempt to clean up a Mac by removing unused parts of an image. To prevent this, such utilities should be configured to ignore the Lisp-Works application.

As an example, CleanMyMac has an Ignore List which includes LispWorks by default, but will not include your LispWorks runtime application until you add it.

## **6.3 Cocoa and GTK+ images**

LispWorks for Macintosh is supplied with two images. One supports the Cocoa GUI, the other supports the GTK+ GUI (and can load the Motif GUI). You cannot build a Cocoa application using the GTK+ LispWorks image, and vice versa.

You should use the appropriate image to deliver your application.

For GTK+ and Motif applications delivered with LispWorks for Macintosh, the issues described in Chapter 8, *[Delivery on Linux, FreeBSD, AIX, x86/x64](#page-96-0)  [Solaris and Unix](#page-96-0)* will be relevant.

## **6.4 Terminal windows and message logs**

#### **6.4.1 Controlling use of a terminal window**

A graphical Macintosh application does not usually have a console/terminal window.

You can achieve this by supplying the keyword argument *console* **:input** when delivering your application.

#### **6.4.2 Logging debugging messages**

Output to **\*terminal-io\*** from an application without a console/terminal window will not ordinarily be visible to the user, so debugging messages should be written to a log file.

Log files are recommended for any complex application as they make it easier for you to get information back from your users.

You can use **dbg:log-bug-form** for logging errors. See the *LispWorks User Guide and Reference Manual* for details.

## **6.5 File associations for a Macintosh application**

To create an association between your LispWorks for Macintosh application and files with a specified type (file extension):

- **1.** Create the appropriate entries for the file type in the CFBundleDocumentTypes array within the Info.plist file of the delivered application.
- **2.** Define a subclass of **capi:cocoa-default-application-interface** with a *message-callback*.
- **3.** Implement the **:open-file** message in the *message-callback* function.
- **4.** Set the application interface on startup.

Also see the examples mentioned in ["Delivering a Cocoa CAPI application](#page-153-0)  [examples" on page 146](#page-153-0).

## **6.6 Editor emulation**

If your application uses **capi:editor-pane** or its subclasses, your should consider the input style. The editor in the delivered application can emulate Emacs or Mac OS X style editing. The **deliver** keyword **[:editor-style](#page-52-1)** controls which emulation is used.

## **6.7 Standard Edit keyboard gestures**

To implement the standard gestures **Command+X**, **Command+C** and **Command+V** in your CAPI/Cocoa runtime application, you must include an **Edit** menu explicitly in your **capi:interface** definition.

**Note:** The LispWorks IDE adds a minimal **Edit** menu to all CAPI interfaces automatically, in order to make these standard gestures work in the Lisp-Works IDE, but this does not persist after delivery.

## **6.8 Quitting a CAPI/Cocoa application**

The application menu's quit callback (that is, the callback normally invoked by **Command+Q**) should simply call **capi:destroy** with the application interface and should not call **lw:quit** directly.

For an example see the **Quit Multiple Window CAPI Application** menu item in

```
(example-edit-file "capi/applications/cocoa-application")
```
## **6.9 Retaining Objective-C classes**

If you implement an Objective-C class in Lisp but its name is not referenced at runtime, then you need to arrange for this symbol to be retained during delivery.

This can be achieved with **[:keep-symbols](#page-65-1)**, but a more modular approach is to keep the name on the plist of some other symbol. For example the internal CAPI class **lw-slider** is defined like this:

```
(objc:define-objc-class lw-slider ()
     ()
   (:objc-class-name "LWSlider")
   (:objc-superclass-name "NSSlider"))
```
and **lw-slider** is retained like this:

```
(setf (get 'slider-representation 'owner-class)
       'lw-slider)
```
In this case, the code for **slider-representation** is the only thing that makes the LWSlider object, so it is the best place to retain it (that is, only if **slider-representation** is retained).

### **6.10 X11/Motif considerations**

The default double-click (and triple-click) speed for X11 applications is 200ms, whereas the default for Macintosh applications is typically 500ms.

To match this in your configuration, add a line

```
*.multiClickTime: 500
```
in the Xresources file.

## **6.11 Examples of delivering Cocoa applications**

Several self-contained examples in the LispWorks library illustrate delivering a CAPI/Cocoa application, listed in [Chapter 15, "Self-contained examples"](#page-152-0):

*6 Delivery on Mac OS X*

## Delivery on Microsoft Windows

This chapter describes several issues relevant to delivery with LispWorks for Windows.

## **7.1 Runtime library requirement**

Applications that you build with LispWorks for Windows require the Microsoft Visual Studio runtime library **msvcr80.dll**, so you must ensure it is available on target machines. It is part of Windows Vista, but for earlier Windows operating systems you should use the Microsoft redistributable mentioned below.

At the time of writing, the redistributable **vcredist\_x86.exe** for use with for LispWorks (32-bit) applications is freely available at

```
http://www.microsoft.com/downloads/
details.aspx?familyid=32BC1BEE-A3F9-4C13-9C99-
220B62A191EE&displaylang=en
```
The redistributable **vcredist\_x64.exe** for use with LispWorks (64-bit) applications is freely available at

```
http://www.microsoft.com/downloads/
details.aspx?FamilyID=90548130-4468-4bbc-9673-
d6acabd5d13b&DisplayLang=en
```
Run the redistributable from your application's installer, or tell your users to run it directly themselves before running your application.

## **7.2 Application Manifests**

LispWorks for Windows is supplied with an embedded application manifest. This default manifest tells the Operating System:

- which **msvcr80.dll** to use, and
- to use Common Controls 6

You can change the manifest in your delivered image by passing the keyword argument **[:manifest-file](#page-67-0)** to **deliver**. The value must be the name of a file that is a legal application manifest, which is is used as the manifest. The manifest must contain at least the "dependency" element for **Microsoft.VC80.CRT** (without it, your application will fail to start with error messages "Failed to find msvcr80.dll" or "The application configuration is incorrect"). If the manifest does not contain the "dependency" element for **Microsoft.Windows.common-controls** your application will use Common Controls 5, and therefore will not be a "Themed" application.

The value of **[:manifest-file](#page-67-0)** can also be the special value **:no-common-controls-6**, in which case a default manifest without the element for Common Controls is used.

The default manifests that LispWorks uses are provided by way of documentation in the **lib/7-0-0-0/config** directory. If desired, you can base your application manifests as supplied via **[:manifest-file](#page-67-0)** on these files:

|                                           | 32-bit LispWorks                      | 64-bit LispWorks |
|-------------------------------------------|---------------------------------------|------------------|
| <b>With Common Controls 6</b>             | winlisp32.manifest winlisp64.manifest |                  |
| Without Common Controls 6 lisp32.manifest |                                       | lisp64.manifest  |

Table 7.1 The default manifests used by LispWorks

**Note:** the above only applies when LispWorks is an executable. If LispWorks is a DLL, then it will be themed if the executable that loads it contains the Common Controls 6 manifest

## **7.3 DOS windows and message logs**

#### **7.3.1 Controlling use of a DOS window**

A graphical Windows application does not usually have a console (or "DOS window").

You can achieve this by supplying the keyword argument *console* **:input** when delivering your application.

#### **7.3.2 Logging debugging messages**

Output to **\*terminal-io\*** from an application without a console will not ordinarily be visible to the user, so debugging messages should be written to a log file.

Log files are recommended for any complex application as they make it easier for you to get information back from your users.

You can use **dbg:log-bug-form** for logging errors. See the *LispWorks User Guide and Reference Manual* for details.

## **7.4 File associations for a Windows application**

To create an association between your LispWorks for Windows application and files with a specified type (file extension), create a DDE server in Lisp and register the file types in Windows.

There is an example of this (for the LispWorks IDE) in

**(example-edit-file "dde/lispworks-ide")**

but the technique is the same for any file extension.

## **7.5 Editor emulation**

If your application uses **capi:editor-pane** or its subclasses, your should consider the input style. The editor in the delivered application can emulate Emacs or Microsoft Windows style editing. The **deliver** keyword **[:editor](#page-52-1)[style](#page-52-1)** controls which emulation is used.

## **7.6 ActiveX controls**

If your library **foo** is a Windows ActiveX control (that is, it uses **capi:olecontrol-component** and **capi:define-ole-control-component**) you may choose to specify file **"foo.ocx"** as the *file* argument to **[deliver](#page-156-0)**. The file type defaults to **"dll"**.

The file extension does not alter functionality - the system simply loads the file referenced in the Windows registry

## **7.7 Example of delivering a Service**

This example in the LispWorks library illustrates delivering an application that can be run as a Windows Service:

```
(example-edit-file "delivery/ntservice/README.txt")
```
# <span id="page-96-0"></span>Delivery on Linux, FreeBSD, AIX, x86/x64 Solaris and Unix

This chapter describes issues relevant to delivery with LispWorks for Linux, LispWorks for FreeBSD, LispWorks for AIX, LispWorks for x86/x64 Solaris, and LispWorks for Unix.

## **8.1 GTK+ considerations**

The section describes issues relevant to delivery of CAPI applications running on GTK+.

### **8.1.1 GTK+ libraries on the target machine**

A suitable version of the GTK+ libraries must be installed on the target machine for your CAPI/GTK application to run. The version requirements are as for LispWorks itself, as mentioned in the *LispWorks Release Notes and Installation Guide*.

#### **8.1.2 Fallback resources**

If your CAPI/GTK application needs fallback resources then it should pass the **:application-class** and **:fallback-resources** arguments when calling **capi:display** and/or **capi:convert-to-screen**.

See **capi:convert-to-screen** in the *CAPI User Guide and Reference Manual* for a full description of these arguments.

You could use the LispWorks resources as a starting point when constructing your application's resources. You can see the LispWorks fallback resources (these are for application class **Lispworks**) as described under "Using X resources" in the *CAPI User Guide and Reference Manual*.

You can override the default resource name using the **capi:element** initarg **:widget-name** or the accessor **(setf capi:element-widget-name)**. There is an example in

```
(example-edit-file "capi/elements/gtk-resources")
```
## **8.2 X11/Motif considerations**

The section describes issues relevant to delivery of CAPI applications running on X11/Motif.

Note that the X11/Motif GUI is deprecated on Linux, FreeBSD, x86/x64 Solaris and Mac OS X, because the alternative GTK+ GUI library is now supported.

#### **8.2.1 Loading Motif**

On LispWorks platforms supporting pthreads, the supplied image contains the GTK GUI only, and therefore GTK is the default graphical library for applications. To build a Motif application on these platforms you need to include

**(require "capi-motif")**

in your delivery script.

You may wish to consider building a GTK version of your application too.

#### **8.2.2 Motif on the target machine**

A suitable version of the OpenMotif library must be installed on the target machine for your CAPI/Motif application to run. The version requirements are as for LispWorks itself, as mentioned in the *LispWorks Release Notes and Installation Guide*.

#### **8.2.3 Fallback resources**

If your CAPI/Motif application needs fallback resources then it should pass the **:application-class** and **:fallback-resources** arguments when calling **capi:display** and/or **capi:convert-to-screen**.

See **capi:convert-to-screen** in the *CAPI User Guide and Reference Manual* for a full description of these arguments.

You could use the LispWorks resources as a starting point when constructing your application's resources. You can see the LispWorks fallback resources (these are for application class **Lispworks**) as described under "Using X resources" in the *CAPI User Guide and Reference Manual*.

You can override the default resource name using the **capi:element** initarg **:widget-name** or the accessor **(setf capi:element-widget-name)**.

#### **8.2.4 X resource names use Lisp symbol names**

The default color and other attributes for each CAPI pane on X11/Motif is computed as an X resource using the symbol name of the pane's class. Therefore obtaining the correct X resources depends on the application containing these symbol names.

Symbol names are removed at delivery level 5, but you can retain specific names in the delivered image by passing a list of the class names to **deliver** as the value of the keyword argument **[:keep-symbol-names](#page-65-2)**.

## **8.3 LispWorks executable corrupted**

After an initially successful installation of LispWorks for Linux, the LispWorks executable may appear to be corrupted:

**\$ lispworks-7-0-0-amd64-linux Lisp executable apparently corrupted. (Truncated?) Cannot restart.**

The executable is reduced in size, typically to a few 10Kb. This problem, which has been seen on various Linux machines, is caused by the **prelink** cron job, which does not understand Lisp executables.

Another error message seen attempting to run a saved LispWorks executable on Fedora 14 was

```
Reading LispWorks file lw-6-0-1: failed to find trailer, error -
101
```
To prevent this happening, add descriptions of your LispWorks executables to the end of the file **/etc/prelink.conf**. For example, this will match the default names:

**-b lispworks-\*-linux**

Then the truncated LispWorks executables need to be reinstalled.

The LispWorks for Linux rpm installer writes a line in **/etc/prelink.conf** which protects the released image. However this does not protect LispWorks images or runtime executables that you have saved, because the name will differ. If you distribute LispWorks for Linux runtimes you should consider protecting them adding a suitable line in **/etc/prelink.conf** at installation time.

## **8.4 Logging debugging messages**

Log files are recommended for any complex application as they make it easier for you to get information back from your users. The log should contain any debugging messages, and can also contain information from your program.

You can use **dbg:log-bug-form** for logging errors. See the *LispWorks User Guide and Reference Manual* for details.

## **8.5 Editor emulation**

If your application uses **capi:editor-pane** or its subclasses, your should consider the input style. The editor in the delivered application can emulate Emacs or KDE/Gnome style editing. The **deliver** keyword **[:editor-style](#page-52-1)** controls which emulation is used.

## **8.6 Products supporting dynamic library delivery**

You can deliver a dynamic library using LispWorks on any supported x86 hardware and also using any 64-bit LispWorks product.

However you cannot deliver a dynamic library using LispWorks (32-bit) for SPARC Solaris.

## **8.7 Runtime licensing on SPARC Solaris**

This section applies only to 32-bit LispWorks for SPARC Solaris.

### **8.7.1 Protection of the delivery product on SPARC Solaris**

This section applies only to 32-bit LispWorks for SPARC Solaris.

When you start up LispWorks and call **(require "delivery")**, a check is made that you are licensed to run LispWorks Delivery. If this check fails, the **require** does not succeed.

### **8.7.2 Protection of the delivered image on SPARC Solaris**

This section applies only to 32-bit LispWorks for SPARC Solaris.

In general, the delivered application is also protected by the keyfile and network licensing mechanism. Unless action is taken to *retarget* the image, the end-users of your application will require a LispWorks Delivery key (but no other key).

To *retarget* the image means: substituting the image's requirement for a Delivery key with the requirement for a runtime key. This substitution is controlled by the product code which Lisp Support will supply to your organization. (See *Reporting bugs* in the *LispWorks Release Notes and Installation Guide* for information on contacting Lisp Support.) You should use the same code to retarget all of your products. You may wish to make your own security arrangements in additions to those required by Lisp Support.

Unless you have made arrangements to the contrary, runtime licenses will be generated by the Lisp Support desk. Runtime licenses will be issued only to you (the application developer) and not to the end-user. We will need to know the machine identifier of the host target machine in the usual way. Note that

undated runtime keys are only transferable from one machine to another upon payment of an administration charge.

All keys are specific to the major version of LispWorks for which they are issued. The current release is LispWorks 7.0. If you re-issue your application to your end-users and base it on a different major version of LispWorks, then all existing keys will need replacement. This re-issue of keys for existing platforms will not attract the above administration fee.

While you are working on the delivery of your application there is no need to retarget it as you can run trial versions with your Delivery keys.

#### **8.7.3 Unprotected runtime applications on SPARC Solaris**

This section applies only to 32-bit LispWorks for SPARC Solaris.

It is possible to remove all keyfile protection from the delivered application by specifying **:product-code :none**. If you do this, a check is made during the delivery process to ensure that you have in addition to a LispWorks Delivery key, a key for LispWorks Delivery PLUS. If you do not have this key then your image will exit immediately when the check fails. Therefore you should only specify **:none** as your product code if you have made a prior arrangement with Lisp Support to do so.

You may wish to make your own security arrangements or you may choose to leave the runtime image totally unprotected. Although an unprotected runtime application will not require any keys (even for any layered products which were loaded into it before delivery), it may still be subject to time-expiration.

#### **8.7.4 Expiration of unprotected runtime applications on SPARC Solaris**

This section applies only to 32-bit LispWorks for SPARC Solaris.

Dated license keys used at delivery time when delivering an unprotected runtime affect the expiration date of that delivered runtime image.

Specifically, if any of

- the license key used by the delivery image upon startup, or
- the keys used when loading layered products

are dated, then the earliest expiration date of all such keys will be hard-wired into the runtime image. However, the LispWorks Delivery PLUS key itself does not affect the expiration date.

When you obtain undated keys for LispWorks or any layered product, it is therefore advisable to either delete or comment out any corresponding dated keys from that keyfile.

*8 Delivery on Linux, FreeBSD, AIX, x86/x64 Solaris and Unix*

# Delivering for mobile platforms

This chapter describes issues relevant to delivery with LispWorks for iOS Runtime and LispWorks for Android Runtime.

Your app can include your own Lisp code, LispWorks modules such as KnowledgeWorks, and third party Common Lisp libraries. However note that CAPI is not supported on iOS or Android, therefore any GUI part of your app will need to be written using the native API.

## **9.1 Delivery of iOS runtimes**

To create an iOS app that uses LispWorks, you need a license for LispWorks for iOS Runtime.

This section describes issues relevant to delivery of the LispWorks component of an iOS app.

### **9.1.1 Compiler not available in iOS runtimes**

LispWorks for iOS Runtime supports all of ANSI Common Lisp except for the compiler. This is because it is not possible to create executable code on-the-fly on iOS.

#### **9.1.2 How to deliver an iOS runtime**

You will need an Xcode project which includes any GUI part and links with a iOS object file (a **.o** file) created with LispWorks. You create this LispWorks runtime with a special LispWorks image which runs in the QEMU emulator on Mac OS X, calling the function **[deliver](#page-25-0)**. You can also build a runtime for the iOS Simulator running on Mac OS X.

Follow the full instructions in the Chapter "iOS interface" in the *LispWorks User Guide and Reference Manual*.

## **9.2 Delivery of Android runtimes**

To create an Android app that uses LispWorks, you need a license for Lisp-Works for Android Runtime.

This section describes issues relevant to delivery of the LispWorks component of an Android app.

#### **9.2.1 How to deliver an Android runtime**

You will need an Android project written in Java, which includes any GUI part and loads a LispWorks dynamic library runtime. You create the Lisp-Works runtime with a special LispWorks image which runs on ARM architecture, calling the function **hcl:deliver-to-android-project** (not **lw:deliver**).

Follow the full instructions in the Chapter "Android interface" in the *Lisp-Works User Guide and Reference Manual*.

## 10

# Delivery and Internal Systems

## **10.1 Delivery and CLOS**

Most applications using CLOS can be delivered without difficulty. However, there are a few potential exceptions to this rule. Code dynamically redefining classes and methods, and with certain method combinations, needs some extra work.

However, at delivery level 0 it is unlikely that you will need to do anything.

### **10.1.1 Applications defining classes or methods dynamically**

Set the **deliver** keyword **[:keep-clos](#page-56-1)** to **t** or **:full-dynamic-definition** to keep the code needed for dynamic definition in the image.

At delivery level 0 the default value of **[:keep-clos](#page-56-1)** is **:full-dynamic-definition**, so you will not need to do anything special.

### **10.1.2 Special dispatch functions and templates for them**

The LispWorks CLOS implementation achieves fast method dispatch by producing special functions to perform discrimination and method dispatch. Since the required operation can often only be determined by seeing what

arguments a generic function is called with, these functions can often end up being generated and compiled at runtime.

If the compiler has been removed in a delivered application, then these special runtime-generated functions cannot be compiled on the fly.

There are two ways in which the delivery system deals with this problem.

The first is to have a set of pre-compiled "template" constructors which can construct an appropriate function. LispWorks comes with extensive set of such constructors, which should cover most of cases. The programmer can add her own, as explained below.

The other mechanism is to construct generic closures to do the work. The code that generates the closures can cope with:

- **1.** A simple method combination, with the operator naming a function (or generic function) -- not a macro or special form.
- **2.** A more complicated method combination, constructing a form which should effectively be a tree of **progn** , **multiple-value-prog1** and **call-method** forms.

In most cases the effect on method dispatch time of using the generic technique is negligible. Pathological cases might, however, cause a slowdown of 10-20% over compiled special functions. In this case, as well as for cases of user-defined complex method combinations which the generic mechanism cannot cope with, the delivered image must have precompiled "template" constructors, and if they are not already there the user needs to add them, as described next.

### <span id="page-107-0"></span>**10.1.2.1 Finding the necessary templates**

Even though it cannot compile the functions at runtime, delivery can generate the forms for them. The necessary method combination templates can be found by using the keyword **:warn-on-missing-templates**. This defaults to **nil**. If this keyword is non-nil, a warning is issued whenever a missing template is detected. The value of this keyword can be either a string or a pathname, in which case it is a file to put the warning in, or **t,** in which case the warning goes to **\*terminal-io\***. The warning takes this form:
```
;*****
;>>> Add this combination to the template file <<<
(CLOS::PRE-COMPILE-COMBINED-METHODS
   ((1 COMMON-LISP:NIL) COMMON-LISP:NIL (CLOS::_CALL-METHOD_)))
; *****
```
You can take this template, place it in an ordinary lisp file, return to Lisp-Works, and compile it. This compiled file should be loaded into the image before delivery. See ["Incorporating the templates into the application" on](#page-108-0)  [page 101](#page-108-0).

Most missing templates can be found statically, and if **:warn-on-missingtemplates** has been set, they are output at the time of saving the delivery image. An attempt is made to find all missing templates. However, because method combinations are dependent on the actual arguments to generic functions, it is not always possible to find every missing template. The application must be run to be sure of finding all the missing templates.

**Note:** Valid combinations may be generated or seen in warnings even if they are never used. Delivery can only tell you what combinations the application could potentially use.

#### <span id="page-108-1"></span><span id="page-108-0"></span>**10.1.2.2 Incorporating the templates into the application**

A typical measure is to put all the templates generated into a file. You can add new ones to it as you work through the delivery process. The templates must be compiled and loaded into the application before delivery. To do this:

**1.** Collect into one template file all the method combination template forms that have been output, so that it looks something like this:

```
(CLOS::PRE-COMPILE-COMBINED-METHODS ((1 COMMON-LISP:NIL) COMMON-
LISP:NIL
     (COMMON-LISP:MULTIPLE-VALUE-PROG1 (CLOS::_CALL-METHOD_)
                            (CLOS::_CALL-METHOD_)
                            (CLOS::_CALL-METHOD_))))
(CLOS::DEFINE-PRE-TEMPLATES
   CLOS::DEMAND-CACHING-DCODE-MISS-FUNCTION (5 COMMON-LISP:NIL 
(4)))
(CLOS::DEFINE-PRE-TEMPLATES
   CLOS::DEMAND-CACHING-DCODE-MISS-FUNCTION (6 COMMON-LISP:NIL 
(4)))
...
```
No matter how many times the template form is printed, it only needs to be included in the template file once.

- **2.** In the LispWorks image, compile the template file.
- **3.** Load the compiled template file into the image (along with the application and library files) before delivery.

#### **10.1.3 Delivery and the MOP**

MOP programmers should note that, by default, the direct slots and direct methods of all classes are emptied at delivery level 1 and above. To prevent this, set the **deliver** keyword **[:keep-clos](#page-56-0)** to **t, :full-dynamic-definition** or **:meta-object-slots** as required.

#### **10.1.4 Compression of CLOS metaobjects**

To reduce the size of the delivered image, the delivery process compresses the representation of CLOS metaobjects (classes, generic functions and methods). This includes:

**1.** nullifying the class direct slots of the class.

- **2.** Changing the effective slots to a function that is used in the initialization of the instance. This is controlled by **:metaclasses-to-keep-effective-slots** and **:classes-to-keep-effective-slots**.
- **3.** Compressing the representation of method objects. This is controlled by :**keep-clos**. If **:keep-clos** is **t**, the representation of method objects is not compressed. There is also no compression if you add a method to **method-qualifiers**, **method-specializers** or **method-function**.
- **4.** Compressing the representation of generic functions. This is not done if **:keep-clos** is **t**, or if you add methods to any of the accessors of generic functions.

#### **10.1.5 Classes, methods, and delivery**

See ["Shaking the image" on page 28](#page-35-0) for a discussion of how unused class definitions and methods are treated by delivery process.

#### **10.1.6 Delivery and make-instance initarg checking**

By default **make-instance** checks for valid initargs in LispWorks, signalling an error on an invalid call. However, in a delivered application this behavior may not be useful.

Initarg checking in the delivered application is controlled by the **deliver** keyword **[:make-instance-keyword-check](#page-67-0)**.

For more information about **make-instance** initarg checking, see the *Lisp-Works User Guide and Reference Manual*.

## <span id="page-110-0"></span>**10.2 Delivery and the Lisp reader**

On non-Windows platforms, the API for accessing persistent settings and the CAPI functionality for recording and retrieving window position and size values rely on the Lisp reader, which delivery can remove. Therefore if your application uses **lw:user-preference** or **capi:top-level-interfacegeometry-key** you should ensure that the reader is retained, by supplying **:keep-lisp-reader t**. See **[:keep-lisp-reader](#page-62-0)** for more details.

# **10.3 Editors for delivered applications**

This section contains information on how to include the LispWorks editor in your delivered applications and how to control its behavior.

#### **10.3.1 Form parsing and delivery**

If the delivered image is used to edit LISP code, the parsing of forms will still not work properly. The **deliver** keyword **[:keep-editor](#page-60-0)** can be used to keep the code for parsing forms in the editor.

#### **10.3.2 Emulation and delivery**

The editor in the delivered application can emulate Emacs style, and Microsoft Windows or Mac OS X style editing (depending on the platform). The **deliver** keyword **[:editor-style](#page-52-0)** controls which emulation is used.

#### **10.3.3 Editor command groups**

If any part of the editor is present in the image, every editor command that has been loaded will be kept in the delivered image. Two **deliver** keywords allow you to specify which commands to keep and which commands to delete:

```
:editor-commands-to-keep (default nil)
```

```
:editor-commands-to-delete (default :all-groups)
```
The effect of these default values is that all the commands are deleted. If a command is both these lists, it is kept.

To get rid of editor commands, use the keyword argument **[:editor-com](#page-51-0)[mands-to-delete](#page-51-0)**.

Deleting a command does not automatically delete the associated function. For example, the function **editor:do-something-command** could be called by the application even if the command **"Do Something"** has been deleted.

The function itself is only deleted if it is not referenced elsewhere in the application or if it is removed explicitly. Therefore, an application which uses the editor in a non-interactive or limited interactive manner can delete all or most of the editor commands. Note also that key bindings associate key sequences with commands and not functions, so if a command is deleted any sequences bound to it will no longer work. For consistency, the delivery process removes the bindings too.

The keyword **:editor-commands-to-delete** is processed in different ways depending on the sort of value passed:

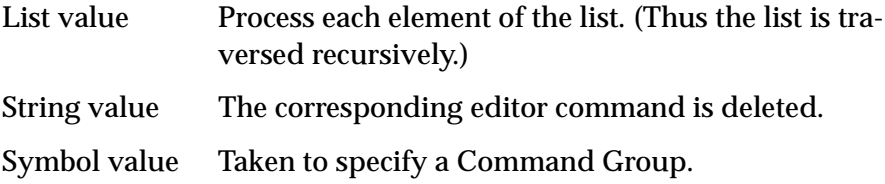

The available Command Groups are:

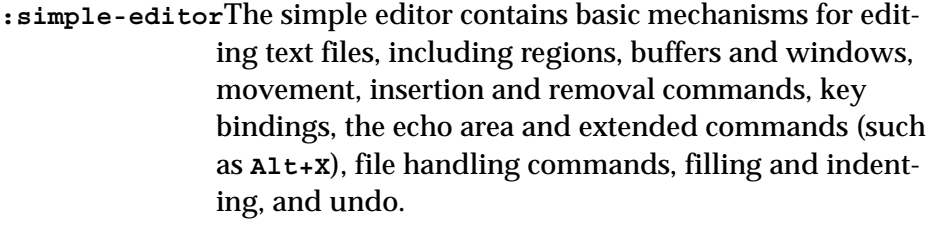

**:full-editor** The full editor has all the facilities of the simple editor, and adds handling for Lisp forms, auto-save help and other documentation commands searching, including the system based search commands, tags support, and support for interactive modes.

#### **:extended-editor**

The extended editor adds Lisp introspection to those features: argument lists, evaluate, trace, walk-form, symbol completion, dspecs, callers and callees, buffer changes, and hooks into the inspector and class, generic function, and system browsers.

- **:demand-loaded**Commands present in the standard LispWorks image only if they are demand loaded.
- **:tools** Commands supporting tools which must be explicitly loaded on top of the editor, for example the listener.

**:exclude** Commands always deleted by the delivery process, for example, compilation commands.

# **10.4 Delivery and CAPI**

This section describes platform-independent issues in delivered applications which use CAPI. See also [Chapter 6, "Delivery on Mac OS X",](#page-86-0) [Chapter 7,](#page-92-0)  ["Delivery on Microsoft Windows"](#page-92-0), and [Chapter 8, "Delivery on Linux,](#page-96-0)  [FreeBSD, AIX, x86/x64 Solaris and Unix"](#page-96-0) for issues specific to each supported windowing system.

See the *CAPI User Guide and Reference Manual* for details of the CAPI symbols mentioned.

## **10.4.1 Interface geometry depends on Lisp symbol names**

The function **capi:top-level-interface-geometry-key** depends on symbol names and hence will break at delivery level 5 unless the relevant symbol names are retained. Use the **deliver** keyword **[:keep-symbols](#page-65-0)** to keep the class name of your top level interface.

# **10.5 Error handling in delivered applications**

The error handling facilities provided by the Common Lisp and LispWorksspecific Condition System are available in runtimes delivered at level 0.

If you deliver at higher levels, then be aware that the full Condition System will not be present by default in your application. If you choose not to retain the full Condition System, you can make use of the more limited, but smaller, error systems available with Delivery. It is useful to make the application handle errors appropriately, because it is generally used by non-Lisp programmers, and it does not have the IDE so it is less easy to debug.

Simplified error handling is still possible in applications without the Condition System. They can only trap "conditions" of type **ERROR** or **WARNING**. If an application signals any condition other than **WARNING** or **SIMPLE-WARNING**, the condition is categorized as one of type **ERROR**, and therefore can be trapped.

#### **10.5.1 Making the application handle errors**

There are two classes of error an application is likely to need to handle: errors generated by the application, and errors generated by the Lisp system.

#### **10.5.1.1 Handling errors generated by the application**

Error conditions that can occur in your application domain can be handled easily enough if you define your own error handling or validation functions to trap them. For instance, you might ordinarily have the following code, which manages an error condition and makes a call to **error**:

```
 .....
  (let ((res (call-something)))
    (when res
      (generate-error res))
  .....
(defun generate-error(res)
   (error 'application-error 
          :error-number res))
```
You can easily define a version of **generate-error** that does all the work:

```
(defun generate-error (res)
   (let ((action
          (capi:prompt-with-list
           '(("Abort Operation" . abort)
             ("Retry Operation" . retry)
             ("Ignore Error")
             ("Quit" . stop-application)
             ("Do Something Else" . do-something-else))
           (find-error-string res)
           :print-function 'first
           :value-function 'rest)))
     (case action
       ((abort retry) (invoke-restart action))
       ((nil))
       (t (funcall action)))))
```
#### **10.5.1.2 Handling errors generated by the Lisp system**

Errors generated by the Lisp system, rather than the application domain, are a little harder to deal with.

Suppose your application performs an operation upon a file. The application calls a system function to complete this operation, so when there is no error system, any errors it generates must be caught by the application itself.

The best solution to this problem is to wrap an **abort** restart around the operation. For example:

```
(defun load-knowledge-base (name pathname)
   (restart-case 
      (internal-load-knowledge-base name pathname)
      (abort ()
             (capi:display-message
              "Failed to load knowledge base ~a from file ~a"
              name (namestring pathname))
              nil)))
```
Another solution would be to use a handler, as in the example below:

```
(defun my-handler (type &rest args)
   (if (symbolp type)
       (apply 'capi:display-message
              "An error of type ~A occurred, args ~A"
              type args)
       (apply 'capi:display-message args)))
```
The disadvantage of this approach is that the message is unclear.

In general, the application should not cause Lisp errors. Because it is difficult to ensure that these never happen, it is a good idea for the application to wrap an error handler around all its code. For example:

```
(handler-bind ((error 'application-handler-error))
   (loop 
     (catch 'application-error
         (setup-various-things)
         (do-various-things))))
  (defun application-handler-error (condition)
   (when *application-catch-errors*
       (progn (give-some-indication-of-error)
              (do-some-cleanup)
              (throw 'application-error nil))))
```
(when **\*application-catch-errors\*** is **nil**, this just returns and then the debugger is invoked).

In addition, the areas that are more prone to errors should be dealt with specifically. For example, file access is prone to error, so it should wrapped with error handling.

#### **10.5.1.3 Providing a fallback handler for uncaught errors**

The variable **cl:\*debugger-hook\*** can be used to handle errors that are not caught by other handlers.

See ["Error handling in delivered applications" on page 14](#page-21-0) for more information about using this in a delivered application.

#### **10.5.2 Deleting of condition classes**

Condition types are classes like any other class, so may be shaken out. However the code may contain many references to condition types through error calls that are never going to happen in the application. Therefore, there is a special deletion action for conditions, which is controlled by the **deliver** keywords **[:condition-deletion-action](#page-48-0)**, **[:keep-conditions](#page-58-0)** and **[:packages](#page-70-0)[to-remove-conditions](#page-70-0)**.

When a condition is deleted (that is when **:condition-deletion-action** is **:delete**), trying to signal it returns a **simple-error**, which means that it got the wrong type. On the other hand, it has all the information in the **formatarguments** slot. If the conditions are redirected (that is, when **[:condition](#page-48-0)[deletion-action](#page-48-0)** is **:redirect**), a stricter type is returned, but some of the information may be lost, because the condition that it redirects to has fewer slots.

User defined conditions are kept, unless:

- **1.** You add packages to **[:packages-to-remove-conditions](#page-70-0)**
- **2.** You set **[:keep-conditions](#page-58-0)** to **:none**, in which case all the conditions are eliminated, or **:minimal**, in which case all the user conditions are deleted.

# **10.6 Delivery and the FLI**

This section describes particular issues relevant to a delivered image containing Foreign Language Interface (FLI) code.

### <span id="page-117-0"></span>**10.6.1 Foreign Language Interface templates**

The Foreign Language Interface requires compiled code (known as FLI templates) to convert between foreign objects and Lisp objects. Most of these FLI templates are already available in the image, and most applications do not need extra templates.

However it is difficult to know in advance exactly which FLI templates will be needed. When a new template is actually required, it is compiled. In a delivered image where the compiler has been removed, this causes an error like this:

```
FLI template needs to be compiled
(see 'Foreign Language Interface templates' in the LispWorks 
Delivery User Guide):
   (FLI::DEFINE-PRECOMPILED-FOREIGN-OBJECT-SETTER-FUNCTIONS 
((:FLOAT :SIZE 4)))
```
To solve this you need to find which templates your application uses that are not already available, compile them, and load them before delivering.

To find which templates your application needs, do the following:

- **1.** Start the undelivered application image (that is, LispWorks with your application code loaded).
- **2.** Call

 **(FLI:START-COLLECTING-TEMPLATE-INFO)**

- **3.** Fully exercise the application. You must test thoroughly all the functionality of the application to ensure that any code that needs templates gets run.
- **4.** Call

 **(FLI:PRINT-COLLECTED-TEMPLATE-INFO)**

This prints all the templates that were generated while exercising your application. These FLI template forms should be put in a file which is compiled and loaded as part of your application. **FLI:PRINT-COLLECTED-TEMPLATE-INFO** takes a keyword **:OUTPUT-STREAM** to make this easier, for example:

```
(with-open-file (stream "fli-templates.lisp" :direction :output)
                (FLI:PRINT-COLLECTED-TEMPLATE-INFO 
                  :OUTPUT-STREAM stream))
```
Once you have compiled the file containing the templates, it should be loaded as part of your application.

#### **10.6.2 Foreign callable names**

In most cases foreign callable names are passed to **deliver** in the value of the **:dll-exports** keyword argument, and each of these foreign callables will be retained automatically in the delivered image.

However other foreign callables defined with a string *foreign-name* are liable to be shaken from the delivered image. The best approach is to use a symbol to name such foreign callables, as described under **fli:define-foreign-callable** in the *LispWorks Foreign Language Interface User Guide and Reference Manual*.

## <span id="page-118-0"></span>**10.7 Modules**

Part of the system is implemented using load on demand modules that are loaded automatically when a function is called. Most of these modules are only useful during development, so are not needed in the application. However, in some cases the application may need some module.

You can obtain the list of loaded modules by entering

```
 :bug-form nil
```
in a Listener. This prints the list of loaded modules, along with much other information.

To obtain a minimal list of modules, follow these steps:

**1.** Start a fresh LispWorks image, making sure it does not load any irrelevant code (for example in your **.lispworks** init file):

```
C:\Program Files\LispWorks> lispworks-7-0-0-x86-win32.exe 
-init -
```
- **2.** Load the application and run it.
- **3.** Exercise the application, to ensure that any entry points for load on demand modules are called.
- **4.** Enter **:bug-form nil** in a Listener. The list of loaded modules should include only modules that your application needs.

Once you know a module is required in your application, you need to load it before delivering, by calling **require**:

```
(require module-name)
```
Add the call to **require** to your delivery script.

**Note: require** is case-sensitive, and generally *module-name* is lowercase for LispWorks modules.

# <span id="page-119-0"></span>**10.8 Symbol, SYMBOL-NAME and package issues during delivery**

Symbols and packages usually have the most significant effect on the size of a delivered application, so it is worth paying attention to them during delivery.

The basic principle of delivery is to garbage collect the image, freeing anything the application does not refer to in order to make the image smaller. This strategy works well enough for most objects, but not for symbols within packages: since all such symbols are referred to by their package, none of them can be deleted.

You can overcome this problem in the following ways:

- **1.** By shaking the image.
- **2.** By *deleting* packages.
- **3.** By *smashing* packages.

Deleting and smashing packages are not recommended. Deleting and smashing are explained in the next section. They are both ways of removing symbols from the application, one being more extreme than the other. You should note, however, that it is possible to handle specific symbols individually. This is preferred.

By default, Delivery deletes all of the system's packages, and smashes some of them. This following section also explains how to prevent this when necessary.

Delivery can remove symbol names. At level 5 by default it changes all symbol names that are not explicitly retained to the same string **"Dummy Symbol Name"**. This makes it difficult to debug the application - for the recommended approach see **[:symbol-names-action](#page-78-0)**.

# **10.9 Throwing symbols and packages out of the application**

This section discusses the circumstances in which you might want to throw symbols and packages out of the application, by *deleting* or *smashing* them.

## **10.9.1 Deleting packages**

When you *delete* a package, the following happens:

- **1.** All the package's symbols are uninterned.
- **2.** The package name is deleted.

After the package is deleted, its symbols continue to exist, but because they are no longer interned in a package they become eligible for collection at the next garbage collection. They survive only if there are useful references to them elsewhere in the application.

**Note:** Invoking the treeshaker has much the same effect on packages as deleting them. However, by deleting a package you regain some extra space taken up by hash tables.

## **10.9.2 How to delete packages**

You can pass deliver a list of packages to delete with the keyword : delete**[packages](#page-49-0)**.

### **10.9.3 Smashing packages**

When you *smash* a package, the following happens:

- **1.** All the package's symbols are uninterned.
- **2.** The package structure is deleted.
- **3.** Its symbols' function definitions, property lists, classes, values, and structure definitions are deleted or set to nil.

After the package is smashed, the symbols continue to exist, but all the information they contained is gone. By being uninterned they become eligible for garbage collection. Also, the chances of any objects they referred to being collected are increased.

#### **CAUTION: Smashing destroys a whole package and all information within its symbols. Use it carefully.**

**Note:** Any symbol whose home package is to be smashed can be retained by being uninterned before delivery commences.

## **10.9.4 How to smash packages**

You can pass **deliver** a list of packages to smash with the keyword **[:smash](#page-76-1)[packages](#page-76-1)** or **[:smash-packages-symbols](#page-76-0)**.

## **10.9.5 When to delete and smash packages**

**Note:** In general, you are advised against deleting or smashing packages unless it is absolutely necessary. Always try to reduce the image size as much as possible by treeshaking first.

If an application does one of the following things, packages are involved and you must consider keeping them in the application:

- **1.** Makes an explicit reference to a package by some of the package functions, for example, **intern**, **find-symbol** and so on.
- **2.** Uses the reader, with **read** or any of the other reader functions.

These functions make reference to a package (either **\*package\*** or one given explicitly) whenever they read a symbol.

**3.** Printing a symbol with the **format** directive **~S**.

The **format** function prints the symbol with a package prefix if the symbol is part of a package.

- **4.** Loading a file, whether compiled or interpreted.
- **5.** Using the function **symbol-package**.

Fortunately, most applications are unlikely to do these things to more than a small number of packages. You should, therefore, be able to delete most packages without breaking the application. When you know that none of the symbols belonging to a package are used, you can go one step further and smash it.

Smashing a package guarantees space savings where deleting it would not. Even in a case where a symbol is referenced but unused, because it has been smashed you still regain space taken up by objects hanging from slots for function definition, value, property list and so on.

You do not usually gain much by smashing your own packages that you would not gain by just deleting them — you are after all unlikely to have included an entire package of symbols in your final application if you know it is not going to use them. The real benefits of smashing can be seen when it is performed on the *system's* packages, some of which may be entirely irrelevant to your application. In addition, you are unlikely to gain very much by deleting a package that you would not gain by treeshaking. In general, you should try to avoid either deleting or smashing packages explicitly.

However, if symbols in your packages are referenced through complex data structures, making it difficult to track references down, smashing may still prove useful.

## **10.10 Keeping packages and symbols in the application**

This section explains how to keep packages and symbols in the application when Delivery would otherwise remove them.

## **10.10.1 Ensuring that packages are kept**

Your application may rely upon certain system packages that Delivery deletes or smashes by default.

You can protect these packages with **[:packages-to-keep](#page-69-0)**. All packages in the list passed with this keyword are kept in the delivered image, regardless of the state of the **[:smash-packages](#page-76-1)** and **[:delete-packages](#page-49-0)** keywords. If you pass **[:packages-to-keep](#page-69-0) :all**, then the two variables are set to **nil**.

**Note: COMMON-LISP** is the package your application is most likely to rely on, and it is also very large. Keeping it has a very noticeable effect on the size of the application. However, if your application uses **read** or **load**, it invites the possibility of reading arbitrary code, and so **COMMON-LISP** must be kept.

See also ["Coping with intern and find-symbol at runtime" on page 117.](#page-124-0)

## **10.10.2 Ensuring that symbols are kept**

Internal symbols in packages you have kept may still be shaken out. If any such symbol must be kept in the application, retain it by force in one of the following five ways:

**1.** With the **:keep-symbols** keyword.

This is the recommended solution in most circumstances. See **[:keep](#page-65-0)[symbols](#page-65-0)**.

**2.** With the **:never-shake-packages** keyword.

This solution is suitable when all the symbols to keep are in one package, **FOO-PKG** say. Pass **:never-shake-packages (list "FOO-PKG")**. See **[:never-shake-packages](#page-68-0)**.

**3.** Use **[deliver-keep-symbols](#page-160-0)**.

This is useful for symbols that are not explicitly referenced by Lisp (and hence may be shaken out) but are still needed, for example symbols that are called directly from Java.

**4.** Export the symbol from the package.

External symbols are *always* shaken during delivery.

You can override this behavior by passing **:shake-externals nil** to **deliver**. See **[:shake-externals](#page-75-0)**.

You can also specify **[:packages-to-shake-externals](#page-71-0)** and **[:packages](#page-70-1)[to-keep-externals](#page-70-1)**.

**5.** Make explicit reference to the symbol with another object that you know will not be deleted.

A reference from the object to the symbol ensures that the garbage collector passes over it during delivery.

See also ["Coping with intern and find-symbol at runtime" on page 117.](#page-124-0)

**Note:** If you need to retain the names of the symbols if the symbols themselves are not shaken out, use **[deliver-keep-symbol-names](#page-159-0)**. This is useful when the symbol name is used as long the symbol is used.

## <span id="page-124-0"></span>**10.11 Coping with intern and find-symbol at runtime**

If you want to delete or smash a package, but discover that a symbol is created in it at runtime with **intern**, or found in it with **intern** or **find-symbol**, you have two choices: either change the source to create or manipulate the symbol in another package, or keep the package after all.

If you cannot or do not want to change the source, and the package is large, you face the annoying prospect of having to keep a lot of code in the image for the sake of one symbol created or manipulated at runtime. Fortunately, there are ways to get around this.

The method is to migrate the symbols by hand into new or smaller, "dummy" packages. This is the only working method if at compile time you do not know the names of the symbols to be saved.

Create a special package or packages for the symbols mentioned in these calls, and delete the original packages. When this package is created (with **make-package** or **defpackage**), it should use as few of the other packages in the application as possible. Typically, **:use nil** suffices. For example:

```
(rename-package "XYZ" "XXX") 
(push "XXX" *delete-packages*) ; discard pkg
(make-package "XYZ" :use nil) ; new pkg to reference
```
This allows the real package **XYZ** to be deleted without breaking a call to **intern** such as the following:

```
(intern "FISH" "XYZ")
```
## **10.12 Symbol-name comparison**

In a non-delivered LispWorks image, the form

```
(eq (symbol-name 'foo) (symbol-name 'foo))
```
evaluates to **t**. This behavior is due to the way symbol names are cached. There is no requirement or guarantee that the results of successive calls to **symbol-name** be the same (**eq**) object.

After delivery, LispWorks symbol names are implemented differently such that the **eq** test above fails. Take care that your application does not rely on identity of symbol names.

**Note: eq** is not a reliable comparison of strings in general. Use **equal** for reliable string comparison.

# 11

# **Troubleshooting**

This chapter provides solutions to common delivery problems.

# **11.1 Debugging errors in the delivery image**

In general, it is worth avoiding debugging an image that has been delivered at a high delivery level if possible. If you discover a bug:

- **1.** First check if the same error occurs in the original (undelivered) development image. If it does, debug the problem in this image.
- **2.** If the error is not reproducible in the development image, check if it is reproducible in an image delivered at a lower delivery level (try 0, then 1 etc). If it is, read the error message and backtrace carefully. In most cases, this is enough to debug the problem.
- **3.** Make sure you can see messages printed by the application (the *runtime output*), which may contain useful information. In the case of a graphical application on Microsoft Windows or Macintosh these messages may not normally be visible but can be captured by redirecting the runtime output to a file.

To redirect the runtime output, run the application in a command shell. This means a DOS command window (on Microsoft Windows), Terminal.app (Mac OS X) or a shell (Unix/Linux etc). Enter the application executable filename followed by **>** followed by the output filename, for example,

on Windows:

```
C:\Program Files\MyApp> myapp.exe > C:\temp\myapp-output
```
on Macintosh:

```
mymac:/Applications/MyApp/MyApp.app/Contents/MacOS 2 % ./myapp > 
/tmp/myapp-output
```
- **4.** Consider the possibility that you are trying to use functionality that was removed by delivery. You may need to keep the functionality explicitly, by using one of the **deliver** keywords described in ["Retaining or](#page-41-0)  [removing functionality" on page 34](#page-41-0).
- **5.** If the problem occurs only in the delivered image and not in the original image, and it is still not clear what the problem is, please contact Lisp Support immediately. Send us your deliver script, all the output of the delivery process and the runtime output of the application itself. This situation is regarded by Lisp Support as a bug that should be fixed.

## <span id="page-127-2"></span>**11.2 Problems with undefined functions or variables**

A function or variable can be undefined for any of the following reasons:

**1.** It was never defined.

Check the image to see if it was defined before calling **[deliver](#page-156-0)** again.

<span id="page-127-0"></span>**2.** It belongs to a package that was smashed.

Check whether its package is in the list of smashed packages printed by **[deliver](#page-156-0)**. Use **symbol-package** identify its home package.

<span id="page-127-1"></span>**3.** It was interned in the wrong package.

This would probably be because its real package was deleted. Check if the symbol that was called is one that was interned after delivering the image — that is, while the application was running.

**4.** It has been deleted explicitly.

For example, **load**, complex number functions, and so on. Check in [Chapter 5](#page-38-0) that there is no Delivery keyword with a default setting that throws it out.

<span id="page-128-0"></span>**5.** It is an internal symbol and was shaken out.

If a symbol that is printed is uninterned and you cannot work out its home package from its name, try using **find-all-symbols** or **apropos** in the image after loading the application, but *before* the call to **deliver**, to find the possible symbols.

**6.** It belongs to a load-on-demand module. See [Section 10.7 on page 111.](#page-118-0)

See ["Symbol, SYMBOL-NAME and package issues during delivery" on page](#page-119-0)  [112](#page-119-0) for the explanation and suggestions in cases [2,](#page-127-0) [3](#page-127-1) and [5](#page-128-0) above.

## **11.3 Problems with READ**

A runtime error:

**Error: Attempt to invoke function READ on arguments...**

occurs when the application uses the Lisp reader but delivery has removed that functionality.

The solution is to retain the Lisp reader, by the delivery keyword  $\cdot$ keep**[lisp-reader](#page-62-0)**.

If your application does not use the reader directly, the error may be due to a LispWorks function using it. Please see ["Delivery and the Lisp reader" on](#page-110-0)  [page 103](#page-110-0) for more information.

## **11.4 Failure to find a class**

This situation can be resolved by much the same procedure as that described in ["Problems with undefined functions or variables" on page 120](#page-127-2).

# **11.5 REQUIRE was called after delivery time with module ...**

This error message means that a loadable module was omitted from the application build, and the program now tries and fails to load that module. The solution is described in ["Modules" on page 111.](#page-118-0)

## **11.6 Failed to reserve... error in compacted image**

Loading a compacted LispWorks (32-bit) for Windows DLL might result in an error message like this:

```
Failed to reserve 14024705 bytes of memory (preferred address 
0x20000000)
Error 487: Attempt to access invalid address.
```
LispWorks normally relocates its heap if the default address 0x20000000 is already in use (for example, by another DLL) but this is not possible if the DLL is compacted.

The solution is to build a non-compacted DLL:

**(deliver nil "foo" 5 :dll-exports '("Foo") :compact nil)**

## **11.7 Memory clashes with other software**

LispWorks executables and dynamic libraries have a default startup location which may clash with other software already mapped at that location. Also, a LispWorks image may grow up to an address where other software is already mapped. Where possible LispWorks attempts to avoid such clashes automatically.

If LispWorks fails to use other memory as it grows, the effect will be to limit the size of the Lisp heap, possibly leading to messages

**failed to enlarge memory**

at the console. On some platforms LispWorks can fail to detect a clash safely, which will lead to unpredictable behavior if it overwrites other code.

The behavior is specific to the particular platform and LispWorks implementation. There is a discussion of these issues (with the platform-specific details) and a description of how you can avoid memory clashes under "Startup relocation" in the *LispWorks User Guide and Reference Manual*.

## **11.8 Possible explanations for a frozen image**

The image may die or hang up without issuing any useful message, either at runtime or possibly during delivery. Some possible remedies follow:

• Deliver the application at a lower delivery level.

If things work after this, try the same level, but override the changed keywords one by one.

• Retain more packages, with the keyword **:packages-to-keep** For example:

```
(deliver 'application-entry 
            "application" 
 5 
            :packages-to-keep '("LISPWORKS"))
```
The **COMMON-LISP** package normally should not be deleted or smashed, so it is unlikely to cause problems , but **LISPWORKS** and the packages defined in the application itself are worth investigating.

If this gets the image working again, try to discover why the package is required and see if you can eliminate this requirement. See ["Symbol,](#page-119-0)  [SYMBOL-NAME and package issues during delivery" on page 112](#page-119-0) for more information on keeping and throwing away packages.

## **11.9 Errors when finalizing classes**

If an error occurs when finalizing a class, it usually means that a superclass is missing.

## **11.10 Warnings about combinations and templates**

Warning messages such as the following:

```
;***** 
;>>> Add this combination to the template file <<< 
(PRE-COMPILE-COMBINED-METHODS 
   ((1 NIL) NIL (_CALL-METHOD_))) ;
*****
```
occur when a method combination required by a particular function call is not available. You can eliminate these warnings either by compiling the method combination template forms output in the message and loading them into the image before delivery, or by using the keyword **[:warn-on-missing-tem](#page-84-0)[plates](#page-84-0)**. See ["Finding the necessary templates" on page 100](#page-107-0) and ["Incorporat](#page-108-1)[ing the templates into the application" on page 101.](#page-108-1)

# **11.11 Valid type specifier errors**

You may occasionally see an error of the form "*symbol* is not a valid type specifier". This usually means that a class named *symbol* is missing.

# **11.12 Stack frames with the name NIL in simple backtraces**

Such frames probably correspond to methods. Use the **deliver** keyword **[:keep-function-name](#page-61-0)** to get the names back.

# **11.13 Blank or obscure lines in simple backtraces**

These are usually stack frames named by the empty string. The keyword **[:packages-to-keep-symbol-names](#page-70-2)**, page 63 may fix this. This technique can also be used on any symbol which prints as **#:||**.

# **11.14 Nil is not of type hash-table errors**

This error is typically caused by evaluating special forms when the **deliver** keyword **[:keep-macros](#page-63-0)** has been set to **nil**.

Beware of this when interacting with the debugger at delivery levels 2 and higher. The absence of the special forms **quote** and **function** can cause difficulty. You may find the functions **find-symbol**, **symbol-function** and **funcall** useful here. It may also help to keep the **COMMON-LISP** package (and perhaps also the **SYSTEM** package), or specific symbols (with the **:keepsymbols** keyword).

## **11.15 FLI template needs to be compiled**

An error starting with

**"FLI template needs to be compiled"**

is probably a result of missing Foreign Language Interface templates. See ["Foreign Language Interface templates" on page 110](#page-117-0) for instructions.

## **11.16 Failure to lookup X resources**

X resource names use Lisp symbol names in CAPI/Motif, which might be removed from the delivered image. This issue and the solution is described on page [91.](#page-98-0)

## **11.17 Reducing the size of the delivered application**

If your application does not contain very large data structures, the greatest factor in its size when delivered is usually the number of symbols left in it.

This is because function definitions (which are large) are usually associated with symbols. Only when these symbols are deleted can the associated function definitions be deleted. Until that happens, the garbage collector passes over them during delivery.

You should look for symbols that are left in the image, which do not need to be there. You can do this by starting the delivered image in level 4 (or with **[:keep-debug-mode](#page-59-0)**) with the argument **-listener**. The image starts by interacting with the user. You can then check which packages and symbols are left.

**list-all-packages** is one function you can use. Using the **[:call-count](#page-45-0)** keyword is another possibility.

# **11.18 Symbol names changed to "Dummy Symbol Name"**

Delivery can remove symbol names, changing them to the same string **"Dummy Symbol Name"**. This makes it difficult to debug the application - for the recommended approach see **[:symbol-names-action](#page-78-0)**.

# **11.19 Debugging with :no-symbol-function-usage**

When *no-symbol-function-usage* is true while delivering an image **"foo"** on x86 platforms, delivery writes a file named **"foo.zaps"** (the "zaps file") containing debug information about the symbols that were eliminated.

If an error occurs in the delivered image, the backtrace will contain a line of the form.

**("SYMBOL-FUNCTION-VECTOR"** *nnn***)**

where *nnn* is an integer. The actual function name can be recovered from the zaps file by doing this in the LispWorks development image:

```
(require "delivery")
(dv::recover-zapped-symbol-from-file "foo.zaps" nnn)
```
The numbers are unique to each image, so take care to use the zaps file that was produced at the same time as the delivered image.

# **11.20 Interrogate-Symbols**

**interrogate-symbols** is designed to find why symbols are left in the image even though they should not be. Since keeping information in the image would itself keep symbols, the facility has as little functionality as possible. The result is a non-intuitive interface, and you should be ready for this. You are encouraged to try other methods first. In particular, you might consider contacting Lisp Support first.

To use **interrogate-symbols** pass **:interrogate-symbols t** to **deliver**. This loads the interrogate symbol facility. and causes the delivered image to check for the command line argument **-interrogate-symbols** on startup. If this command line argument appears, the image first does symbol interrogation, and then proceeds to run the application as normal.

Symbol interrogation starts by building an internal table of reverse pointers, during which the image prints some messages about its progress. When it finishes, it prompts:

**Enter Symbol >**

The input is read one line at a time. Each line is interpreted as a single string, where **SYMBOLNAME** and **PACKAGENAME** contain no colons and the line does not begin with a plus sign unless specified. The string can take one of five formats. If the string is of the format:

**1. SYMBOLNAME**

then it is a symbol name. The string is used as the argument to **findsymbol** (in the current package).

Note the string is used as-is, so it must not contain escape characters or leading or trailing spaces, and must be in the right case. For example, the symbol that is printed

```
SETF::\"USER\"\ \"WHATEVER\"
```
must be entered:

**SETF::"USER" "WHATEVER"** 

[ omitting the escape characters **#\\** ] and to find the symbol **CAR**, you must enter **CAR**, and not **car. #\**: characters after the first one (or the first pair) are taken as part of the symbol.

If the symbol is found, the image prints a list, when the first element is the symbol, the second element is a list of *interesting* symbols that point to that symbol (possibly through *uninteresting* symbols), and the third element is a list of symbols that point to the symbol directly. A symbol B points to symbol B directly when there is a chain of pointers from A to B which does not go via another symbol.

An *interesting* symbol is a symbol in another package, or a symbol from the same package which is pointed to by a symbol from another package. The idea is that the interesting symbols are the symbols that are most likely to be worth further investigation.

Both the second and the third element may be the symbol **:MANY** rather than a list, if there are more the **sys::\*maximum-interrogate-return\*** (default value **30**) of them.

#### **2. PACKAGENAME:SYMBOLNAME** or **PACKAGENAME::SYMBOLNAME**

then it is a package name followed by a symbol name. The characters up to the first colon are used to search for the package. The characters after the last colon comprise a symbol name. Like in 1. above, both the package name and the symbol name must exactly match the actual package and symbol name. The output is the same as in 1.

#### **3. +SYMBOLNAME** or

#### **+PACKAGENAME:SYMBOLNAME** or **+PACKAGENAME::SYMBOLNAME**

then the package and/or symbol is determined from the rest of the string as in 1. or 2. However, instead of looking for symbols that point to it, the image builds a tree of reversed pointers starting from the symbol, going to depth **sys::\*check-symbol-depth\***. In the tree, the **car** is an object and the **cdr** is a list of pointers to it. Each pointer may be a single object (if it has reached the depth limit, or found an object that is already in the tree), or a recursive tree. The tree may be quite extensive.

#### **4. PACKAGENAME:**

than the line specifies a package name. If the string does not start with a **#\+**, the image prints each symbol from other packages that point (as defined in 1.) to symbols in the package, followed by a list of the symbols in the package that it points to. To construct this list it has to check the reverse pointers from all the symbols in the package, which may take a long time if the package contains many symbols.

This option is especially useful in conjunction with the **[:smash-pack](#page-76-0)[ages-symbols](#page-76-0)** keyword to **deliver**, to find why a package that should have gone remains in the image.

#### **5. +PACKAGENAME:**

then the rest of the string is treated as a package name as in 4., but the image prints the same information that 1. prints, but for each symbol in the package.

# Interface to the Delivery **Process**

# **12.1 Interface to the delivery process**

For details of the functions **[delivery-value](#page-158-0)**, **[deliver-keywords](#page-161-0)**, **[delivery](#page-162-0)[shaker-cleanup](#page-162-0)** and **[delivery-shaker-weak-pointer](#page-164-0)** which allow you fine-grained control during the delivery process, if required, see [Chapter 16,](#page-156-1)  ["Delivery Reference Entries".](#page-156-1)

The function **hcl:delivered-image-p** is the predicate for whether the running image is a delivered image, that is an image saved by a call to **[deliver](#page-156-0)**.

The action list "Delivery actions" is executed when the delivery process starts, before any system action. For example, if **\*my-hash-table\*** contains entries that are not required in the delivered application, then you may write:

```
(defun clear-my-hash-table()
   (maphash #'(lambda (x y) 
                (unless (required-in-the-application-p x y) 
                  (remhash x *my-hash-table*)))
          *my-hash-table*))
(define-action "delivery actions" "Clear my hash table"
               'clear-my-hash-table)
```
Using the action list has two advantages (over the crude method of removing code by **fmakunbound** and so on):

- **1.** It does not have to be part of the **deliver** script, so it can be written near the code that uses **\*my-hash-table\***. This makes it easier to maintain that code.
- **2.** It can access the user interface of the delivery process. This is done via the function **[delivery-value](#page-158-0)** and **(setf delivery-value)**.

# **Example: Delivering CAPI** Othello

This short example demonstrates how to deliver a small graphical application: an implementation of the board game Othello, with the graphical portion of it written using the CAPI library.

You can see the code for this application by evaluating the following form:

```
(example-edit-file "capi/applications/othello")
```
# **13.1 Preparing for delivery**

With our ready-written application we can move straight to delivery. But first, try the application out in an ordinary image so that you can see what it does.

To do this:

- **1.** Create a directory called **othello** and copy the example file into it.
- **2.** Start up LispWorks and its environment.
- **3.** Compile and load the example file.

```
CL-USER 1 > (compile-file "othello.lisp" :load t)
[compilation messages elided]
```
**4.** Start up the application with the following form:

```
CL-USER 2 > (play-othello)
```
**5.** Play Othello!

Once you are familiar with this implementation of Othello, you can move on to delivery preparations.

### **13.1.1 Writing a delivery script**

The next task is to create a delivery script. This is a Lisp file that, when loaded into the image, loads your compiled application code into the image, then calls the delivery function **[deliver](#page-156-0)** to produce a standalone image.

The first delivery should be at delivery level 0. A successful delivery at this level proves that the code is suitable for delivery as a standalone application. After assuring yourself of this, you can look into removing code from the image to make it smaller.

If the delivered image is small enough for your purposes, there is no need to pursue a smaller image. An application delivered at level 0 contains a lot more in the way of debugging information and aids, and so is in some ways preferable to a leaner image.

The startup function in the Othello game is **cl-user::play-othello**. The initial delivery script therefore looks like this:

```
(in-package "CL-USER")
(load-all-patches)
;; Load the compiled file othello. Should be in the same 
;; directory as this script.
(load (current-pathname "othello" nil))
;; Now deliver the application itself to create the image othello
(deliver 'play-othello "othello" 0 :interface :capi)
```
Save this script in the newly created **othello** directory as **script.lisp**.

**Note:** Alternatively you can create a delivery script using the Application Builder tool in the LispWorks IDE. The Application Builder is a windowing interface offering another way to performs the steps described the following sections. For full instructions on using the Application Builder tool, see the *LispWorks IDE User Guide*.

The remainder of this section shows you how to complete delivery of the othello application using a command shell.

# **13.2 Delivering a standalone image**

We now have a delivery script, enabling us to deliver the application as conveniently as possible. We can now try to deliver a simple, standalone image (with the delivery script having been set up to deliver at delivery level 0) to verify that the application can function standalone, before trying to make it smaller.

**1.** Run the image with the script like this:

**lispworks-7-0-0 -build script.lisp**

See ["Delivering the program" on page 10](#page-17-0) for details of how to run the image with a script on your platform. The LispWorks image name will differ from the above according to the platform.

The script runs for a while, and as delivery proceeds a number of messages are printed. When it is finished, the image exits and there is an executable file called **othello.exe** in your current working folder on Microsoft Windows, and **othello** in your working directory on Mac OS X, Linux and other Unix-like platforms.

**2.** Execute the **othello** file.

This should be a working, standalone Othello game.

**Note:** On Mac OS X/Cocoa you will also need to create an application bundle to run GUI applications properly. See ["Creating a Mac OS X](#page-140-0)  [application bundle" on page 133](#page-140-0) for details.

See ["Delivering a standalone application executable" on page 19](#page-26-0) for a more detailed discussion of this part of the delivery process.

# <span id="page-140-0"></span>**13.3 Creating a Mac OS X application bundle**

The section applies only to LispWorks for Macintosh with the native Cocoa GUI.

You should not simply run a Mac OS X/Cocoa GUI application from the command line in Terminal.app. Instead you should put the image in a suitable Application Bundle and run it using the Finder. The example delivery scripts in this manual create the Application Bundle before writing the executable.

The function **hcl:create-macos-application-bundle** does several things to construct a suitable Mac OS X application bundle for your delivered image. It:

- creates the folders comprising an Application Bundle
- adds the resources from a supplied template bundle (or **LispWorks (32-bit).app** or **LispWorks (64-bit).app**) to the Application Bundle
- writes a suitable **Info.plist** file in the Application Bundle
- returns the path of the executable within the Application Bundle

**Note:** You must supply *identifier* to provide CFBundleIdentifier when creating a bundle for your own application.

#### **13.3.1 Example application bundle delivery script**

Note how this script calls **[deliver](#page-25-0)** with the executable path returned by **hcl:create-macos-application-bundle**:

```
(in-package "CL-USER")
(load-all-patches)
;; Compile and load othello example code
(compile-file (example-file "capi/applications/othello")
               :output-file :temp
               :load t)
;; Create Othello.app and deliver the executable inside it
(deliver 'play-othello 
         #+:cocoa
          (create-macos-application-bundle
           "~/Desktop/Othello.app"
           ;; Do not copy file associations...
           :document-types nil
           ;; ...or CFBundleIdentifier from the LispWorks bundle
           :identifier "com.example.Othello"
 )
          #-:cocoa "~/othello" 0 :interface :capi)
```
In the session below **script.lisp** is in the user's home directory. Here is the start and end of the session output in Terminal.app:

```
mymac:/Applications/LispWorks 7.0 (32-bit)/LispWorks (32-
bit).app/Contents/MacOS % ./lispworks-7-0-0-x86-darwin -build ~/
script.lisp
; Loading text file /Applications/LispWorks 7.0 (32-bit)/Library/
lib/7-0-0-0/private-patches/load.lisp
LispWorks(R): The Common Lisp Programming Environment
Copyright (C) 1987-2014 LispWorks Ltd. All rights reserved.
Version 7.0.0
Saved by LispWorks as lispworks-7-0-0-x86-darwin, at 28 Jun 2014 
15:05
User dubya on mymac.cam.lispworks.com
; Loading text file /Users/dubya/script.lisp
; Loading text file /Applications/LispWorks 7.0 (32-bit)/
Library/lib/7-0-0-0/private-patches/load.lisp
;;; Compiling file /Applications/LispWorks 7.0 (32-bit)/Library/
lib/7-0-0-0/examples/capi/applications/othello ...
;;; Safety = 3, Speed = 1, Space = 1, Float = 1, Interruptible = 1
[... full compilation and delivery output not shown...]
Shaking stage : Saving image
Build saving image: /Users/dubya/Desktop/Othello.app/Contents/
MacOS/Othello
Build saved image: /Users/dubya/Desktop/Othello.app/Contents/
MacOS/Othello
Delivery successful - /Users/dubya/Desktop/Othello.app/Contents/
MacOS/Othello
```
The last line of the **deliver** output shows the full path to the executable, but you should run the application bundle **Othello.app** via the Finder.

#### **13.3.2 Alternative application bundle creation code**

Your LispWorks Library contains example code which constructs a Mac OS X application bundle. It defines **write-macos-application-bundle** which is similar to **hcl:create-macos-application-bundle**.

LispWorks 5.1 and earlier versions relied on this example code to create Mac OS X application bundles and you may still wish to use it, or a modified version of it, if **hcl:create-macos-application-bundle** does not meet your needs. Load the example file in your delivery script, before calling **[deliver](#page-156-0)**, like this:

```
#+:cocoa
(compile-file
  (example-file "configuration/macos-application-bundle")
  :output-file :temp
  :load t)
```
There is another example, which is actually a **save-image** script (rather than **[deliver](#page-156-0)**), in

```
(example-file "configuration/save-macos-application.lisp")
```
#### **13.3.3 Further Mac OS X delivery examples**

These can be found in your LispWorks library directory:

```
(example-edit-file "delivery/macos/")
```
# **13.4 Command line applications**

If you need to deliver a non-GUI application for Mac OS X, change the delivery script to remove the code (conditionalized in the examples under **#+cocoa**) that constructs the Application Bundle.

On all platforms, delivering a non-GUI application will not need the **:interface :capi** keyword argument.

Your delivery script to build a command line application will look something like this:

```
(in-package "CL-USER")
(load-all-patches)
(load "non-gui-code")
(deliver 'dont-start-the-gui
          "non-gui-app"
          5)
```
# **13.5 Making a smaller delivered image**

Having delivered a standalone image successfully, we can look into delivering a smaller one. To do this we adjust the parameters passed to **[deliver](#page-156-0)** in the delivery script. The typical approach is to experiment with parameters until you find a set that produces the smallest possible working image from your application.
There are many ways to make the image smaller, but the simplest is to increase the delivery level specified to the **[deliver](#page-156-0)** function. See ["How to](#page-33-0)  [deliver a smaller and faster application" on page 26](#page-33-0) for more details.

## **13.5.1 Increasing the delivery level**

Applications that do not use any of Common Lisp's more dynamic features (creating classes at runtime, evaluating arbitrary code) can usually be delivered all the way up to the maximum level of 5 without breaking. Our Othello game is one such application.

Try re-delivering the Othello game at different levels. Do this by editing your delivery script, changing the third argument to **[deliver](#page-156-0)** to a number between 0 and 5 inclusive.

## *13 Example: Delivering CAPI Othello*

# **Efficiency considerations** when coding for delivery

<span id="page-146-0"></span>This chapter explains some efficiency considerations you might make when coding your application.

## **14.1 Use of modules**

<span id="page-146-3"></span>Can you avoid using a large module and still get the functionality you need? Modules are saved in the image, and even after Delivery has gone through them to throw things out, they may still have a noticeable effect on the size of the delivered image. The fewer modules you use, the smaller the delivered size of your application.

<span id="page-146-1"></span>**Note:** Some modules are built on top of others. If you load such a module into the image the others are loaded too. Pay close attention to these "hidden" contributions to image size by following the loader messages in the Listener.

## <span id="page-146-2"></span>**14.2 Loading code at runtime**

You may retain the loader in a delivered application, and use it to load compiled code or any of the supplied modules at runtime. This is useful if your application's users need to load their own code into it.

However, we do not recommend using this as a means of deferring the addition of module code to your image. It is far better to deliver your application

<span id="page-147-5"></span>with all the modules it needs. The first benefit is that the module itself is delivered — if you load it at runtime you cannot do this. Second, you avoid slowing your application to a halt while it loads the module. Finally, if you leave the option open of loading arbitrary code into the image, you may need to keep the entire **COMMON-LISP** package, which adds greatly to the size of the delivered image.

## **14.3 General strategy for reducing the image size**

In many cases, the size of the image can be reduced if part of the user code or data is eliminated, for example, when this code or data is present only for debugging purposes. The system, however, cannot tell which part of the code or data can be eliminated, so you have to do it yourself.

That can be done in either of two ways:

- **1.** You can eliminate the code or data explicitly before calling **[deliver](#page-156-0)**, by using **fmakunbound**, **makunbound**, **remhash** and so on. The advantage of this approach is that it does not require you to know anything about Delivery. The disadvantage of this is that these calls must be put explicitly in the delivery script.
- **2.** The LispWorks image contains an action list called "Delivery actions", which you can add actions to. For details of how to use this, see [Chapter](#page-136-0)  [12, "Interface to the Delivery Process"](#page-136-0).

<span id="page-147-4"></span><span id="page-147-2"></span><span id="page-147-1"></span>See the *LispWorks User Guide and Reference Manual* for information about action lists in general.

## <span id="page-147-0"></span>**14.4 Use of symbols, functions, and classes**

<span id="page-147-3"></span>Bear in mind that symbols, functions, and classes contribute significantly to the size of a delivered application. While it is not worth letting this interfere greatly with good design and maintainability, efforts to minimize their use in your application may pay off.

**Note:** Symbols, functions and classes interact. If a symbol is retained, any function or class bound to it is also retained in the delivered application, even if it is never funcalled or instantiated. Delivery cannot be sure that the symbol

is not ever used to do these things, and so errs on the side of safety, at the expense of image size.

## **14.5 Making references to packages**

Certain Common Lisp functions and macros make explicit reference to packages. If you use any of these on particular packages, you may need to keep those packages in the application. This can contribute greatly to the size of the delivered application image. For more details, see [Section 10.9.5 on page 114.](#page-121-0)

## <span id="page-148-2"></span>**14.6 Declaring the types of variables used in function calls**

You can minimize, or even eliminate, runtime decisions about the types of function arguments by making them instances of a known type. This gives the compiler a chance to inline appropriate code or perform other optimizations.

## <span id="page-148-1"></span>**14.7 Avoid referencing type names**

Referencing the name of a type (that is, a symbol) in code means that delivery cannot remove that type even if it is not used anywhere else. This is often seen in code using **typep**, **typecase** or **subtypep** to discriminate between types.

For example, if you have code like this:

```
(defun foo (x)
   (cond ((typep x 'class1) ...)
         ((typep x 'class2) ...)
 ...
         ((subtypep x 'class1000) ...)))
```
then delivery would keep all of the classes **class1**,**...**,**class1000** even if nothing else references these classes.

Possible solutions are described in ["Referencing types via methods" on page](#page-148-0)  [141](#page-148-0) and ["Referencing types via predicates" on page 142.](#page-149-0)

## <span id="page-148-0"></span>**14.7.1 Referencing types via methods**

Code can reference type names either directly as shown in ["Avoid referencing](#page-148-1)  [type names" on page 141](#page-148-1) or via **type-of** in code like this:

```
(defun foo (x)
   (let ((type (type-of x)))
     (cond ((eq type 'class1) ...)
            ((eq type 'class2) ...)
            ...
           ((eq type 'class1000) ...))))
```
Instead, you could express the conditional clauses as methods specialized for each class:

```
(defmethod foo ((x class1)) ...)
(defmethod foo ((x class2)) ...)
...
(defmethod foo ((x class1000)) ...)
```
This would allow any unused classes to be removed by delivery, because each method is a separate function.

## <span id="page-149-0"></span>**14.7.2 Referencing types via predicates**

If you do not wish to retain CLOS, and are referencing types that have built-in predicates, or structure types, you could use these predicates instead of the type names to allow delivery to remove unused types. For example this code:

```
(typecase x
   (integer (process-an-integer x))
   (string (process-a-string x))
   (a-struct (process-a-struct x)))
```
could be rewritten as:

```
(cond ((integerp x) (process-an-integer x))
       ((stringp x) (process-a-string x))
       ((a-struct-p x) (process-a-struct x)))
```
## **14.8 Use of the INTERN and FIND-SYMBOL functions**

These functions allow a running program to locate arbitrary symbols. If your application uses them you may need to keep many symbols in the image, along with any associated definitions. See ["Coping with intern and find-sym](#page-124-0)[bol at runtime" on page 117.](#page-124-0)

**Note:** The **read** function typically calls **intern**, thus causing the same problems.

## <span id="page-150-1"></span>**14.9 Use of the EVAL function and the invocation of uncompiled functions**

Applications using **eval** or invoking uncompiled functions in other ways need the entire Common Lisp interpreter available to them. Delivery therefore keeps it in the delivered image, adding significantly to its size.

## <span id="page-150-2"></span>**14.10 User-defined and built-in packages**

Try to develop your application using a well-defined set of packages. Particularly, try not to intern symbols in built-in packages. You may find at delivery time that a particular built-in package is suitable for throwing out, and therefore have to go back and take your symbol out of it in order to do so safely.

<span id="page-150-3"></span><span id="page-150-0"></span>**Note:** When you use built-in packages in your own packages (via **defpackage**), take care when naming symbols, since they may accidentally tie up with external function or class definitions in the built-in package and cause them to be retained unnecessarily. (This retention occurs because Delivery does not throw out unused definitions if they are referred to by some other symbol in the application — See ["Use of symbols, functions, and classes" on](#page-147-0)  [page 140](#page-147-0).)

## *14 Efficiency considerations when coding for delivery*

# Self-contained examples

This chapter enumerates the set of examples in the LispWorks library which illustrate how to deliver a runtime.

See **README.txt** files in the sub-directories for instructions. To view the example code and the **README.txt** file, open the file in the Editor tool in the Lisp-Works IDE. Evaluating the calls to **example-edit-file** shown below will achieve this.

**Note:** In the **README.txt** files, "Use X as delivery script" (when X is a file name) means you can either:

• Use the file path as a command-line argument with **-build**. That is, run LispWorks in a console like this:

```
LispWorks-image -build X
```
or

• Use the script in the Application Builder tool in the the LispWorks IDE. To do this, either edit the file and use the editor command **Meta+X Build Application**, or start the Application Builder tool directly and enter the file path in the **Build script** pane.

For more information about the Application Builder tool, see the *Lisp-Works IDE User Guide*.

## <span id="page-153-0"></span>**15.1 Delivering a Cocoa CAPI application examples**

These files illustrate building Cocoa applications on Mac OS X, using templates to create the application bundle:

```
(example-edit-file "delivery/macos/README.txt")
(example-edit-file "delivery/macos/single-window-application")
(example-edit-file "delivery/macos/multiple-window-application")
```
## <span id="page-153-1"></span>**15.2 Delivering a CAPI application examples**

These files illustrate building a CAPI "Hello World" application:

```
(example-edit-file "delivery/hello/README.txt")
(example-edit-file "delivery/hello/deliver")
(example-edit-file "delivery/hello/hello")
```
These files illustrate building a CAPI application which plays the Othello game:

```
(example-edit-file "delivery/othello/README.txt")
(example-edit-file "delivery/othello/deliver")
(example-edit-file "capi/applications/othello")
```
These files illustrate building a CAPI application with error handling:

```
(example-edit-file "delivery/debugger-hook/README.txt")
(example-edit-file "delivery/debugger-hook/application-with-
errors")
(example-edit-file "delivery/debugger-hook/deliver")
```
## <span id="page-153-2"></span>**15.3 Delivering a dynamic library examples**

These files illustrate building a dynamic library on Unix-like platforms:

```
(example-edit-file "delivery/dynamic-library/README.txt")
(example-edit-file "delivery/dynamic-library/example")
(example-edit-file "delivery/dynamic-library/deliver")
```
## <span id="page-154-0"></span>**15.4 Delivering a Windows service examples**

These files illustrate creating a service on Microsoft Windows:

```
(example-edit-file "delivery/ntservice/README.txt")
(example-edit-file "delivery/ntservice/define-service")
(example-edit-file "delivery/ntservice/deliver")
(example-edit-file "delivery/ntservice/build-config")
(example-edit-file "delivery/ntservice/testapp-lw-test")
(example-edit-file "delivery/ntservice/ntservice")
(example-edit-file "delivery/ntservice/testapp-lw")
```
### *15 Self-contained examples*

# Delivery Reference Entries

This chapter contains reference pages for Delivery, including the interface to the Delivery process.

## <span id="page-156-4"></span><span id="page-156-3"></span><span id="page-156-2"></span><span id="page-156-1"></span><span id="page-156-0"></span>**deliver** *Function* Summary Creates LispWorks executable applications and dynamic libraries. Package **lispworks** Signature **deliver** *function file level* **&rest** *keywords* Arguments *function* A symbol. *file* **A** string or pathname. *level* An integer in the inclusive range [0, 5]. *keywords* Keyword arguments described in full in [Chapter 5, "Keywords to the Delivery Func](#page-38-0)[tion"](#page-38-0).

Description The function **deliver** is the main interface to the delivery tools. You use it to create LispWorks executable applications and dynamic libraries.

The first three arguments are required.

If you are creating an executable application, *function* should name a function of no arguments. This function will be called on startup of the executable. If you are creating a dynamic library, *function* should be **nil**.

*file* names the file in which the delivered image should be saved. The file extension **.exe** is appended to executables delivered on Microsoft Windows. For dynamic libraries, a file extension is appended as follows:

Microsoft Windows**.dll**

Mac OS X **.dylib**

Other Unix-like systems**.so**

If the delivery keyword **[:split](#page-77-0)** is true then a second file containing the Lisp heap is created.

On Mac OS X, you may wish to create an application bundle containing your delivered image. For an example showing how to do this, see ["Creating a Mac OS X application bundle"](#page-140-0)  [on page 133](#page-140-0).

*level* specifies the *delivery level* which is a measure of how much work Delivery does to reduce the size of the image. *level* 5 is the most severe. The least work on image reduction is done at *level* 0.

The most important *keywords* arguments are **[:interface](#page-56-0)** and **[:multiprocessing](#page-68-0)**. If your application uses CAPI, you must pass **:interface :capi**. If your application does not use the CAPI, but does use multiprocessing, then you must pass **:multiprocessing t**. Your first attempt to deliver your application should use no more than these keywords.

In addition, a variety of other keywords can be passed to **deliver**. These are for fine-tuning by controlling aspects of delivery explicitly. Add more keywords only when you find that you need them.

All the **deliver** keywords are documented in [Chapter 5,](#page-38-0)  ["Keywords to the Delivery Function"](#page-38-0). Additionally, they can been seen in the LispWorks image by calling:

```
(require "delivery")
(deliver-keywords)
```
<span id="page-158-2"></span>**deliver** checks that **load-all-patches** has been called. If **load-all-patches** has not been called in the session, then **deliver** signals an error.

- Notes For information about invoking **deliver** using the IDE, see "The Application Builder" in the *LispWorks IDE User Guide*.
- See also **[deliver-keywords](#page-161-0) deliver** in the *LispWorks User Guide and Reference Manual* **delivered-image-p** in the *LispWorks User Guide and Reference Manual* **save-image** in the *LispWorks User Guide and Reference Manual*

## <span id="page-158-1"></span><span id="page-158-0"></span>**delivery-value** *Function*

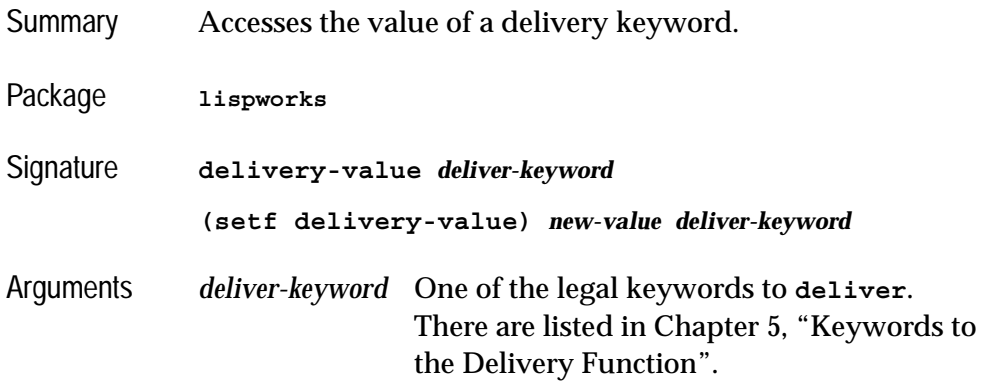

Description The function **delivery-value** gets the value of *deliver-keyword*.

> **(setf delivery-value)** assigns a new value *new-value* to *deliver-keyword*.

These must only be called after **[deliver](#page-25-0)** is called. *deliver-keyword* must be one of the legal keywords to **[deliver](#page-25-0)** (see ["Alphabetical list of deliver keywords" on page 37,](#page-44-0) or can be displayed by calling **[deliver-keywords](#page-161-0)**). **delivery-value** returns the value associated with *deliver-keyword*. When **[deliver](#page-156-1)** is called, the values associated with each keyword are initialized from the arguments to **[deliver](#page-156-1)** or using their default values (which are printed by **[deliver-keywords](#page-161-0)**), or set to **nil**. Values can be changed later by user actions that were added to the "Delivery actions" action list, and then by the system. Before starting the shaking operations, the values of the keywords are reset, and **delivery-value** cannot be called after the shaking.

<span id="page-159-2"></span>**(setf delivery-value)** can be used to set the value of a keyword. Since the user actions are done before the system actions, these system actions (which also use **deliveryvalue** to access the keyword's value) will see any change that the user actions effected.

See also **[deliver](#page-156-1) [deliver-keywords](#page-161-0)**

## <span id="page-159-1"></span><span id="page-159-0"></span>**deliver-keep-symbol-names** *Function*

<span id="page-159-3"></span>Summary Causes specified symbol names to be retained if the symbols are retained. Package **hcl** Signature **deliver-keep-symbol-names &rest** *symbols*

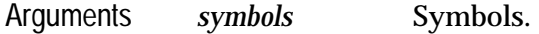

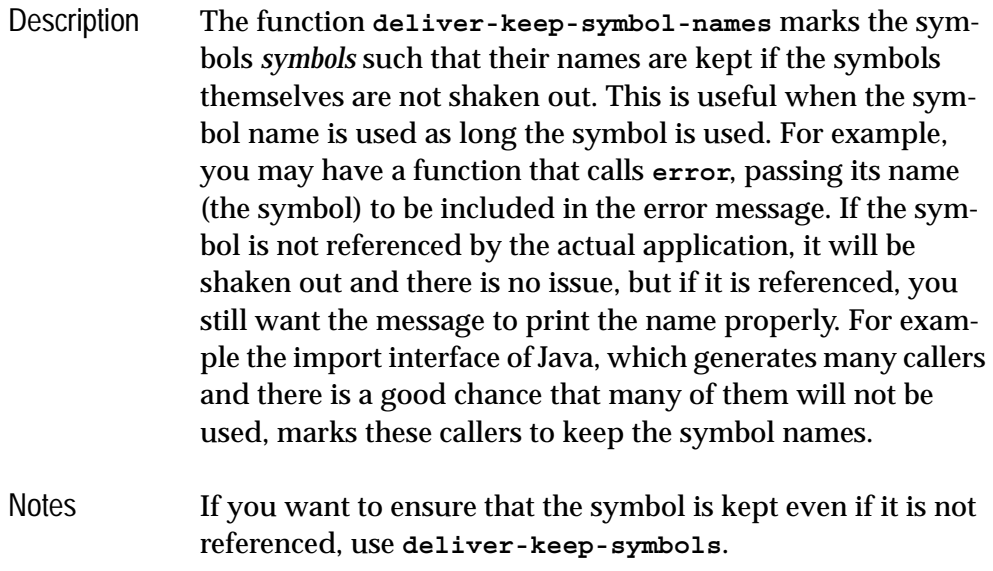

See also **[deliver-keep-symbols](#page-160-0) [:keep-symbol-names](#page-65-0)**

## <span id="page-160-1"></span><span id="page-160-0"></span>**deliver-keep-symbols** *Function*

<span id="page-160-2"></span>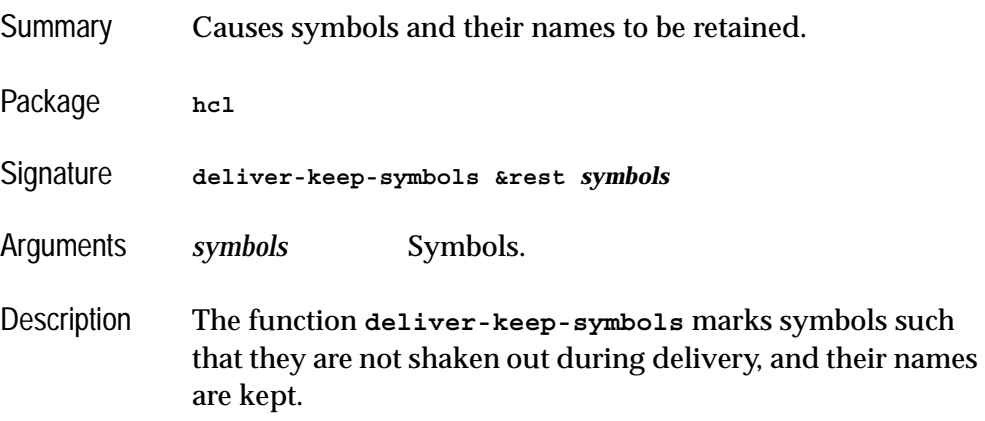

This is useful for symbols that are not explicitly referenced by Lisp (and hence may be shaken out) but are still needed, for example symbols that are called directly from Java.

Using **deliver-keep-symbols** has the same effect as passing **[:keep-symbols](#page-65-1)** to **[deliver](#page-156-1)**, but **deliver-keep-symbols** is much more convenient because you can use it in your source code before loading the delivery module.

You will typically add a call to **deliver-keep-symbols** after the definition(s) of the symbols, as in the example below.

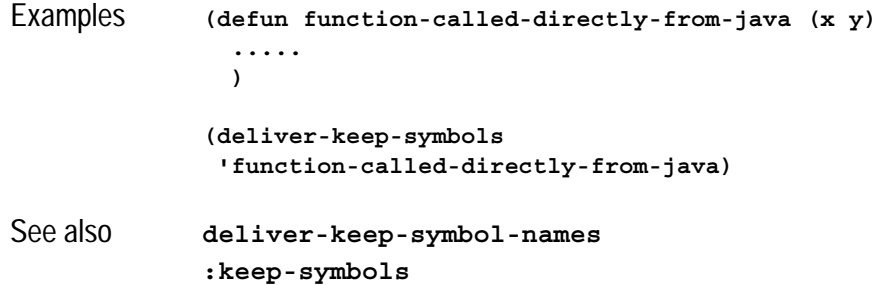

## <span id="page-161-1"></span><span id="page-161-0"></span>**deliver-keywords** *Function*

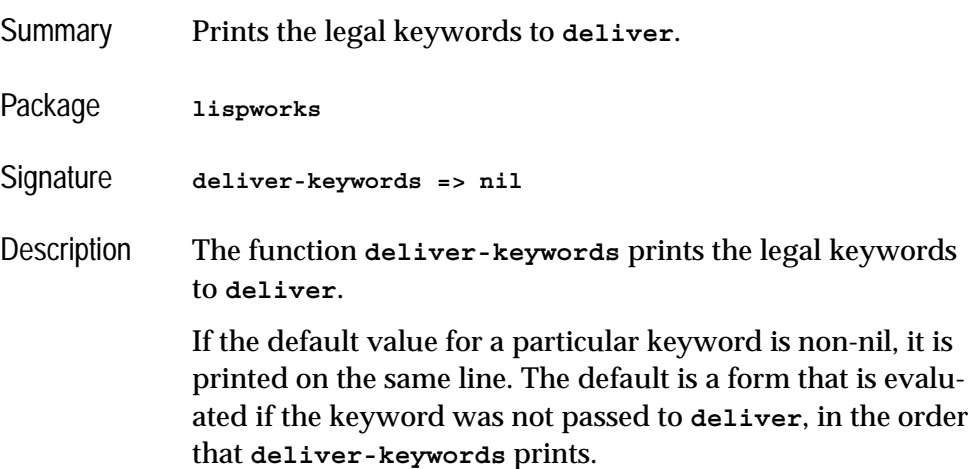

**deliver-keywords** also prints a short documentation string for each keyword.

See also **[deliver](#page-25-0)**

## <span id="page-162-1"></span><span id="page-162-0"></span>**delivery-shaker-cleanup** *Function*

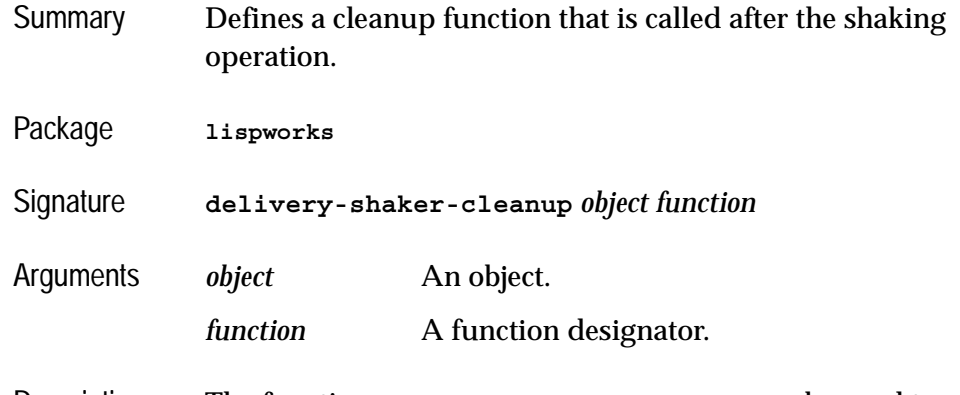

Description The function **delivery-shaker-cleanup** can be used to define a cleanup function that is called after the shaking operation. **delivery-shaker-cleanup** stores a pointer to *function* and a weak pointer to *object*. After the shaking, the shaker goes through all the *object*/*function* pairs, and for each *object* that is still alive, calls *function* with *object* as argument. This is used to perform operations that are dependent on the results of the shaking operation.

> If the cleanup function has to be called unconditionally, then *object* should be **t**. The cleanup function should be a symbol or compiled function/closure, unless the evaluator is kept via **[:keep-eval](#page-60-0)**. The shaker performs another round of shaking after calling the cleanup functions, so unless something points to them, they are removed before the delivered image is saved. This also means that objects (including symbols) that survived the shaking until the cleanup function is called, but become garbage as a result of the cleanup function, are removed as well.

The cleanup function *cannot* use **[delivery-value](#page-158-0)**. If the value of one of the keywords to **[deliver](#page-156-1)** is needed in the cleanup function, it has to be stored somewhere (for example, as a value of a symbol, or closed over). It *cannot* be bound dynamically around the call to **[deliver](#page-156-1)**, because the cleanup function is executed outside the dynamic context in which **[deliver](#page-156-1)** is called.

<span id="page-163-0"></span>Examples Suppose the symbol P:X is referred to by objects that are not shaken, but its values are used in function P:Y, which may or may not be shaken. We want to get rid of the value of P:X if the symbol P:Y has been shaken, and set the value of P:X to T if **[:keep-debug-mode](#page-59-0)** is passed to **[deliver](#page-156-1)** and is non-nil, or **nil** otherwise.

```
(defun setup-eliminate-x ()
    (let ((new-value 
                 (if (delivery-value :keep-debug-mode)
the contract of the contract of the contract of the contract of the contract of the contract of the contract of the contract of the contract of the contract of the contract of the contract of the contract of the contract 
                    nil)))
        (delivery-shaker-cleanup 
        \ddot{} #'(lambda ()
                 (unless (find-symbol "Y" "P")
                    (let ((sym (find-symbol "X" "P")))
                        (when sym 
                           (set sym new-value))))))))
(define-action "Delivery actions" "Eliminate X"
    'setup-eliminate-X)
```
This sets up the lambda to be called after the shaking operation. It will set the value of P:X if the symbol P:Y has been shaken.

Notes about the cleanup function:

- **1.** It does not call **[delivery-value](#page-158-0)** itself. Instead, it closes over the value.
- **2.** It does not contain pointers to P:X or P:Y. In this case, it is specially important not to keep a pointer to P:Y, because otherwise it is never shaken.

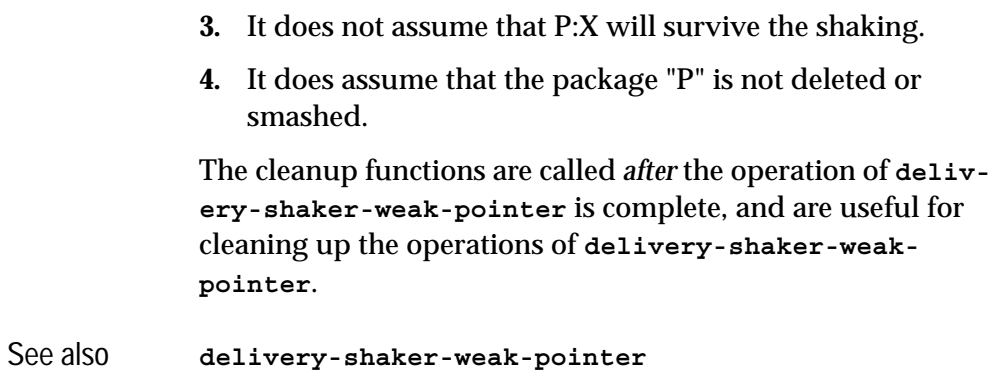

## <span id="page-164-1"></span><span id="page-164-0"></span>**delivery-shaker-weak-pointer** *Function*

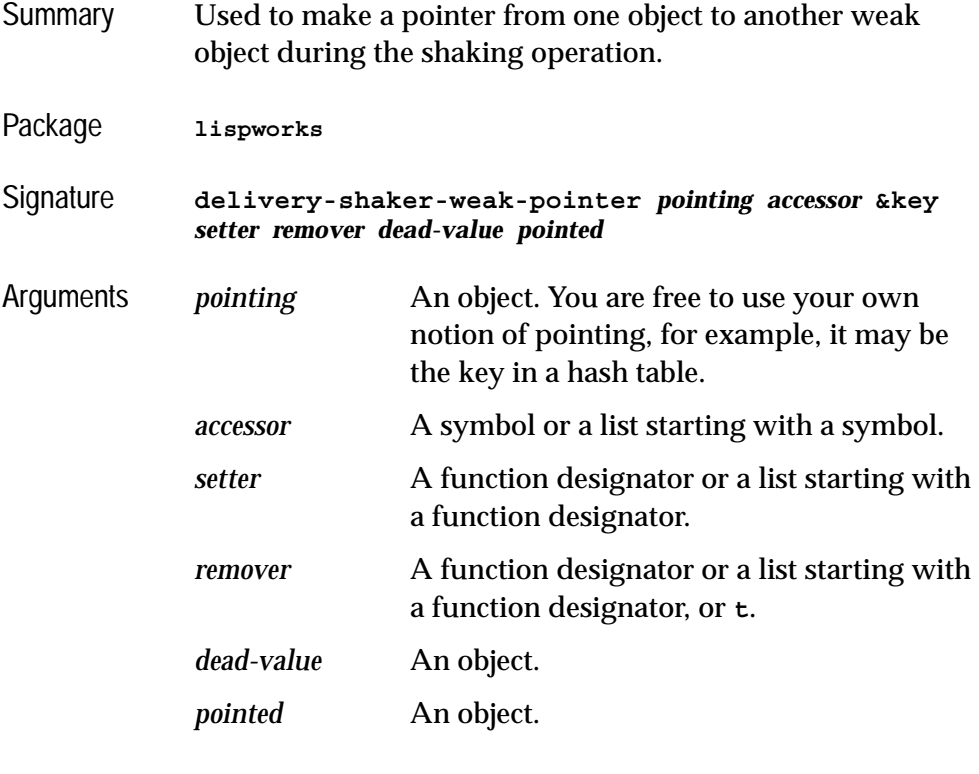

## Description The function **delivery-shaker-weak-pointer** is used to make a pointer from one object *pointing* to another weak

object *pointed* during the shaking operation. The operations of **delivery-shaker-weak-pointer** are:

- **1.** At the time it is called it computes the *setter* and *remover* if these are **nil**, and creates a record with all the arguments for the shaker.
- **2.** Before the shaker starts shaking, for each record it finds the value of the pointed object (if *pointed* is **nil**) using the accessor.

If *pointed* is **nil** and the accessor returns **nil**, the shaker does not do anything else for this record. Otherwise, it stores weak pointers to both the pointing object and the pointed object, and uses the remover to remove the pointer from the pointing object.

**3.** After the main shaking operation, for each pair of *pointing/pointed* objects it checks if both have survived the shaking. If they did, it stores a pointer to the *pointed* object in *pointing* using the *setter*.

If both *pointed* and *setter* are non-nil then *accessor* is not used. Otherwise *accessor* is called with the pointing object and returns the pointed object. *accessor* is used for two purposes:

- Getting the pointed object if *pointed* is **nil**, and
- Computing the setter if *setter* is **nil**.

If *accessor* is a symbol then it specifies a function that is called with the pointing object as its argument. If *accessor* is a list then the **car** of the list is called with the *pointing* object as its first argument, and the **cdr** of the list forming the rest of the arguments, that is:

```
(apply (car accessor) pointing (cdr accessor))
```
For example, if *accessor* is **(slot-value name)** the call is **(slot-value** *pointing* **name)**, and if *accessor* is **(aref 1 2)**  the call is **(aref** *pointing* **1 2)**.

If *setter* is **nil**, it is computed by the system using *accessor* and the same expansion that **setf** would use. If *setter* is non-nil, it has the same properties as the *accessor*, except that in the call the *pointed* object is inserted before the rest of the arguments. That is, if *setter* is **(set-something** *name*), the call is **(setsomething** *pointed pointing name***)**. In addition, where the *accessor* accepts a symbol, the *setter* also accepts a function object.

The default value of *remover* is **t,** which means use the *setter*. *remover* is used to remove the *pointer* from the *pointing* object. It is called exactly like the *setter*, except that the first argument is *dead-value*, rather than *pointed.*

*pointed* gives the value of the pointed object. If *pointed* is **nil** then *accessor* is used to get the pointed object.

The default value of *dead-value* is **nil**. This the value that is stored by the *remover* in the pointing value before starting the shaking. Note that if the *pointed* object is shaken, the *pointing* object is left with the *dead-value*.

Note that between the calls to the *remover* and the *setter* (steps 2 and 3 above), the *pointing* object points to the wrong thing (the *dead-value*). This may cause problems if the object is used by the system during the shaking (this does not happen unless you access objects which you should not access), or if you define more than one **delivery-shaker-weak-pointer** on the same object, and one of these uses a slot that has been defined by the other. Thus you have to make sure that you do not cause this situation.

<span id="page-166-0"></span>Example Suppose the keys of **\*my-hash-table\*** are conses of an object and a number, and it is desired to remove from **\*myhash-table\*** those entries where the **car** is not pointed to from anywhere else. This can be done by something like this :

```
;; This will eliminate all entries where the car is nil
              (defun clean-my-hash-table (table)
                 (maphash (lambda (x y) 
                             (declare (ignore y))
                             (unless (car x) (remhash x table)))
                           table))
              ;; This will cause the car of any entry where the car is
              ;; not pointed to from another object to change to nil
              (defun shake-my-hash-table ()
                 (maphash #'(lambda (x y) (declare (ignore y))
                               (delivery-shaker-weak-pointer x 'car))
                           *my-hash-table*))
              ;; This will cause clean-my-hash-table to be called
              ;; later in the shaking, provided that *my-hash-table*
              ;; is still alive.
              (delivery-shaker-cleanup *my-hash-table*
                                          'clean-my-hash-table)
              ;; Call this function at delivery time
              (define-action "Delivery Actions" "shake my hash table"
                             'shake-my-hash-table)
              If the car can be nil, the code above removes some entries it 
              should not. In this case the appropriate forms should be 
              changed to:
              (delivery-shaker-weak-pointer x 'car
                                             :dead-value 'my-dead-value)
              and
              (when (eq (car x) 'my-dead-value) (remhash x table))
              (This assumes there are no entries where the car is my-dead-
              value.)
              Note that the cleanup function is not going to be called unless 
              the hash table actually survives the shaking operation. 
Example The value of *aaa* is a list of objects of type a-struct, 
              which has a slot called name, which points to a symbol. We 
              want to get rid of any of these structures if the symbol is not 
              pointed to by some other object.
```
<span id="page-168-0"></span>Implementation A:

Make the pointers from the structures to the names be weak, and have the cleanup function throw away any structure where the name becomes **nil**.

```
(defun clean-*aaa* ()
   (loop for a on *aaa* do
         (delivery-shaker-weak-pointer
 a
          'a-struct-name)))
(delivery-shaker-cleanup 
 '*aaa* 
 #'(lambda (symbol) 
      (set symbol
           (remove-if-not 'a-struct-name 
                           (symbol-value symbol)))))
(define-action "Delivery Actions" "Clean *aaa*"
                'clean-*aaa*)
```
Implementation B:

Make a pointer from the symbol to the structure, and make **\*aaa\*** point weakly to the names, and set **\*aaa\*** to **nil**. The remover and accessor do nothing, and the setter is defined to restore **\*aaa\***. This implementation does not use the cleanup function.

```
(defun clean-*aaa* ()
   (let ((setter
          #'(lambda (name symbol)
               (set symbol (nconc 
                             (symbol-value symbol) 
                             (list (get name 'a-struct))))
               (remprop name 'a-struct)))) 
     (dolist (x *aaa* ()) 
       (let ((name (a-struct-name x)))
         (setf (get name 'a-struct) x)
         (delivery-shaker-weak-pointer '*aaa* nil
                                         :remover nil 
                                          :pointed name
                                          :setter setter)))
     (setq *aaa* nil)))
(define-action "Delivery actions" "Clean aaa"
                 'clean-*aaa*)
```
See also **[delivery-shaker-cleanup](#page-162-0)**

# Index

### **Symbols**

"SYMBOL-FUNCTION-VECTOR" [126](#page-133-0)

### **A**

**:action-on-failure-to-opendisplay** keyword [37](#page-44-1) ActiveX control [88](#page-95-0) ActiveX DLL [88](#page-95-0) **:analyse** keyword [37](#page-44-2) Application Builder tool [11](#page-18-0) application error log [6](#page-13-0) applications coding for efficient delivery [139](#page-146-0)[–143](#page-150-0) command line [136](#page-143-0) icons [47](#page-54-0) name of delivered image file [18](#page-25-1), [149](#page-156-2) non-GUI [136](#page-143-0) standalone delivery [19–](#page-26-0)[26](#page-33-1) [automatic memory management.](#page-12-0) *See* garbage collection. **automation-server-exit-delay** function [66](#page-73-0) **automation-server-main** function 66 **automation-s[erver-top-loop](#page-73-1)** function [66](#page-73-2)

### **C**

call counting all symbols in application [38](#page-45-0)

recording results of [39](#page-46-0), [42](#page-49-0) setting up [38](#page-45-1) **:call-count** keyword [38](#page-45-2) **call-next-method** local function [40](#page-47-0) **calls-who** function [59](#page-66-0) CAPI geometry [106](#page-113-0) preferences [106](#page-113-0) window positions [106](#page-113-0) **change-class** generic function [40](#page-47-1) classes accessors [68](#page-75-0) deleting and keeping [39](#page-46-1) delivery issues [28](#page-35-0) dynamic definition [99](#page-106-0) **ole-control-component** [88](#page-95-1) printing information about [39](#page-46-2) **:classes-to-keep-effectiveslots** keyword [39](#page-46-3) **:classes-to-remove** keyword [39](#page-46-4) **:clean-down** keyword [39](#page-46-5) **:clean-for-dump-type** keyword [39](#page-46-6) CLOS [99–](#page-106-1)[103](#page-110-0) deleting and keeping [49](#page-56-1)[–51](#page-58-0) diagnostics [39](#page-46-7) dynamic definition [99](#page-106-0) method dispatch efficiency [99](#page-106-2)–[102](#page-109-0) object printing code [50](#page-57-0) templates for method combinations [101](#page-108-0) **:clos-info** keyword [39](#page-46-8) **:clos-initarg-checking** keyword [40](#page-47-2) code signing [70](#page-77-1) coding applications for efficient delivery [139](#page-146-0)–[143](#page-150-0) command line applications [136](#page-143-0)

**Command+C** [81](#page-88-0) **Command+V** [81](#page-88-0) **Command+X** [81](#page-88-0) Common Lisp Object System [99](#page-106-1)–[103](#page-110-0) **:compact** keyword [41,](#page-48-0) [122](#page-129-0) **compile** function [66](#page-73-3) **compile-file** function [2,](#page-9-0) [66](#page-73-4) complex number representation, deleting and keeping [51](#page-58-1) **:condition-deletion-action** keyword [41](#page-48-1) **:console** keyword [41](#page-48-2) **convert-to-screen** function [89](#page-96-0), [91](#page-98-0) corrupted executable [91](#page-98-1) **create-macos-applicationbundle** function [12,](#page-19-0) [134](#page-141-0), [135](#page-142-0)

## **D**

**\*debugger-hook\*** variable [14](#page-21-0), [109](#page-116-0) debugging and testing checking an image without running it [67](#page-74-0) in a delivered image [52](#page-59-1) stub definitions for deleted functions [57](#page-64-0) **define-foreign-callable** macro [14,](#page-21-1) [21](#page-28-0), [43,](#page-50-0) [111](#page-118-0) **define-ole-control-component** macro [88](#page-95-2) **\*delete-packages\*** list [42](#page-49-1) **:delete-packages** keyword [42,](#page-49-2) [113,](#page-120-0) [116](#page-123-0) deleting and keeping class accessors [68](#page-75-0) classes [39](#page-46-1) CLOS [49–](#page-56-1)[51](#page-58-0) complex number representation [51](#page-58-1) debugger [52](#page-59-1) documentation [53](#page-60-1) dspec table [59](#page-66-1) editor commands [44](#page-51-0)[–45](#page-52-0) **eval** function [143](#page-150-1) evaluators [53](#page-60-2) external symbols [68](#page-75-1)–[69](#page-76-0) fasl dumper [53](#page-60-3) **find-symbol** function [117](#page-124-1)[–118,](#page-125-0) [142](#page-149-1) **format** directives [46](#page-53-0) [function names](#page-61-0) functions [46](#page-53-1) history of forms entered [58](#page-65-2)

listener top level [58](#page-65-2) **load** function [55](#page-62-0) macros [56](#page-63-0) methods, class-direct [68](#page-75-2) module facility [56](#page-63-1) packages [42](#page-49-3), [112](#page-119-0)–[113](#page-120-1) packages, all [52](#page-59-2) plist indicators [67](#page-74-1) structure internals [57](#page-64-1) stub definitions for deleted functions [57](#page-64-2) walker [59](#page-66-2) **deliver** function [2](#page-9-1), [10](#page-17-0), [18](#page-25-0), [98](#page-105-0), [149](#page-156-0) delivered image debugger [52](#page-59-1) module facility, deleting and keeping [56](#page-63-1) **delivered-image-p** function [129](#page-136-1) Delivering for Android [98](#page-105-1) Delivering for iOS [97–](#page-104-0)[98](#page-105-2) Delivering for mobile platforms [97](#page-104-1)–[98](#page-105-3) Delivering on Linux, FreeBSD and Unix [89](#page-96-1)–[95](#page-102-0) Delivering on Mac OS X [79](#page-86-0)–[83](#page-90-0) Delivering on Windows [85](#page-92-0)–[88](#page-95-3) **deliver-keep-symbol-names** function [152](#page-159-1) **deliver-keep-symbols** function [153](#page-160-1) **deliver-keywords** function [31](#page-38-1), [154](#page-161-1) **deliver-to-android-project** function [98](#page-105-4) delivery [10,](#page-17-1) [17](#page-24-0)–[29](#page-36-0) class issues [28,](#page-35-0) [140](#page-147-1) diagnostics for all symbols [38](#page-45-3) examples [12](#page-19-1) function issues [140](#page-147-2) keywords for controlling [37](#page-44-3)–[77](#page-84-0) library dependencies, and [139](#page-146-1) Lisp interface to [10](#page-17-0), [18,](#page-25-0) [37](#page-44-3)[–77](#page-84-0), [149](#page-156-0) methods, and [28](#page-35-1) package issues [46,](#page-53-2) [56](#page-63-2), [112](#page-119-1), [143](#page-150-2) preparation for [19](#page-26-1) severity level [18,](#page-25-2) [27](#page-34-0), [149](#page-156-3) stages of [4,](#page-11-0) [26](#page-33-0) standalone applications [19](#page-26-0)–[26](#page-33-1) stub definitions for deleted functions [57](#page-64-0) symbol issues [28](#page-35-2), [112](#page-119-1), [140](#page-147-3) system packages [113](#page-120-2) treeshaking [27](#page-34-1)–[28,](#page-35-3) [69](#page-76-1) with a command shell [11](#page-18-1) with a DOS command window [11](#page-18-1) with Terminal.app [11](#page-18-1) without running the application [67](#page-74-0)

without writing to disk [48](#page-55-0) Delivery actions [129,](#page-136-2) [140,](#page-147-4) [152](#page-159-2), [156](#page-163-0), [159,](#page-166-0) [161](#page-168-0) delivery level [18](#page-25-2), [27,](#page-34-0) [149](#page-156-3) **delivery-shaker-cleanup** function [155](#page-162-1) **delivery-shaker-weak-pointer** function [157](#page-164-1) **delivery-value** function [151](#page-158-1) diagnostics all delivered symbols [38](#page-45-3) CLOS usage [39](#page-46-7) **:diagnostics-file** keyword [42](#page-49-4) **dismiss-splash-screen** function [71](#page-78-0) **display** function [89](#page-96-2), [91](#page-98-2) **:display-progress-bar** keyword [42](#page-49-5) DLL delivery **:automatic-init** keyword [37](#page-44-4) **:dll-added-files** keyword [43](#page-50-1) **:dll-exports** keyword [43,](#page-50-2) [111](#page-118-1) documentation, deleting and keeping [53](#page-60-1) dspec table, deleting and keeping [59](#page-66-1) dynamic library delivery **:automatic-init** keyword [37](#page-44-4) **:dll-added-files** keyword [43](#page-50-1) **:dll-exports** keyword [43](#page-50-2) **:image-type** keyword [48](#page-55-1)

## **E**

Edit menu standard gestures [81](#page-88-0) standard keystrokes [81](#page-88-0) **:editor-commands-to-delete** keyword [44,](#page-51-1) [104](#page-111-0) **:editor-commands-to-keep** keyword [44,](#page-51-2) [104](#page-111-1) editors deleting and keeping commands [44](#page-51-0)–[45,](#page-52-0)  $104 - 106$  $104 - 106$ Emulation [45](#page-52-1) **:editor-style** keyword [45](#page-52-2) efficiency runtime code loading [139](#page-146-2)[–140](#page-147-5) *[See also](#page-22-0)* size of the application. **error** function [14](#page-21-2) error handling [107](#page-114-0)–[108](#page-115-0) application-generated errors [107](#page-114-1) fallback handler [109](#page-116-1) system-generated errors [107,](#page-114-2) [108](#page-115-1) **:error-handler** keyword [45](#page-52-3) **:error-on-interpreted-func-**

**tions** keyword [45](#page-52-4) **eval** function deleting and keeping [53](#page-60-2) effects on size of application [143](#page-150-1) **:exe-file** keyword [46](#page-53-3) exporting symbols from packages [46](#page-53-2), [69](#page-76-2) **:exports** keyword [46](#page-53-4) external symbols and delivery [68](#page-75-1)[–69](#page-76-0)

### **F**

failed to enlarge memory [122](#page-129-1) fasl dumper, deleting and keeping [53](#page-60-3) file for call-count output [42](#page-49-0) files association for extension [81,](#page-88-1) [87](#page-94-0) association for type [81](#page-88-1), [87](#page-94-0) double clicking [81,](#page-88-1) [87](#page-94-0) launching [81,](#page-88-1) [87](#page-94-0) **find-symbol** function effects on application size [117–](#page-124-1)[118,](#page-125-0) [142](#page-149-1) FLI templates [110](#page-117-0), [125](#page-132-0) **:format** keyword [46](#page-53-5) [function names, deleting and keeping](#page-61-0) functions deleting and keeping [46](#page-53-1) **deliver** [98](#page-105-0) **deliver-keep-symbolnames** [152](#page-159-1) **deliver-keep-symbols** [153](#page-160-1) **deliver-keywords** [31,](#page-38-1) [154](#page-161-1) **deliver-to-androidproject** [98](#page-105-4) **delivery-shaker-cleanup** [155](#page-162-1) **delivery-shaker-weakpointer** [157](#page-164-1) **delivery-value** [151](#page-158-1) **dismiss-splash-screen** [71](#page-78-0) **error** [14](#page-21-2) **eval** [53](#page-60-2) **log-bug-form** [15](#page-22-1) [names, deleting and keeping](#page-61-0) **output-backtrace** [15](#page-22-2) **process-run-function** [14](#page-21-3) **save-image** [41](#page-48-3) stub definitions for deleted functions [57](#page-64-3) **:functions-to-remove** keyword [46](#page-53-6)

### **G**

garbage collection [5,](#page-12-1) [28](#page-35-4) delivery, and [27,](#page-34-2) [28](#page-35-5)

heap compaction before delivery [41](#page-48-4) *[See also](#page-34-3)* treeshaking. generic functions class-direct methods [68](#page-75-2) collapsing into ordinary functions [47](#page-54-1) **:generic-function-collapse** keyword [46](#page-53-7) **:gf-collapse-output-file** keyword [47](#page-54-2) **:gf-collapse-tty-output** keyword [47](#page-54-3)

### **H**

**handler-bind** macro [14](#page-21-1) **handler-case** macro [14](#page-21-4) heap compaction before delivery [41](#page-48-4) history list of forms entered deleting and keeping [58](#page-65-2)

## **I**

**:icon-file** keyword [47](#page-54-4) image split on saving [70](#page-77-1) **:image-type** keyword [48,](#page-55-2) [70](#page-77-0) **initialize-multiprocessing** function [61](#page-68-1) **:in-memory-delivery** keyword [48](#page-55-3) **:interface** keyword [49](#page-56-0) **intern** function and application size [28](#page-35-6), [117](#page-124-2), [142](#page-149-2) internal symbols and application size [69](#page-76-3) **:interrogate-symbols** keyword [49](#page-56-2) **:interrupt-function** keyword [49](#page-56-3)

### **K**

**:keep-clos** keyword [49,](#page-56-4) [99](#page-106-3), [102](#page-109-1) **:keep-clos-object-printing** keyword [50](#page-57-1) **:keep-complex-numbers** keyword [51](#page-58-2) **:keep-conditions** keyword [51](#page-58-3) **:keep-debug-mode** keyword [52](#page-59-3) **:keep-documentation** keyword [53](#page-60-4) **:keep-editor** keyword [53,](#page-60-5) [104](#page-111-3) **:keep-eval** keyword [53](#page-60-0) **:keep-fasl-dump** keyword [53](#page-60-6) **:keep-function-name**

keyword [54,](#page-61-1) [124](#page-131-0) **:keep-gc-cursor** keyword [54](#page-61-2) [keeping.](#page-46-9) *See* deleting and keeping. **:keep-keyword-names** keyword [55](#page-62-1) **:keep-lisp-reader** keyword [55](#page-62-2) **:keep-load-function** keyword [55](#page-62-3) **:keep-macros** keyword [56,](#page-63-3) [124](#page-131-1) **:keep-modules** keyword [56](#page-63-4) **:keep-package-manipulation** keyword [56](#page-63-5) **:keep-pretty-printer** keyword [56](#page-63-6) **:keep-structure-info** keyword [56](#page-63-7) **:keep-stub-functions** keyword [57](#page-64-4) **:keep-symbol-names** keyword [58](#page-65-0) **:keep-symbols** keyword [58,](#page-65-1) [116,](#page-123-1) [125](#page-132-1) **:keep-top-level** keyword [58](#page-65-3) **:keep-trans-numbers** keyword [58](#page-65-4) **:keep-walker** keyword [59](#page-66-3) **:keep-xref-info** keyword [59](#page-66-4) keywords **:action-on-failure-to-opendisplay** [37](#page-44-1) **:analyse** [37](#page-44-2) **:call-count** 38 **:classes-to[-keep-effective](#page-45-2)slots** [39](#page-46-3) **:classes-to-remove** [39](#page-46-4) **:clean-down** [39](#page-46-5) **:clean-for-dump-type** [39](#page-46-6) **:clos-info** [39](#page-46-8) **:clos-initarg-checking** [40](#page-47-2) **:compact** [41,](#page-48-0) [122](#page-129-0) **:condition-deletionaction** [41](#page-48-1) **:console** [41](#page-48-2) **:delete-packages** [42,](#page-49-2) [113,](#page-120-0) [116](#page-123-0) **:diagnostics-file** [42](#page-49-4) **:display-progress-bar** [42](#page-49-5) **:editor-commands-todelete** [44,](#page-51-1) [104](#page-111-0) **:editor-commands-to-keep** [44,](#page-51-2) [104](#page-111-1) **:editor-style** [45](#page-52-2) **:error-handler** [45](#page-52-3) **:error-on-interpretedfunctions** [45](#page-52-4) **:exe-file** [46](#page-53-3) **:exports** [46](#page-53-4) **:format** 46 **:functi[ons-to-remove](#page-53-5)** [46](#page-53-6) **:generic-functioncollapse** [46](#page-53-7)

```
:gf-collapse-output-file 47
:gf-collapse-tty-output 47
:icon-file 47
:image-type 48, 70
:in-memory-delivery 48
:interface 49
:interrogate-symbols 49
:interrupt-function 49
:keep-clos 49, 99, 102
:keep-clos-object-
   printing 50
:keep-complex-numbers 51
:keep-conditions 51
:keep-debug-mode 52
:keep-documentation 53
:keep-editor 53, 104
:keep-eval 53
:keep-fasl-dump 53
:keep-function-name 54, 124
:keep-gc-cursor 54
:keep-keyword-names 55
:keep-lisp-reader 55
:keep-load-function 55
:keep-macros 56, 124
:keep-modules 56
:keep-package-
  manipulation 56
:keep-pretty-printer 56
:keep-structure-info 56
:keep-stub-functions 57
:keep-symbol-names 58
:keep-symbols 58, 116, 125
:keep-top-level 58
:keep-trans-numbers 58
:keep-walker 59
:keep-xref-info 59
:kill-dspec-table 59
:license-info 59
:macro-packages-to-keep 59
:make-instance-keyword-
   check 60
:manifest-file 60
:metaclasses-to-keep-effec-
   tive-slots 60
:multiprocessing 61
:never-shake-packages 61, 116
:no-symbol-function-
   usage 61
:numeric 62
:old-cpu-compatible 62
:packages-to-keep 62, 116
:packages-to-keep-
```
**externals** 63 **:packages-to[-keep-symbol](#page-70-0)names** [63](#page-70-1) **:packages-to-removeconditions** [63](#page-70-2) **:packages-to-shakeexternals** [64](#page-71-0) **:post-delivery-function** [64](#page-71-1) **:print-circle** [64](#page-71-2) **:product-code** [65](#page-72-0) **:product-name** [65](#page-72-1) **:quit-when-no-windows** [65](#page-72-2) **:redefine-compiler-p** [66](#page-73-5) **:registry-path** [66](#page-73-6) **:remove-plist-indicators** [67](#page-74-2) **:remove-setf-functionname** [67](#page-74-3) **:run-it** 67 **:shake-[class-accessors](#page-74-4)** [67](#page-74-5) **:shake-class-directmethods** [68](#page-75-3) **:shake-classes** [68](#page-75-4) **:shake-externals** [68,](#page-75-5) [117](#page-124-3) **:shake-shake-shake** [28,](#page-35-7) [68](#page-75-6) **:smash-packages** [69,](#page-76-4) [114,](#page-121-1) [116](#page-123-4) **:smash-packages-symbols** [69](#page-76-5) **:split** 70 **:start[up-bitmap-file](#page-77-0)** [70](#page-77-2) **:structure-packages-tokeep** [71](#page-78-1) **:symbol-names-action** [71](#page-78-2) **:symbols-to-keep-structureinfo** [72](#page-79-0) **:versioninfo** [73](#page-80-0) **:warn-on-missingtemplates** [77,](#page-84-1) [101](#page-108-1) keywords for controlling delivery [37](#page-44-3)–[77](#page-84-0) severity level, and [27](#page-34-4) **:kill-dspec-table** keyword [59](#page-66-5)

## **L**

libraries [2](#page-9-2) dependencies between [139](#page-146-1) effects on application size [139](#page-146-3) **:license-info** keyword [59](#page-66-6) Lisp executable [apparently corrupted](#page-9-3) [91](#page-98-1) LispWorks IDE 2 listener top level deleting and keeping [58](#page-65-2) **load** function, deleting and keeping [55](#page-62-0) **load-all-patches** function [151](#page-158-2) loading code at runtime [139–](#page-146-2)[140](#page-147-5)

restrictions upon [55](#page-62-4) **log-bug-form** [function](#page-13-0) [15](#page-22-1)[,](#page-13-0) [81](#page-88-2)[,](#page-13-0) [87](#page-94-1)[,](#page-13-0) [92](#page-99-0) logging 6

### **M**

**:macro-packages-to-keep** keyword [59](#page-66-7) macros **define-foreigncallable** [14,](#page-21-1) [21](#page-28-0), [43,](#page-50-0) [111](#page-118-0) **define-ole-controlcomponent** [88](#page-95-2) **handler-bind** [14](#page-21-1) **handler-case** [14](#page-21-4) macros, deleting and keeping [56](#page-63-0) **make-instance** generic function [40](#page-47-3), [60](#page-67-3), [103](#page-110-1) **:make-instance-keywordcheck** keyword [60](#page-67-0) **:manifest-file** keyword [60](#page-67-1) memory clashes [122](#page-129-2) [memory management.](#page-12-0) *See* garbage collection. **:metaclasses-to-keep-effective-slots** keyword [60](#page-67-2) methods class-direct, deleting and keeping [68](#page-75-2) discriminating on classes [28](#page-35-1) dispatch efficiency [99](#page-106-2)–[102](#page-109-0) dynamic definition [99](#page-106-0) printing information about [39](#page-46-10) modules loading [2,](#page-9-4) [55](#page-62-5), [112](#page-119-2) msvcr80.dll [85](#page-92-1) **:multiprocessing** keyword [61](#page-68-0)

### **N**

**:never-shake-packages** keyword [61,](#page-68-2) [116](#page-123-2) New in LispWorks 7.0 **:keep-xref-info** delivery keyword 59 **deliver-k[eep-symbol-names](#page-66-8)** function [152](#page-159-3) **deliver-keep-symbols** function [153](#page-160-2) non-GUI applications [136](#page-143-0) **:no-symbol-function-usage** keyword [61](#page-68-3) **:numeric** keyword [62](#page-69-0)

## **O**

ocx file 88 **:old-[cpu-compatible](#page-95-0)** keyword [62](#page-69-1) **ole-control-component** class [88](#page-95-1) **output-backtrace** function [15](#page-22-2)

## **P**

package manipulation, deleting and keeping [56](#page-63-2) packages deleting and keeping [42](#page-49-3), [112](#page-119-0)[–113](#page-120-1) deleting versus smashing [113–](#page-120-3)[114](#page-121-2) delivery [143](#page-150-2) exporting symbols from [46](#page-53-2), [69](#page-76-2) keeping [62,](#page-69-3) [115](#page-122-0) keeping all [52](#page-59-2) smashing [69](#page-76-6), [112](#page-119-3)–[114](#page-121-3) **:packages-to-keep** keyword [62,](#page-69-2) [116](#page-123-3) **:packages-to-keep-externals** keyword 63 **:packages-to[-keep-symbol](#page-70-0)names** keyword [63](#page-70-1) **:packages-to-remove-conditions** keyword [63](#page-70-2) **:packages-to-shake-externals** keyword [64](#page-71-0) plist indicators, deleting and keeping [67](#page-74-1) **:post-delivery-function** keyword [64](#page-71-1) prelink [91](#page-98-1) **:print-circle** keyword [64](#page-71-2) **process-run-function** function [14](#page-21-3) **:product-code** keyword [65](#page-72-0) **:product-name** keyword [65](#page-72-1)

## **Q**

**:quit-when-no-windows** keyword [65](#page-72-2)

## **R**

**:redefine-compiler-p** keyword [66](#page-73-5) **:registry-path** keyword [66](#page-73-6) **reinitialize-instance** generic function [40](#page-47-4) **:remove-plist-indicators** keyword 67 **:remove-setf[-function-name](#page-74-2)** keywords [67](#page-74-3) **require** function [2,](#page-9-4) [55](#page-62-5), [93,](#page-100-0) [112](#page-119-2) **:run-it** keyword [67](#page-74-4) runtime library

requirement on Windows [85](#page-92-2)

### **S**

**save-image** function [2,](#page-9-5) [41](#page-48-3) Self-contained examples Creating the Mac OS X application bundle when delivering a Cocoa application [146](#page-153-0) Delivering a CAPI application [146](#page-153-1) Delivering a Cocoa application [146](#page-153-0) Delivering a Hello World application [146](#page-153-1) Delivering a Unix dynamic library [146](#page-153-2) Delivering a Windows service [147](#page-154-0) Delivering the Othello application [146](#page-153-1) Error handling in a delivered CAPI application [146](#page-153-1) **set-clos-initarg-checking** function [40](#page-47-5) **set-quit-when-no-windows** function [66](#page-73-7) severity level of the delivery [18,](#page-25-2) [27](#page-34-0), [149](#page-156-3) keyword parameters, and [27](#page-34-4) **:shake-class-accessors** keyword 67 **:shake-class[-direct-methods](#page-74-5)** keyword [68](#page-75-3) **:shake-classes** keyword [68](#page-75-4) **:shake-externals** keyword [68,](#page-75-5) [117](#page-124-3) **:shake-shake-shake** keyword [28,](#page-35-7) [68](#page-75-6) [shaking.](#page-35-8) *See* treeshaking. size of the application **intern** function, and [117,](#page-124-2) [142](#page-149-2) internal symbols, and [69](#page-76-3) interned symbols, and [28](#page-35-6) packages, and [143](#page-150-3) smashing packages [69,](#page-76-6) [112](#page-119-3)[–114](#page-121-3) **:smash-packages** keyword [69,](#page-76-4) [114,](#page-121-1) 116 **[:smash-packages-symbols](#page-123-4)** keyword [69](#page-76-5) splash screen [70](#page-77-3) **:split** keyword [70](#page-77-0) [standalone applications.](#page-8-0) *See* delivery; security, separately licensed applications; applications, standalone delivery. startup and shutdown shutdown when all windows closed [65](#page-72-3) startup function [18,](#page-25-3) [149](#page-156-4) startup function, ignoring [67](#page-74-6)

startup image [70](#page-77-3) startup screen [70](#page-77-3) startup window [70](#page-77-3) **:startup-bitmap-file** keyword [70](#page-77-2) structure internals, deleting and keeping 57 **:structure-p[ackages-to-keep](#page-64-1)** keyword [71](#page-78-1) stub definitions for deleted functions [57](#page-64-0) **:symbol-names-action** keyword [71](#page-78-2) symbols deleting and keeping [115](#page-122-1)[–116](#page-123-5) **:symbols-to-keep-structureinfo** keyword [72](#page-79-0) system packages and delivery [113](#page-120-2)

### **T**

templates CLOS method combinations [101](#page-108-0) FLI [110](#page-117-0) Foreign Language Interface [110](#page-117-0) the zaps file [126](#page-133-0) **top-level-interface-geometry-key** function [106](#page-113-2) treeshaking **[28](#page-35-9)**–**[29](#page-36-1)** garbage collection, and [27](#page-34-1)[–28](#page-35-3) interned symbols, classes, functions, and [28](#page-35-10) Lisp interface to [69](#page-76-1) truncated executable [91](#page-98-1) type declaration and discrimination [141](#page-148-2)

### **U**

uncaught errors handling [109](#page-116-1) **update-instance-for-redefined-class** generic function [40](#page-47-6)

### **V**

variables **\*debugger-hook\*** [14,](#page-21-0) [109](#page-116-0) **:versioninfo** keyword [73](#page-80-0)

### **W**

walker, deleting and keeping [59](#page-66-2) **:warn-on-missing-templates** keyword [77,](#page-84-1) [101](#page-108-1) **who-calls** function [59](#page-66-9)

## **X**

X resources dependency on symbol names [91](#page-98-3) fallback resources on GTK+ [89](#page-96-3) fallback resources on Motif [91](#page-98-4)